# Prácticas recomendadas para la implementación de Amazon AppStream 2.0

<span id="page-0-0"></span>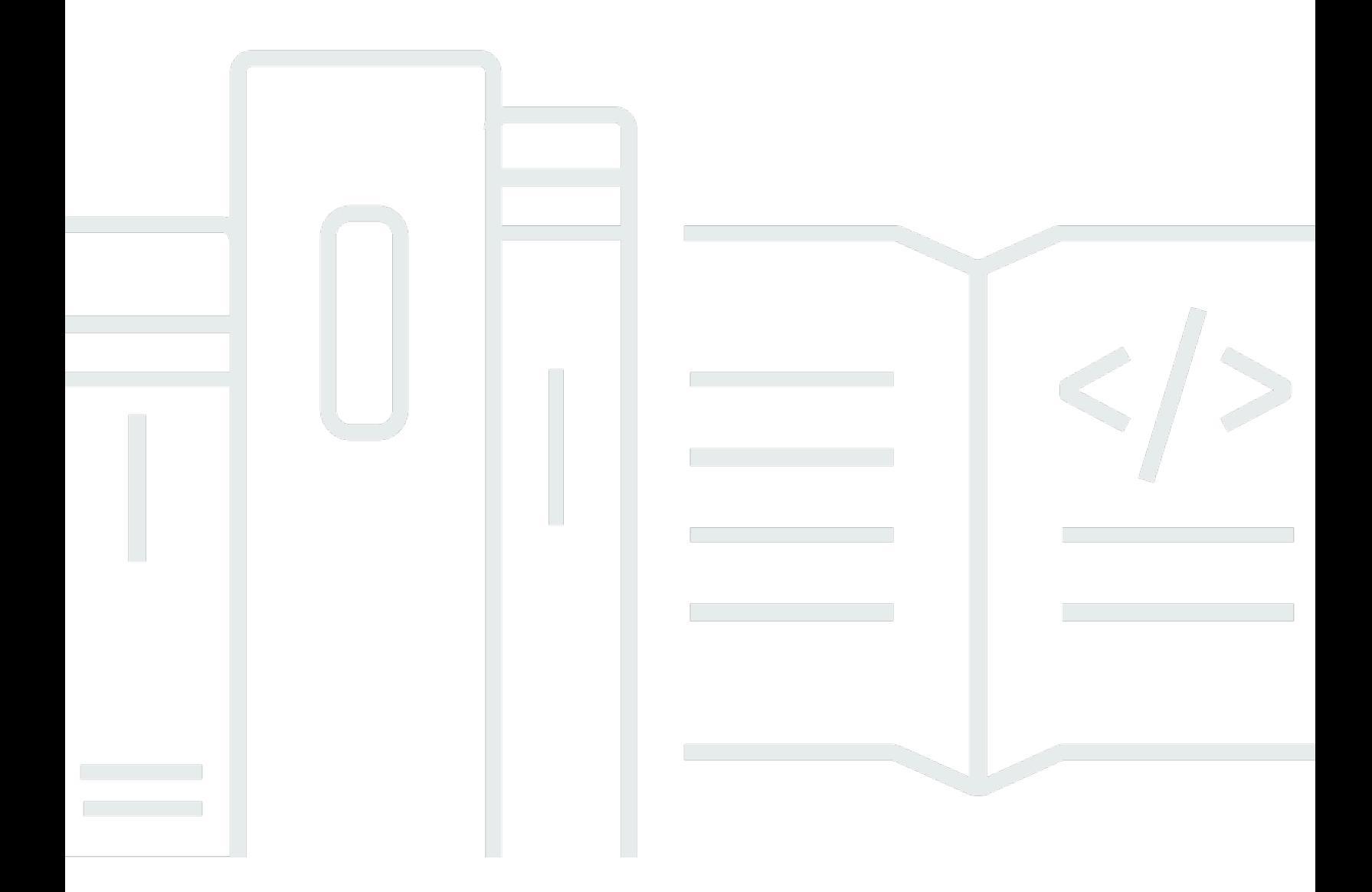

Copyright © 2024 Amazon Web Services, Inc. and/or its affiliates. All rights reserved.

### Prácticas recomendadas para la implementación de Amazon AppStream 2.0:

Copyright © 2024 Amazon Web Services, Inc. and/or its affiliates. All rights reserved.

Las marcas comerciales y la imagen comercial de Amazon no se pueden utilizar en relación con ningún producto o servicio que no sea de Amazon, de ninguna manera que pueda causar confusión entre los clientes y que menosprecie o desacredite a Amazon. Todas las demás marcas comerciales que no son propiedad de Amazon son propiedad de sus respectivos propietarios, que pueden o no estar afiliados, relacionados o patrocinados por Amazon.

### **Table of Contents**

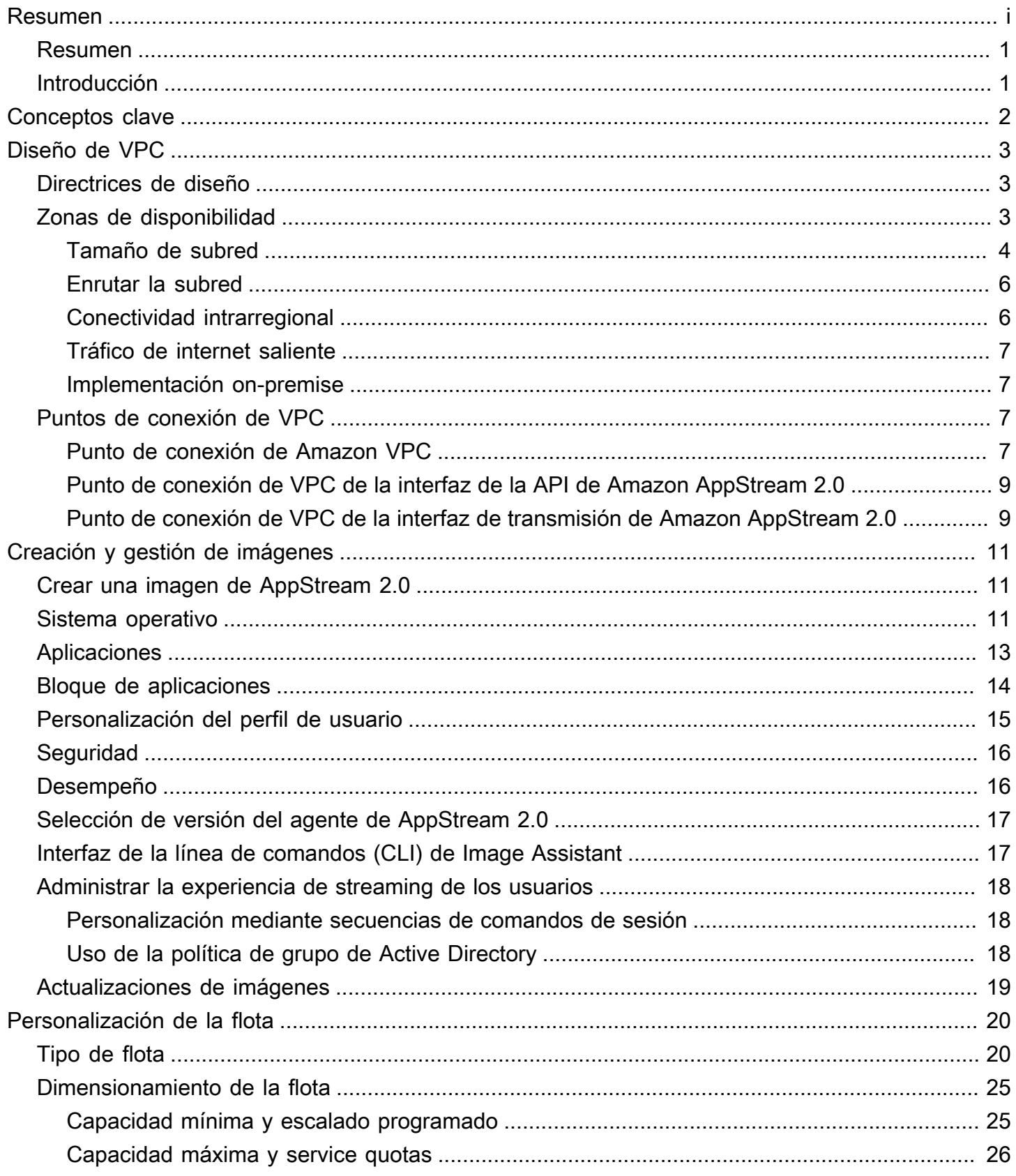

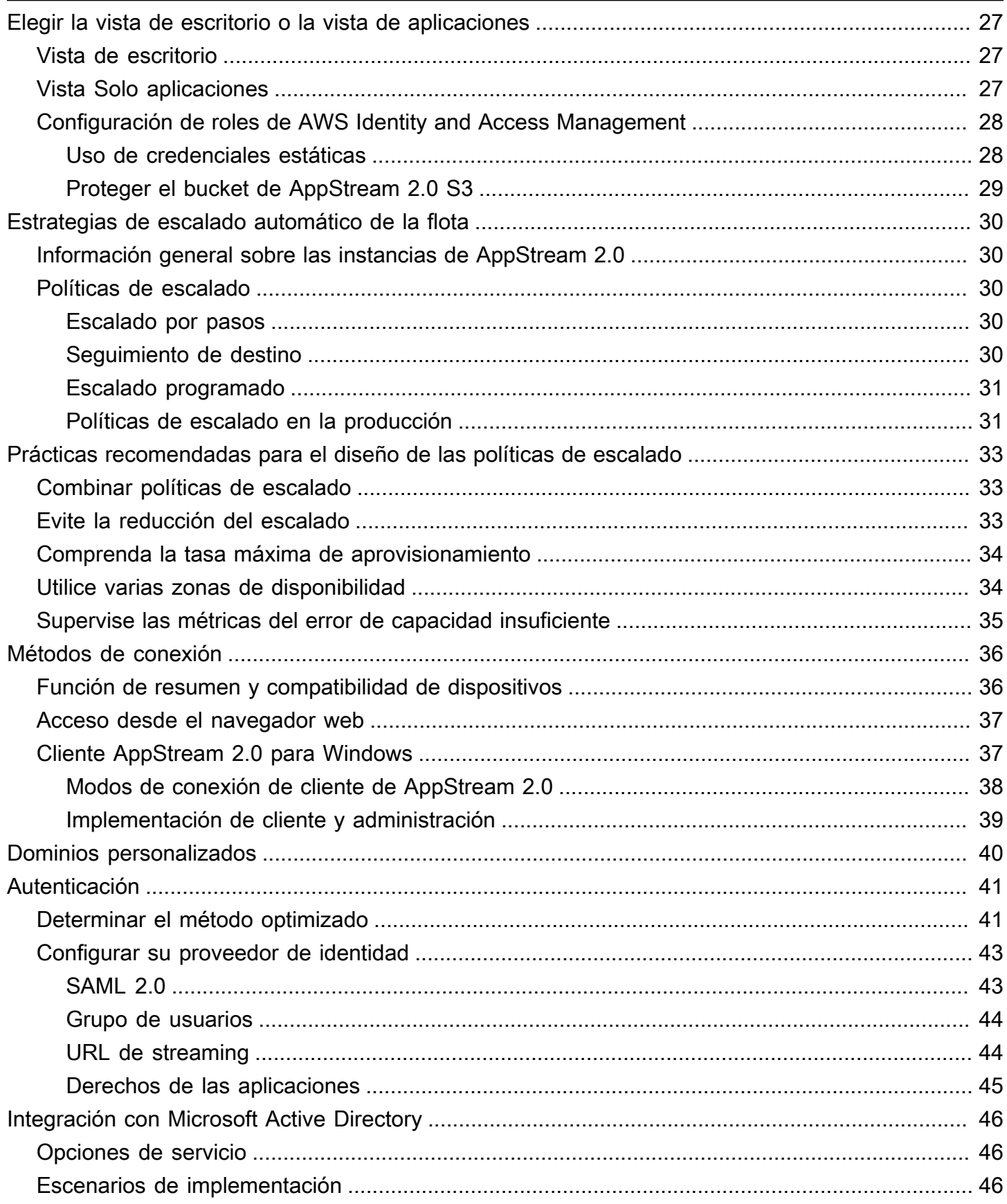

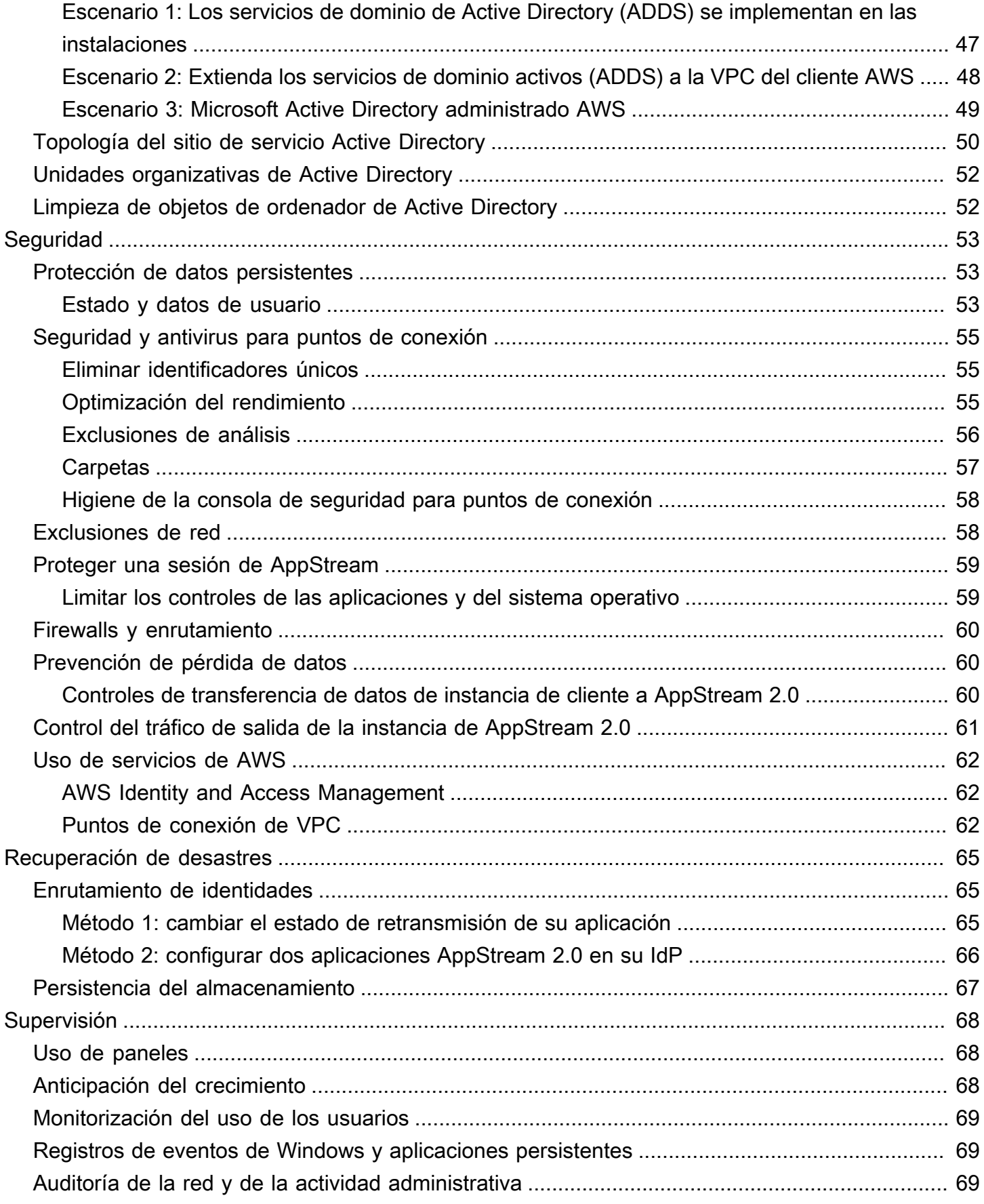

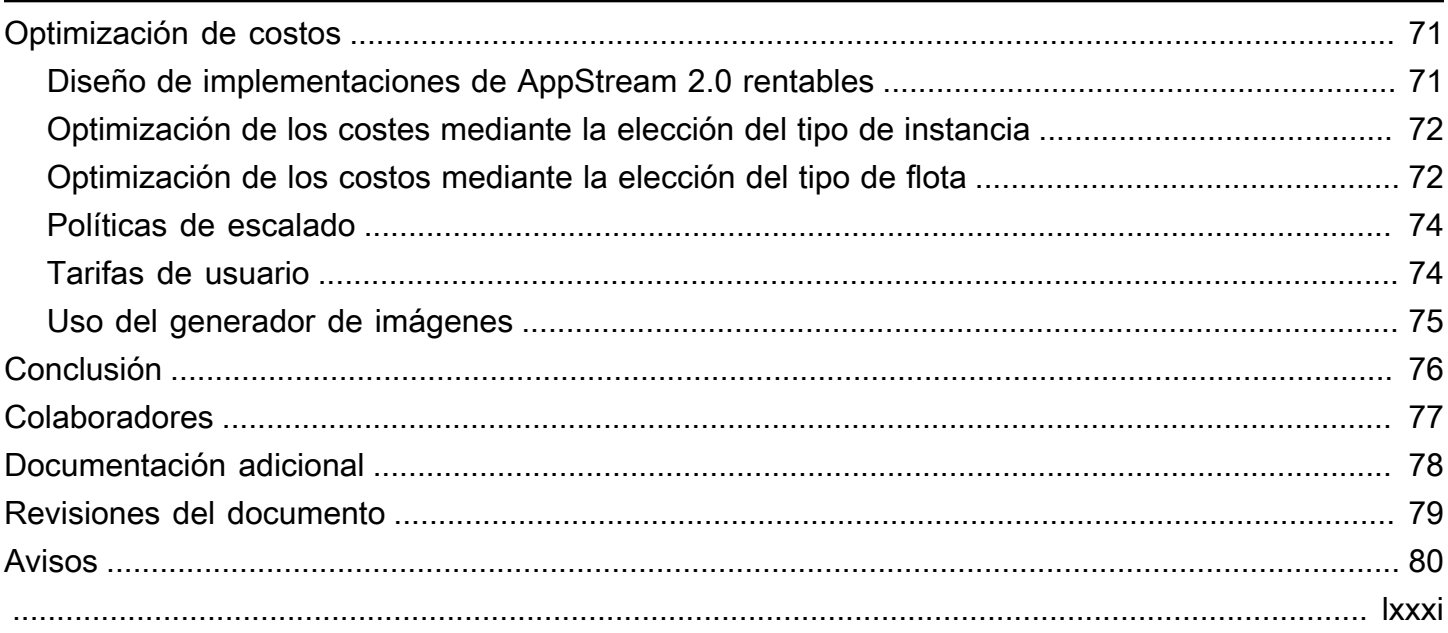

# Prácticas recomendadas de implementación de Amazon AppStream 2.0

<span id="page-6-0"></span>Fecha de publicación: 19 de enero de 2022 [\(Revisiones del documento\)](#page-84-0)

#### Resumen

En este documento técnico se describe un conjunto de prácticas recomendadas para la implementación de [Amazon AppStream 2.0 .](https://aws.amazon.com/appstream2) El documento trata el diseño de [Nube privada virtual](https://docs.aws.amazon.com/vpc/latest/userguide/what-is-amazon-vpc.html)  [de Amazon](https://docs.aws.amazon.com/vpc/latest/userguide/what-is-amazon-vpc.html) (VPC), la creación y administración de imágenes, y la personalización y estrategias de escalado automático de la flota. Incluye métodos de conexión de usuario, autenticación e integración con Microsoft Active Directory. Contiene, además, recomendaciones para diseñar la seguridad de AppStream 2.0, la supervisión y la optimización de costes.

El objeto de este documento técnico es ofrecer un acceso rápido a información relevante. Está dirigido a ingenieros de redes, especialistas en entrega de aplicaciones, ingenieros de directorios o ingenieros de seguridad.

### <span id="page-6-1"></span>Introducción

[Amazon AppStream 2.0](https://aws.amazon.com/appstream2/) es un servicio de streaming de aplicaciones totalmente administrado que ofrece a los usuarios acceso instantáneo a sus aplicaciones de escritorio desde cualquier lugar. AppStream 2.0 administra los recursos AWS necesarios para alojar y ejecutar las aplicaciones. Escala automáticamente y proporciona acceso a los usuarios cuando lo solicitan. AppStream 2.0 ofrece a los usuarios un acceso a las aplicaciones que necesitan en el dispositivo que elijan, con una experiencia de usuario fluida y dinámica que es equiparable a una aplicación instalada de forma nativa.

En las siguientes secciones se proporcionan detalles sobre Amazon AppStream 2.0, se explica cómo funciona el servicio, se describe lo que se necesita para lanzar el servicio y se indican las opciones y funciones disponibles para su uso. Al implementar AppStream 2.0 para los usuarios finales, es importante implementar las prácticas recomendadas para ofrecer una experiencia de usuario excepcional. Además, las empresas de todos los tamaños se benefician de la optimización de costes, que reduce los costes operativos mensuales.

# <span id="page-7-0"></span>Conceptos clave

Para sacar el máximo partido posible a AppStream 2.0, debe conocer los siguientes conceptos:

- Imagen: una imagen es una plantilla de instancias preconfigurada. Una imagen contiene las aplicaciones que puede retransmitir a sus usuarios y la configuración predeterminada de Windows y de las aplicaciones para que los usuarios puedan empezar a utilizar sus aplicaciones rápidamente. AWS proporciona imágenes base que puede utilizar para crear generadores de imágenes y, a continuación, crear imágenes que incluyan sus propias aplicaciones. No se puede cambiar una imagen después de crearla. Para añadir otras aplicaciones, actualizar las aplicaciones existentes o cambiar la configuración de imagen, debe crear una nueva imagen. Puede copiar las imágenes a otras [Regiones de AWS](https://aws.amazon.com/about-aws/global-infrastructure/regions_az/) o compartirlas con otras cuentas Cuenta de AWS en la misma región.
- Constructor de imágenes: un constructor de imágenes es una máquina virtual que se usa para crear una imagen. Puede lanzar un constructor de imágenes y conectarse a él usando la consola de AppStream 2.0. Una vez conectado a un constructor de imágenes, puede instalar, agregar y probar las aplicaciones y, a continuación, utilizar el constructor de imágenes para crear una imagen. Puede lanzar nuevos constructores de imágenes utilizando imágenes privadas de su propiedad.
- Flota: una flota consta de instancias de flota (también conocidas como instancias de streaming) que ejecutan la imagen que usted especifique. Puede establecer el número que desee de instancias de streaming para su flota y configurar políticas para escalar la flota automáticamente en función de la demanda. Tenga en cuenta que cada usuario requiere una instancia.
- Pila: una pila se compone de una flota, políticas de acceso de usuarios y configuraciones de almacenamiento asociadas. Puede configurar una pila para comenzar a transmitir aplicaciones en streaming a los usuarios.
- Instancia de streaming: una instancia de streaming (también conocida como instancia de flota) es una instancia de [Amazon Elastic Compute Cloud](https://aws.amazon.com/ec2/) (Amazon EC2) que se pone a disposición de un único usuario para la transmisión de aplicaciones. Una vez terminada la sesión del usuario, Amazon EC2 finaliza la instancia.

# <span id="page-8-0"></span>Diseño de VPC

## <span id="page-8-1"></span>Directrices de diseño

Implemente AppStream 2.0 en una VPC dedicada. Al diseñar la VPC de AppStream 2.0, haga un cálculo del crecimiento previsto. Reserve la capacidad de direcciones IP para nuevos casos de uso y zonas de disponibilidad (AZ) adicionales que potencialmente se añadan más adelante. Un punto de diseño fundamental de AppStream 2.0 es que solo un usuario puede usar una instancia de AppStream 2.0. Al asignar el espacio IP, piense en cada usuario como una dirección IP por instancia de AppStream 2.0. Con AppStream 2.0, un usuario puede consumir varias instancias de AppStream 2.0. Por lo tanto, la planificación del espacio IP también debe tener en cuenta los casos de uso que requieren instancias de AppStream 2.0 adicionales.

Aunque el tamaño máximo de un enrutamiento entre dominios sin clases (CIDR) de VPC es /16, AWS recomienda no sobreasignar direcciones IP privadas. Es posible ampliar el [tamaño de la VPC](https://docs.aws.amazon.com/vpc/latest/userguide/VPC_Subnets.html#vpc-resize)  [mediante CIDR adicionales](https://docs.aws.amazon.com/vpc/latest/userguide/VPC_Subnets.html#vpc-resize), pero con un límite; por lo tanto, asigne lo que sea necesario desde el principio.

Si la implementación de AppStream 2.0 está unida a un dominio de Active Directory, las opciones [de DHCP configuradas](https://docs.aws.amazon.com/vpc/latest/userguide/VPC_DHCP_Options.html) para la VPC deben tener configurado el DNS del dominio. El servidor de nombres de dominio debe especificar las direcciones IP de DNS que tienen autoridad para el dominio de Active Directory, o bien el DNS debe reenviar las solicitudes de DNS a las instancias de DNS con autoridad del dominio de Active Directory. Además, enableDnsHostnames y EnableDnsSupport deben estar configurados en la VPC.

## <span id="page-8-2"></span>Zonas de disponibilidad

Una [zona de disponibilidad](https://aws.amazon.com/about-aws/global-infrastructure/regions_az/) (AZ) consiste en uno o varios centros de datos discretos con alimentación, redes y conectividad redundantes en una Región de AWS. Las zonas de disponibilidad tienen una mayor disponibilidad, tolerancia a errores y escalabilidad que las infraestructuras tradicionales de centros de datos únicos o múltiples.

Amazon AppStream 2.0 solo requiere una subred para lanzar una flota. Se recomienda configurar un mínimo de dos zonas de disponibilidad, una subred por cada zona de disponibilidad única. Para optimizar el escalado automático de la flota, utilice más de dos zonas de disponibilidad. El escalado horizontal tiene la ventaja adicional de añadir espacio IP en las subredes para facilitar el crecimiento, algo que se explica en la siguiente sección de este documento que trata sobre el tamaño de las

subredes. La [consola de administración de AWS](https://aws.amazon.com/console/) permite especificar solo dos subredes durante la creación de una flota. Utilice la [AWS Command Line Interface](https://awscli.amazonaws.com/v2/documentation/api/latest/reference/appstream/create-fleet.html) (CLI de AWS) o AWS CloudFormation para permitir más de dos [ID de subred.](https://docs.aws.amazon.com/AWSCloudFormation/latest/UserGuide/aws-properties-appstream-fleet-vpcconfig.html)

#### <span id="page-9-0"></span>Tamaño de subred

Dedique subredes a las flotas de AppStream 2.0 para permitir flexibilidad en las políticas de enrutamiento y la lista de control de acceso a la red. Es probable que las pilas tengan requisitos de recursos independientes. Por ejemplo, las pilas de AppStream 2.0 pueden tener requisitos de aislamiento que den paso a conjuntos de reglas independientes. Cuando varias flotas de Amazon AppStream 2.0 utilicen las mismas subredes, asegúrese de que la suma de la capacidad máxima de todas las flotas no supere el número total de direcciones IP disponibles.

Si la capacidad máxima de todas las flotas de la misma subred pudiese superar o ha superado el número total de direcciones IP disponibles, migre las flotas a subredes dedicadas. Esto evita que los eventos de escalado automático agoten el espacio IP asignado. Si la capacidad total de una flota supera el espacio IP asignado a las subredes asignadas, utilice la API o la CLI de AWS «actualizar [flota»](https://docs.aws.amazon.com/cli/latest/reference/appstream/update-fleet.html) para asignar más subredes. Para obtener más información, consulte las cuotas de Amazon [VPC y cómo aumentarlas.](https://docs.aws.amazon.com/vpc/latest/userguide/amazon-vpc-limits.html)

Se recomienda escalar horizontalmente la cantidad de subredes y dimensionarlas en consecuencia y, al mismo tiempo, reservar capacidad para crecer en la VPC. Además, asegúrese de que los máximos de la flota de AppStream 2.0 no superen el espacio IP total asignado por las subredes. Para cada entrada de subred en AWS, [se reservan cinco direcciones IP](https://docs.aws.amazon.com/vpc/latest/userguide/VPC_Subnets.html#vpc-sizing-ipv4) al calcular la cantidad total de espacio IP. El uso de más de dos subredes y el escalado horizontal ofrecen varias ventajas, por ejemplo:

- Mayor resiliencia ante una falla en la zona de disponibilidad
- Mayor rendimiento al escalar automáticamente las instancias de flota
- Uso más eficiente de las direcciones IP privadas, lo que evita la pérdida de IP

Al dimensionar las subredes para Amazon AppStream 2.0, tenga en cuenta el número total de subredes y el pico de simultaneidad esperado durante los picos de uso. Esto se puede monitorear usando (InUseCapacity) además de la capacidad reservada (AvailableCapacity) para una flota. En Amazon AppStream 2.0, se etiqueta con ActualCapacity la suma de las instancias de la flota de AppStream 2.0 consumidas y disponibles para consumo. Para dimensionar correctamente el espacio total IP, haga una previsión del ActualCapacity necesario y divídalo por el número de subredes asignadas a la flota, menos una subred por motivos de resiliencia.

Por ejemplo, si el número máximo previsto de instancias de flota en el momento máximo es de 1000 y el requisito empresarial es ser resiliente ante un fallo en una zona de disponibilidad, 3 x/23 subredes cumplen los requisitos técnicos y empresariales.

- /23 = 512 hosts: 5 reservados = 507 instancias de flota por subred
- 3 subredes: 1 subred = 2 subredes
- 2 subredes x 507 instancias de flota por subred = 1014 instancias de flota en el punto máximo

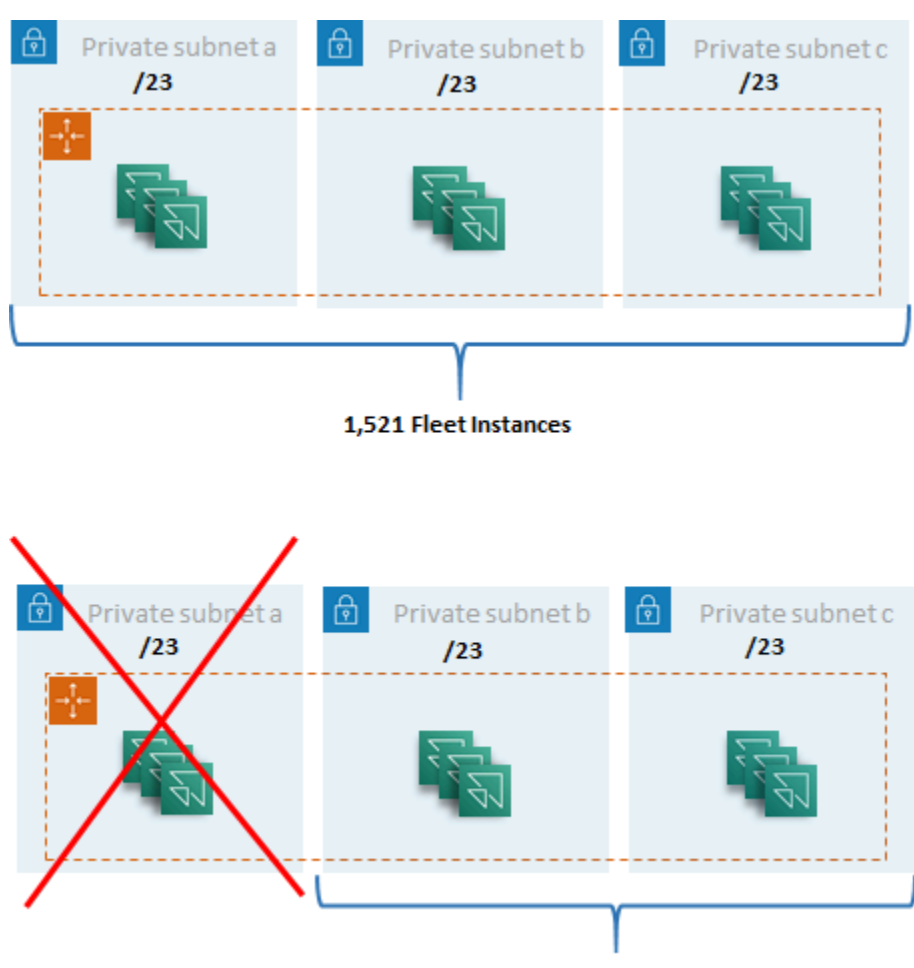

1,014 Fleet Instances

Ejemplo de dimensionamiento de subredes

Si bien 2 x /22 subredes también satisfacerían la resiliencia, tenga en cuenta lo siguiente:

• En lugar de reservar 1.536 direcciones IP, si se utilizan dos AZ, se reservan 2.048 direcciones IP, lo que supone un desperdicio de direcciones IP que podrían destinarse a otras funciones.

• Si una AZ se vuelve inaccesible, la capacidad de escalar horizontalmente las instancias de la flota se ve limitada por el rendimiento de una AZ. Esto puede prolongar la duración de PendingCapacity.

#### <span id="page-11-0"></span>Enrutar la subred

Se recomienda crear subredes privadas para las instancias de AppStream 2.0 y enrútarlas a la internet pública a través de una VPC centralizada para el tráfico saliente. El tráfico entrante para la transmisión de sesiones de AppStream 2.0 se gestiona por medio del servicio Amazon AppStream 2.0, a través de puertas de enlace de transmisión. No es necesario configurar subredes públicas para ello.

#### <span id="page-11-1"></span>Conectividad intrarregional

En el caso de las instancias de flota de AppStream 2.0 unidas a un dominio de Active Directory, configure los controladores de dominio de Active Directory en una VPC de servicios compartidos en cada Región de AWS. Las fuentes de Active Directory pueden ser controladores de dominio basados en [Amazon EC2](https://docs.aws.amazon.com/cli/latest/reference/appstream/create-fleet.html) o [Microsoft Managed AD de AWS.](https://docs.aws.amazon.com/directoryservice/latest/admin-guide/directory_microsoft_ad.html) El enrutamiento entre los servicios compartidos y las VPC de AppStream 2.0 puede realizarse a través de una [conexión de emparejamiento de VPC](https://docs.aws.amazon.com/vpc/latest/peering/vpc-peering-basics.html) o una [puerta de enlace de tránsito](https://docs.aws.amazon.com/vpc/latest/tgw/tgw-transit-gateways.html). Si bien las puertas de enlace de tránsito resuelven la complejidad del enrutamiento a escala, existen varias razones por las que es preferible la interconexión de VPC en la mayoría de los entornos:

- El emparejamiento de VPC es una conexión directa entre las dos VPC (sin saltos adicionales).
- No se cobra por hora, solo se aplica la tarifa estándar de transferencia de datos entre las zonas de disponibilidad.
- No hay límite de ancho de banda.
- Soporte para acceder a grupos de seguridad entre las VPC.

Esto es especialmente cierto si las instancias de AppStream 2.0 se conectan a una infraestructura de aplicaciones o a servidores de archivos con grandes conjuntos de datos en una VPC de servicio compartido. Al optimizar la ruta a estos recursos de acceso común, se prefiere la conexión de emparejamiento de VPC, incluso en diseños en los que todos los demás enrutamientos de VPC e Internet se realizan a través de una puerta de enlace de tránsito.

#### <span id="page-12-0"></span>Tráfico de internet saliente

Si bien el enrutamiento directo a los servicios compartidos se optimiza principalmente mediante una conexión entre pares, el tráfico saliente de AppStream 2.0 se puede diseñar [creando un único](https://aws.amazon.com/blogs/networking-and-content-delivery/creating-a-single-internet-exit-point-from-multiple-vpcs-using-aws-transit-gateway/)  [punto de salida de internet desde varias VPC mediante una puerta de enlace de tránsito de AWS.](https://aws.amazon.com/blogs/networking-and-content-delivery/creating-a-single-internet-exit-point-from-multiple-vpcs-using-aws-transit-gateway/) En un diseño de VPC múltiple, es una práctica estándar tener una VPC dedicada que controle todo el tráfico de internet saliente. Con esta configuración, las puertas de enlace de tránsito tienen mayor flexibilidad y control del enrutamiento a través de tablas de enrutamiento estándar conectadas a las subredes. Este diseño también admite el enrutamiento transitivo sin complejidad adicional y elimina la necesidad de puertas de enlace de traducción de direcciones de red (NAT) redundantes o instancias de NAT en cada VPC.

Una vez que todo el tráfico de internet saliente esté centralizado en una VPC única, las puertas de enlace NAT o las instancias NAT suelen escogerse en el diseño. Para determinar cuál es la mejor opción para su organización, consulte la guía de administración para [comparar las puertas de enlace](https://docs.aws.amazon.com/vpc/latest/userguide/vpc-nat-comparison.html)  [NAT y las instancias de NAT.](https://docs.aws.amazon.com/vpc/latest/userguide/vpc-nat-comparison.html) [AWS Network Firewall](https://aws.amazon.com/network-firewall/) puede extender la protección más allá de los niveles de control de acceso a la red y del grupo de seguridad, ya que protege a nivel de ruta y ofrece reglas sin estado y con estado desde las capas 3 a 7 del [modelo OSI.](https://en.wikipedia.org/wiki/OSI_model) Para obtener más información, consulte [Modelos de implementación de Network Firewall de AWS.](https://aws.amazon.com/blogs/networking-and-content-delivery/deployment-models-for-aws-network-firewall/) Si su organización ha elegido un producto de terceros que ofrece funciones avanzadas, como el filtrado de URL, implemente el servicio en su VPC de internet saliente. Esto puede sustituir a las pasarelas de NAT o a las instancias de NAT. Siga las pautas proporcionadas por el proveedor externo.

#### <span id="page-12-1"></span>Implementación on-premise

Cuando se requiera conectividad con los recursos en las instalaciones, especialmente para las instancias de AppStream 2.0 unidas a Active Directory, establezca una conexión de alta [resiliencia a](https://aws.amazon.com/directconnect/resiliency-recommendation/)  [través de AWS Direct Connect.](https://aws.amazon.com/directconnect/resiliency-recommendation/)

## <span id="page-12-2"></span>Puntos de conexión de VPC

#### <span id="page-12-3"></span>Punto de conexión de Amazon VPC

Muchas implementaciones de Amazon AppStream 2.0 requieren persistencia del estado del usuario a través de las carpetas de inicio y la configuración de la aplicación. Habilite la comunicación privada con estas ubicaciones de [Amazon Simple Storage Service](https://aws.amazon.com/s3/) (Amazon S3), ya que esto evita el uso de la internet pública. Puede lograrlo a través de una puerta de enlace del punto de conexión de

VPC. Una puerta de enlace de punto de conexión de VPC es preferible que la [AWS PrivateLink para](https://docs.aws.amazon.com/AmazonS3/latest/userguide/privatelink-interface-endpoints.html)  [Amazon S3](https://docs.aws.amazon.com/AmazonS3/latest/userguide/privatelink-interface-endpoints.html) porque:

- Tiene un coste optimizado para los requisitos de acceso a la red AppStream 2.0
- No se requiere el acceso al bucket de Amazon S3 desde los recursos en las instalaciones
- Se puede usar un documento de política personalizado para restringir el acceso solo desde las instancias de AppStream 2.0

Una vez creada la puerta de enlace del punto de conexión de VPC, se recomienda proteger la conexión privatizada mediante la creación de una [política personalizada.](https://docs.aws.amazon.com/appstream2/latest/developerguide/managing-network-vpce-iam-policy.html) La política personalizada comienza con el nombre de recurso de Amazon (ARN) del rol Identity and Access Management del servicio AppStream 2.0. Especifique de forma explícita las acciones de S3 necesarias para la persistencia del estado del usuario.

#### **a** Note

El siguiente ejemplo de la sección Resources especifica primero la ruta de la carpeta principal del estado y, en segundo lugar, la ruta de configuración de la aplicación.

#### Example

```
{ 
   "Version": "2012-10-17", 
   "Statement": [ 
     { 
       "Sid": "Allow-AppStream-to-access-home-folder-and-
application-settings", 
       "Effect": "Allow", 
       "Principal": { 
          "AWS": "arn:aws:sts::account-id-without-hyphens:assumed-
role/AmazonAppStreamServiceAccess/AppStream2.0" 
       }, 
       "Action": [ 
          "s3:ListBucket", 
          "s3:GetObject", 
          "s3:PutObject", 
          "s3:DeleteObject", 
          "s3:GetObjectVersion",
```

```
 "s3:DeleteObjectVersion" 
        ], 
        "Resource": [ 
           "arn:aws:s3:::appstream2-36fb080bb8-*", 
           "arn:aws:s3:::appstream-app-settings-*" 
       \mathbf 1 } 
   ] 
}
```
<span id="page-14-0"></span>Punto de conexión de VPC de la interfaz de la API de Amazon AppStream 2.0

En los supuestos de diseño en los que los comandos de API y CLI de Amazon AppStream 2.0 se originan en su VPC, privatice estas llamadas programáticas a través de un [punto de conexión de](https://docs.aws.amazon.com/appstream2/latest/developerguide/access-api-cli-through-interface-vpc-endpoint.html)  [VPC de la interfaz.](https://docs.aws.amazon.com/appstream2/latest/developerguide/access-api-cli-through-interface-vpc-endpoint.html)

### <span id="page-14-1"></span>Punto de conexión de VPC de la interfaz de transmisión de Amazon AppStream 2.0

Si bien es posible [enrutar el tráfico de streaming de Amazon AppStream 2.0 mediante un punto de](https://docs.aws.amazon.com/appstream2/latest/developerguide/creating-streaming-from-interface-vpc-endpoints.html) [conexión de VPC de la interfaz,](https://docs.aws.amazon.com/appstream2/latest/developerguide/creating-streaming-from-interface-vpc-endpoints.html) utilice esta configuración con precaución. El comportamiento de transmisión predeterminado a través de la internet pública es el método de entrega más eficiente y eficaz para el tráfico de transmisión de Amazon AppStream 2.0.

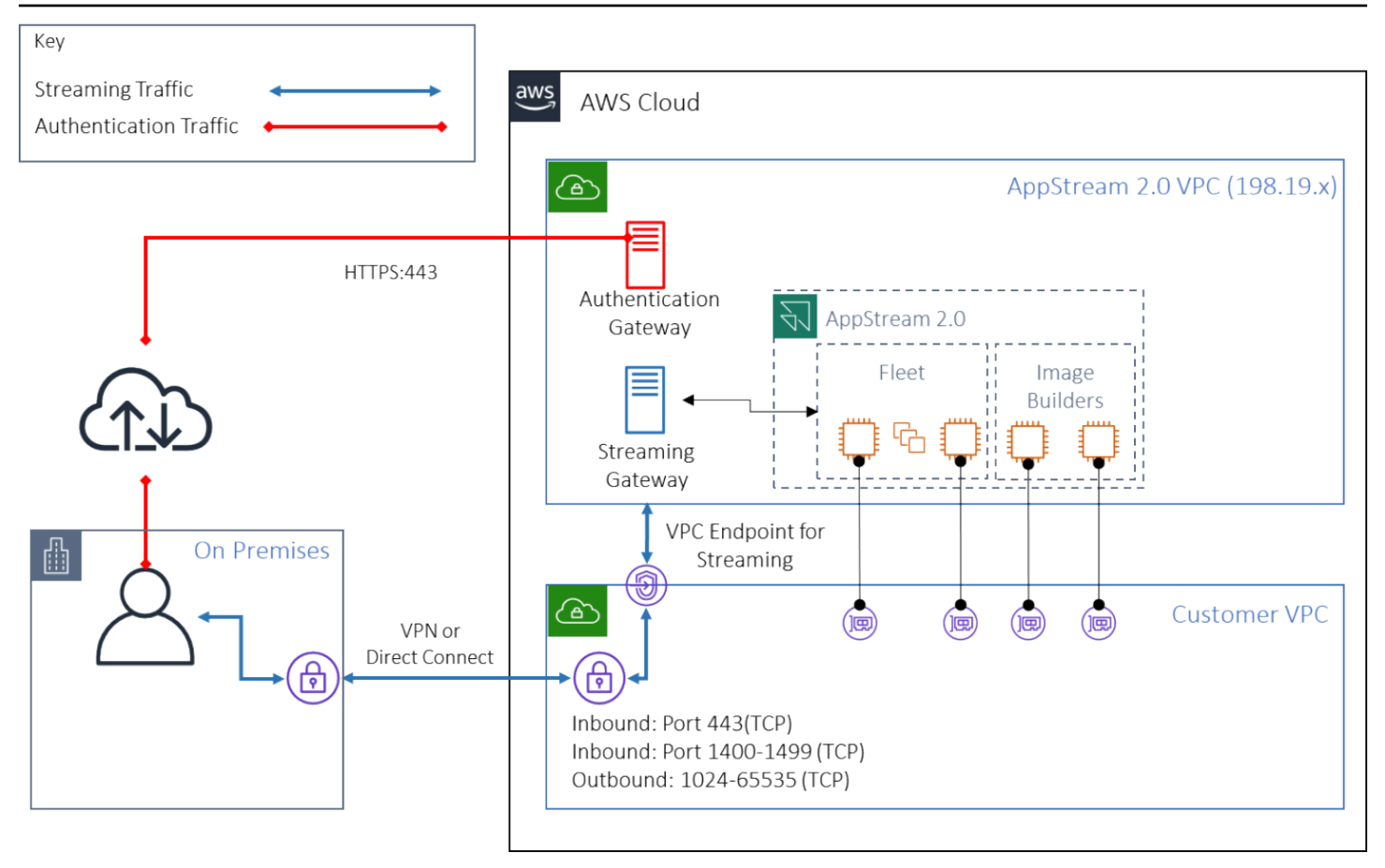

Punto de conexión de VPC de la interfaz de transmisión de Amazon AppStream 2.0

Tal como muestra la figura anterior, la internet pública es la ruta más eficiente hacia las puertas de enlace de transmisión Amazon AppStream 2.0. El enrutamiento a través de redes y de las VPC gestionadas por el cliente añade complejidad y latencia. También añade tarifas de transferencia de datos sobre AWS Direct Connect.

#### **a** Note

El punto de conexión de VPC solo admite la transmisión. La autenticación debe seguir realizándose a través de la internet pública. El acceso previo, como el proveedor de identidades (IdP) de inicio de sesión único (SSO) de SAML, sigue siendo un requisito al que solo se puede acceder a través de la internet pública.

# <span id="page-16-0"></span>Creación y gestión de imágenes

Al lanzar una flota o un generador de imágenes en AppStream 2.0, debe seleccionar una de las imágenes base de AppStream 2.0. A continuación, los administradores pueden trabajar sobre la imagen base para añadir sus propias aplicaciones y ajustes de configuración.

Cuando se crea una imagen, hay consideraciones clave para garantizar que las aplicaciones funcionen de forma correcta y segura. Además, hay aspectos de diseño que deben ser tenidos en cuenta con respecto a la conservación de esa imagen.

## <span id="page-16-1"></span>Crear una imagen de AppStream 2.0

Al crear una imagen nueva, es importante que tenga en cuenta lo siguiente:

- Sistema operativo
- Aplicaciones
- Perfil de usuario
- Seguridad
- Desempeño
- Versión del agente
- Asistente de imagen CLI

## <span id="page-16-2"></span>Crear una imagen de AppStream 2.0

En noviembre de 2021, AppStream 2.0 lanzó su compatibilidad con Amazon Linux 2. Tras este anuncio, AppStream 2.0 ahora es compatible con cuatro tipos de plataformas:

- Windows Server 2012 R2
- Windows Server 2016
- Windows Server 2019
- Amazon Linux 2

Es posible que tenga que elegir una plataforma concreta en función de los requisitos de su aplicación (por ejemplo, si su aplicación requiere Windows, Amazon Linux 2 no será una opción). Además

de dichos requisitos, consulte la matriz de comparación que se proporciona a continuación, que le ayudará a elegir el tipo de plataforma que mejor se adapte a su caso de uso y entorno:

Tabla 1: Tipos de plataformas, cuándo usarlas y precios

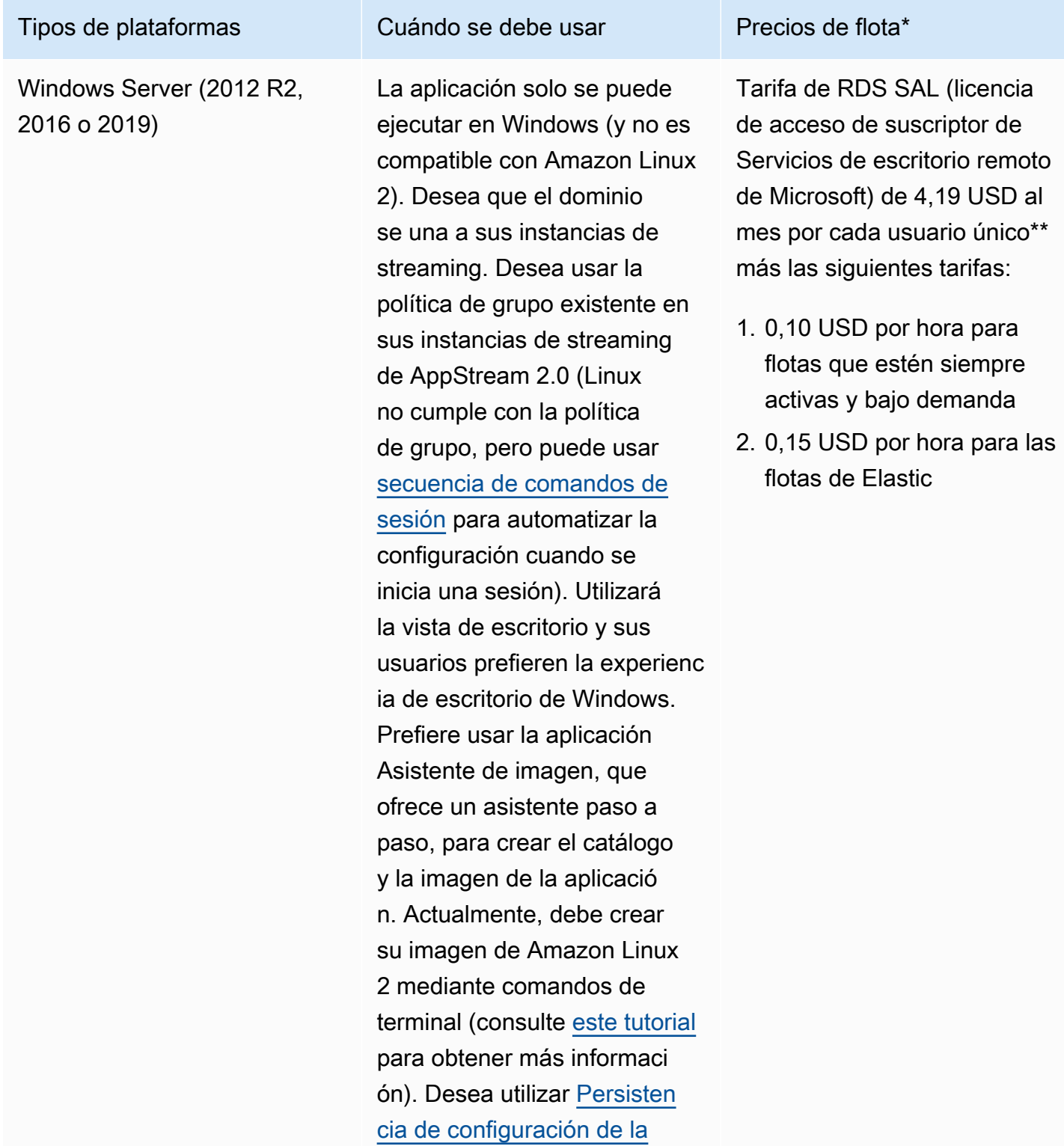

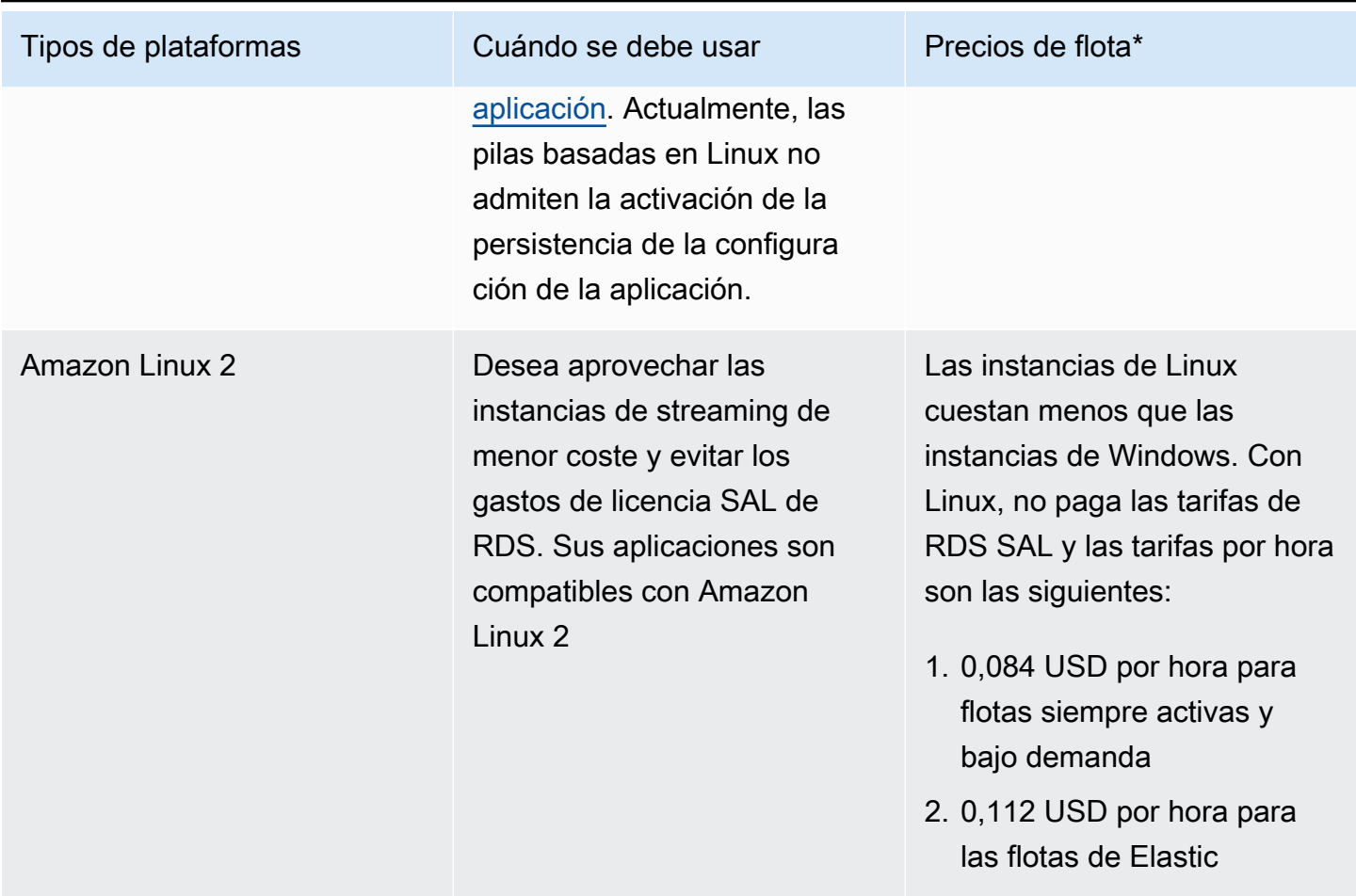

\* Basado en stream.standard.medium en la región de Virginia del Norte

\*\* Los clientes que reúnan los requisitos pueden traer su propia licencia para eliminar las tarifas de SAL de AWS RDS. Consulte la [página de precios de AppStream 2.0](https://aws.amazon.com/appstream2/pricing/) para obtener más información. Los clientes del sector educativo también pueden optar a una oferta especial. Los centros educativos, las universidades y determinadas instituciones públicas pueden optar a una tarifa reducida de usuario de Microsoft RDS SAL.

## <span id="page-18-0"></span>Aplicaciones

Antes de instalar las aplicaciones, es importante revisar los requisitos de las aplicaciones, como las dependencias de las aplicaciones y los requisitos de hardware. Una vez instaladas las aplicaciones correctamente en las instancias del generador de imágenes, asegúrese de cambiar de usuario y probar las aplicaciones en el contexto del usuario de prueba.

Cuando planifique la implementación de la aplicación, tenga en cuenta los [puntos de conexión y](https://docs.aws.amazon.com/general/latest/gr/aas2.html)  [las cuotas del servicio](https://docs.aws.amazon.com/general/latest/gr/aas2.html). Además, limpie los archivos de instalación y de ayuda para optimizar el

espacio total que tiene en la unidad C antes de crear una imagen. Como recordatorio, las instancias de AppStream 2.0 tienen un volumen fijo de 200 GB. Optimizar el espacio en disco después de las instalaciones es una práctica recomendada para garantizar que nunca se supere el volumen de tamaño fijo.

Si desea modificar el catálogo de aplicaciones a las que los usuarios pueden acceder en tiempo real, el marco de aplicaciones dinámico proporciona operaciones de API. Las aplicaciones administradas por los proveedores de aplicaciones dinámicas pueden estar dentro o fuera de la imagen, como en un recurso compartido de archivos de Windows o en una tecnología de virtualización de aplicaciones. Esta característica requiere que haya una flota de AppStream 2.0 vinculada a un dominio de Microsoft Active Directory. Para obtener más información, consulte [Uso de Active Directory con](https://docs.aws.amazon.com/appstream2/latest/developerguide/active-directory.html)  [AppStream 2.0.](https://docs.aws.amazon.com/appstream2/latest/developerguide/active-directory.html)

#### <span id="page-19-0"></span>Bloques de aplicaciones

Los bloques de aplicaciones representan las secuencias de comando de configuración y los archivos de aplicación necesarios para iniciar las aplicaciones que utilizarán los usuarios. El disco duro virtual (VHD) puede ser cualquier objeto de Amazon S3. Se recomienda que este objeto sea menor de 1,5 GB, ya que debe descargarse por completo antes de que el usuario pueda acceder a la aplicación.

#### Optimizar los bloques de aplicaciones

En el caso de las flotas basadas en Windows, se recomienda crear un archivo VHDX que contenga la aplicación. Para las flotas basadas en Linux, se recomienda crear una imagen (IMG). Estos discos virtuales deben crearse lo más pequeños posible para alojar los archivos de la aplicación. Para reducir aún más su tamaño, los discos virtuales se pueden comprimir. En la secuencia de comandos de configuración, tendrá que descomprimir el disco antes de montarlo. La [secuencia de comandos](https://docs.aws.amazon.com/appstream2/latest/developerguide/app-blocks.html#create-setup-script) [de configuración de Windows PowerShell de ejemplo](https://docs.aws.amazon.com/appstream2/latest/developerguide/app-blocks.html#create-setup-script) incluye la función de descompresión. Hay un equilibrio entre la expansión de un archivo (zip) y la velocidad de descarga. Puede ser necesario realizar algunas pruebas para encontrar un equilibrio que ofrezca un inicio de la aplicación más rápido.

#### Actualización de aplicaciones

Las aplicaciones pueden sufrir cambios tanto pequeños como más importantes. Para actualizaciones menores, utilice la opción [Habilitar el control de versiones](https://docs.aws.amazon.com/AmazonS3/latest/userguide/Versioning.html) en el bucket de Amazon S3 que aloja los archivos de bloque de aplicaciones. Esta configuración permite a los administradores retroceder a versiones anteriores de una aplicación específica cambiando la versión del objeto VHD de la aplicación en cuestión sin cambiar la configuración del bloque de aplicaciones. Si se trata de

actualizaciones importantes, [cree un nuevo bloque de aplicaciones](https://docs.aws.amazon.com/appstream2/latest/developerguide/app-blocks.html#create-app-block) para el VHD actualizado. Esto permitirá a los administradores separar los cambios principales de las aplicaciones al nivel de bloque de aplicaciones de los del nivel de control de versiones, lo que proporciona una mejor organización para la gestión administrativa de las aplicaciones.

### <span id="page-20-0"></span>Personalización del perfil de usuario

Amazon AppStream 2.0 es, por diseño, una aplicación no persistente y una solución de escritorio. Cuando finaliza una sesión de un usuario, se cancelan también los cambios en el sistema y en el usuario. Habilite [la persistencia de la configuración de la aplicación](https://docs.aws.amazon.com/appstream2/latest/developerguide/how-it-works-app-settings-persistence.html) solo cuando sea necesario. Puede añadir una sobrecarga al proceso de inicio de sesión y costes por el almacenamiento de S3 necesario.

En situaciones en las que se requiera la persistencia de la configuración de la aplicación, AWS recomienda proteger esa conexión mediante una política personalizada y un punto de conexión de la puerta de enlace de VPC de S3. Evalúe el tamaño general de la configuración de la aplicación y minimice la configuración guardada en la persistencia de la configuración de la aplicación para optimizar los costes y el rendimiento.

La personalización del perfil de usuario se puede configurar en una instancia de generador de imágenes de AppStream 2.0. Esto incluye agregar y modificar claves de registro, agregar archivos y otras configuraciones específicas del usuario. En el Asistente de imágenes de AppStream 2.0, hay una opción para crear un perfil de usuario. Esto copia el perfil de usuario de la plantilla al perfil de usuario predeterminado. Una vez que la imagen es implementada en una flota, los usuarios finales que transmitan sesiones desde la flota se les creará su perfil de usuario a partir del perfil de usuario predeterminado. Es importante valorar el minimizar el tamaño del perfil de usuario, especialmente cuando la persistencia de la configuración de la aplicación está habilitada. De forma predeterminada, el tamaño máximo de VHD<sub>X</sub> por perfil de usuario es de 1 GB. Cada vez que se inicia una sesión de streaming, se descarga un archivo VHDx de perfil de usuario desde un bucket de S3. Esto incrementa el tiempo de preparación de la sesión de streaming e añade el riesgo de sobrepasar el límite, lo que provocará un fallo en el montaje del perfil de usuario con el archivo VHDx.

Para los casos de uso que requieren un perfil de usuario superior a 1 GB, AWS recomienda utilizar métodos alternativos para almacenar los perfiles. Por ejemplo, usar perfiles itinerantes o contenedores de perfiles FSLogix en un almacenamiento compartido, tales como [Amazon FSx para](https://aws.amazon.com/fsx/)  [Windows File Server.](https://aws.amazon.com/fsx/) Para obtener más información, consulte [Uso de Amazon FSx para Windows](https://aws.amazon.com/blogs/desktop-and-application-streaming/use-amazon-fsx-and-fslogix-to-optimize-application-settings-persistence-on-amazon-appstream-2-0/) [File Server y FSLogix para optimizar la persistencia de la configuración de aplicaciones en Amazon](https://aws.amazon.com/blogs/desktop-and-application-streaming/use-amazon-fsx-and-fslogix-to-optimize-application-settings-persistence-on-amazon-appstream-2-0/)  [AppStream 2.0.](https://aws.amazon.com/blogs/desktop-and-application-streaming/use-amazon-fsx-and-fslogix-to-optimize-application-settings-persistence-on-amazon-appstream-2-0/)

## <span id="page-21-0"></span>Seguridad

Hay diferentes medidas de seguridad que los desarrolladores deben tener en cuenta. Los administradores de AppStream son responsables de instalar y mantener las actualizaciones del sistema operativo Windows, de sus propias aplicaciones y de las dependencias entre ellos. Para más información sobre cómo mantener actualizadas las imágenes base, consulte [Mantenga actualizada](https://docs.aws.amazon.com/appstream2/latest/developerguide/administer-images.html#keep-image-updated) [su imagen de AppStream 2.0](https://docs.aws.amazon.com/appstream2/latest/developerguide/administer-images.html#keep-image-updated) para obtener instrucciones adicionales al respecto.

De forma predeterminada, AppStream 2.0 permite a los usuarios o las aplicaciones iniciar cualquier programa en la instancia, más allá de lo especificado en el catálogo de aplicaciones de imagen. Esto resulta útil cuando la aplicación depende de otra aplicación como parte de un flujo de trabajo, pero no es deseable que el usuario pueda iniciar esa aplicación dependiente directamente. Por ejemplo, la aplicación inicia el navegador desde el sitio web del proveedor de la aplicación para proporcionar instrucciones de ayuda, pero es preferible que el usuario no inicie el navegador directamente. En algunas situaciones, es posible que desee controlar qué aplicaciones se pueden iniciar en las instancias de streaming. Microsoft AppLocker es un software de control de aplicaciones que utiliza políticas de control explícitas para habilitar o deshabilitar las aplicaciones que puede ejecutar un usuario.

El software antivirus puede afectar negativamente a las sesiones de streaming y a las instancias del generador de imágenes. AWS recomienda no activar las actualizaciones automáticas del software antivirus. Para obtener más información sobre Windows Defender, consulte [Software antivirus.](https://docs.aws.amazon.com/appstream2/latest/developerguide/administer-images.html#windows-update-antivirus-software-av)

## <span id="page-21-1"></span>Desempeño

Antes de crear una imagen nueva, es importante hacer pruebas de las aplicaciones usando un usuario de prueba. Las pruebas con usuario de prueba permiten garantizar que las aplicaciones se puedan ejecutar en un contexto de usuario que no sea administrador. Además, compruebe el rendimiento de las aplicaciones y la experiencia del usuario mediante herramientas integradas, tales como el administrador de tareas y el monitor de rendimiento. Se recomienda supervisar la utilización de recursos como CPU, memoria y memoria de GPU. Si hay restricciones de recursos de memoria de la CPU, la memoria o la GPU, considere la posibilidad de actualizar el tipo de instancia. Para mejorar el rendimiento:

- Desactive las ventanas emergentes del navegador
- Deshabilite la seguridad mejorada de IE

## <span id="page-22-0"></span>Selección de versión del agente de AppStream 2.0

Al crear una imagen nueva, puede optar por utilizar la versión más reciente del software agente de AppStream 2.0 o no actualizarla. Cada versión del software de agente de AppStream 2.0 incluye correcciones de errores y mejoras en las funciones. Mantenga su imagen con el software más actualizado. Consulte los mecanismos correspondientes en la sección [Actualizaciones de imágenes](#page-24-0) de este documento.

Puede elegir la opción Usar el agente más reciente. Esta opción garantiza que, al iniciarse, siempre esté instalado el último agente de AppStream 2.0. Sin embargo, cambios inesperados pueden afectar a la experiencia de usuario, y una actualización del agente puede aumentar el tiempo necesario para iniciar una instancia. La actualización de una imagen base requiere la recreación de la imagen. También es importante realizar pruebas antes de lanzar la imagen actualizada a producción para minimizar el tiempo de inicio.

## <span id="page-22-1"></span>Interfaz de la línea de comandos (CLI) de Image Assistant

Para los desarrolladores que deseen automatizar o crear imágenes de AppStream 2.0 mediante programación, utilice la CLI de Image Assistant. Está disponible en los creadores de imágenes con el software agente AppStream 2.0 lanzados a partir del 26 de julio de 2019. La siguiente información general describe el proceso para crear una imagen de AppStream 2.0 mediante programación:

- 1. Utilice la automatización de la instalación de aplicaciones para instalar las aplicaciones necesarias en el constructor de imágenes. Esta instalación puede incluir las aplicaciones que lanzarán los usuarios, las dependencias y las aplicaciones en segundo plano.
- 2. Determine los archivos y las carpetas que se deben optimizar.
- 3. Si procede, utilice la operación add-application de la CLI de Image Assistant para especificar los metadatos de la aplicación y el manifiesto de optimización de la imagen de AppStream 2.0.
- 4. Para especificar aplicaciones adicionales para la imagen de AppStream 2.0, repita los pasos del 1 a 3 para cada aplicación según sea necesario.
- 5. Si procede, utilice la operación update-default-profile de la CLI de Image Assistant para sobrescribir el perfil predeterminado de Windows y crear la configuración predeterminada de las aplicaciones y de Windows para los usuarios.
- 6. Utilice la operación create-image de la CLI de Image Assistant para crear la imagen.

Para obtener más información, consulte [Creación de la imagen de AppStream 2.0 mediante](https://docs.aws.amazon.com/appstream2/latest/developerguide/programmatically-create-image.html)  [programación mediante las operaciones de CLI de Image Assistant](https://docs.aws.amazon.com/appstream2/latest/developerguide/programmatically-create-image.html).

#### <span id="page-23-0"></span>Administrar la experiencia de streaming de los usuarios

#### <span id="page-23-1"></span>Personalización mediante secuencias de comandos de sesión

AppStream 2.0 proporciona secuencias de comandos de sesión en la instancia. Puede utilizar estas secuencias de comandos para ejecutar sus propias secuencias de comandos personalizados cuando se produzcan eventos específicos en las sesiones de streaming. Por ejemplo, puede utilizar secuencias de comandos personalizados para preparar el entorno de AppStream 2.0 antes de que empiecen las sesiones de streaming de los usuarios. También puede usar secuencias de comandos personalizados para limpiar las instancias de streaming después de que los usuarios hayan finalizado las sesiones de streaming.

Especifique las secuencias de comandos de sesión dentro de una imagen de AppStream 2.0. Para obtener más información sobre la configuración de las secuencias de comandos de sesión, consulte la sección incluida en la guía de administración acerca del [uso de las secuencias de comandos](https://docs.aws.amazon.com/appstream2/latest/developerguide/use-session-scripts.html) [de sesión para administrar la experiencia de usuario](https://docs.aws.amazon.com/appstream2/latest/developerguide/use-session-scripts.html). Si se utiliza con un recurso compartido de red o un perfil [AWS Identity and Access Management](https://docs.aws.amazon.com/IAM/latest/UserGuide/introduction.html) (IAM), puede utilizar las secuencias de comandos de sesión para recuperar las secuencias de comando adicionales de una ubicación de almacenamiento. Con esta secuencia de comandos adicional, puede optimizar aún más la experiencia del usuario. Esto puede minimizar la cantidad de imágenes y flotas necesarias para ofrecer entornos de aplicaciones a sus usuarios.

#### <span id="page-23-2"></span>Uso de la política de grupo de Active Directory

Si planea usar flotas de AppStream 2.0 en un dominio de Active Directory, puede usar objetos de políticas de grupo (GPO) para administrar la experiencia de usuario. Los GPO se pueden asignar a la unidad organizativa (OU) en la que se crean las instancias de AppStream 2.0. Para simplificar la creación de imágenes, inicie la imagen base de AppStream 2.0 en una OU que bloquee la herencia. Esto evita que otras políticas de dominio afecten a la experiencia de usuario de AppStream 2.0. Implemente cada flota en su OU dedicada, con GPO únicos, que establezca el entorno y permita aprovechar la ventaja consolidada de uno a varios de la administración de imágenes de AppStream 2.0.

Un ejemplo de uso de la política de grupo consiste en especificar un conjunto de imágenes de [distintas páginas de inicio de Internet Explorer por cada flota de AppStream 2.0](https://docs.aws.amazon.com/appstream2/latest/developerguide/customize-fleets.html#customize-fleets-change-ie-homepage-group-policy).

### <span id="page-24-0"></span>Actualizaciones de imágenes

Los parches de software son fundamentales para la seguridad y el rendimiento de los recursos informáticos. Se recomienda usar los parches frecuentes en el [pilar de seguridad](https://docs.aws.amazon.com/wellarchitected/latest/security-pillar/protecting-compute.html) del [marco Well-](https://aws.amazon.com/architecture/well-architected)[Architected.](https://aws.amazon.com/architecture/well-architected)

Cuando se crea e implementa la imagen, hay cuatro categorías de software que requieren la aplicación de parches en la imagen de AppStream 2.0:

- Aplicaciones y dependencias: usted es responsable de aplicar los parches a las aplicaciones y dependencias de las imágenes.
- Sistema operativo Microsoft Windows: usted es responsable de instalar y mantener las actualizaciones de Windows.
- Componentes de software: son controladores, agentes y otro software necesario para el funcionamiento de AppStream 2.0 (por ejemplo, el agente [Amazon CloudWatch](https://aws.amazon.com/cloudwatch/)). AppStream 2.0 publica periódicamente nuevas imágenes base que contienen nuevos agentes y controladores. Puede reconstruir su imagen utilizando la base más reciente e introducir los componentes de software de sus imágenes a la misma. El proceso de reconstrucción de una imagen con la versión más reciente puede llevar mucho tiempo y resultar engorroso cuando hay muchas aplicaciones o cuando se trata de instalaciones de aplicaciones complejas.
- Agente AppStream 2.0: puede escoger Usar siempre la versión más reciente del agente en Image Assistant. Con esta opción, las instancias de streaming que se lanzan desde la imagen utilizan automáticamente la última versión del agente.

Para mantener actualizada la imagen de AppStream 2.0, realice una de las siguientes acciones:

- [Actualizar una imagen mediante actualizaciones de imágenes gestionadas de AppStream 2.0:](https://docs.aws.amazon.com/appstream2/latest/developerguide/administer-images.html#keep-image-updated-managed-image-updates) este método de actualización proporciona las actualizaciones más recientes del sistema operativo Windows y de los controladores, y el software de agente de AppStream 2.0 más reciente. Este método administrado actualiza los componentes del servicio y del sistema operativo de Microsoft, pero no le permite actualizar los componentes de la aplicación. Se recomienda utilizar este método cuando las instalaciones de aplicaciones son complejas o requieren una configuración manual.
- [Actualice el software del agente de AppStream 2.0 mediante versiones de imagen de AppStream](https://docs.aws.amazon.com/appstream2/latest/developerguide/administer-images.html#keep-image-updated-manage-image-versions)  [2.0 gestionadas:](https://docs.aws.amazon.com/appstream2/latest/developerguide/administer-images.html#keep-image-updated-manage-image-versions) este método de actualización proporciona el software de agente de AppStream 2.0 más reciente. Este método le permite actualizar los componentes de la aplicación.

# <span id="page-25-0"></span>Personalización de la flota

## <span id="page-25-1"></span>Tipo de flota

Al crear una flota, los clientes deben elegir un tipo de flota. Cada tipo de flota ofrece diferentes beneficios en cuanto a la experiencia de usuario, los costes y los gastos generales de mantenimiento. Independientemente del tipo de flota elegido, cada opción es compatible con los tipos de plataforma Windows y Linux, así como con la vista de escritorio o con la vista de aplicación.

Los clientes ahora pueden elegir entre los siguientes tipos de flota:

- Siempre activa: este tipo de flota le proporciona a los usuarios acceso instantáneo a sus aplicaciones. Se le cobrará por todas las instancias en ejecución de su flota, aunque no haya ningún usuario reproduciendo aplicaciones en streaming.
- Bajo demanda: seleccione este tipo de flota para optimizar sus costes de streaming. Con una flota bajo demanda, los usuarios experimentarán un tiempo de inicio de sesión de aproximadamente uno o dos minutos. Sin embargo, solo se le cobrarán las tarifas de las instancias en streaming cuando los usuarios estén conectados, además de una pequeña tarifa por hora por cada instancia de la flota que no contenga aplicaciones de streaming.
- Elastic: las flotas de Elastic se pueden usar para aplicaciones que no requieren instalación y se pueden ejecutar desde un disco duro virtual (VHD). Las flotas de Elastic no admiten imágenes de AppStream 2.0 ni requieren políticas de escalado. Solo se le cobrará por la duración de una sesión de streaming.

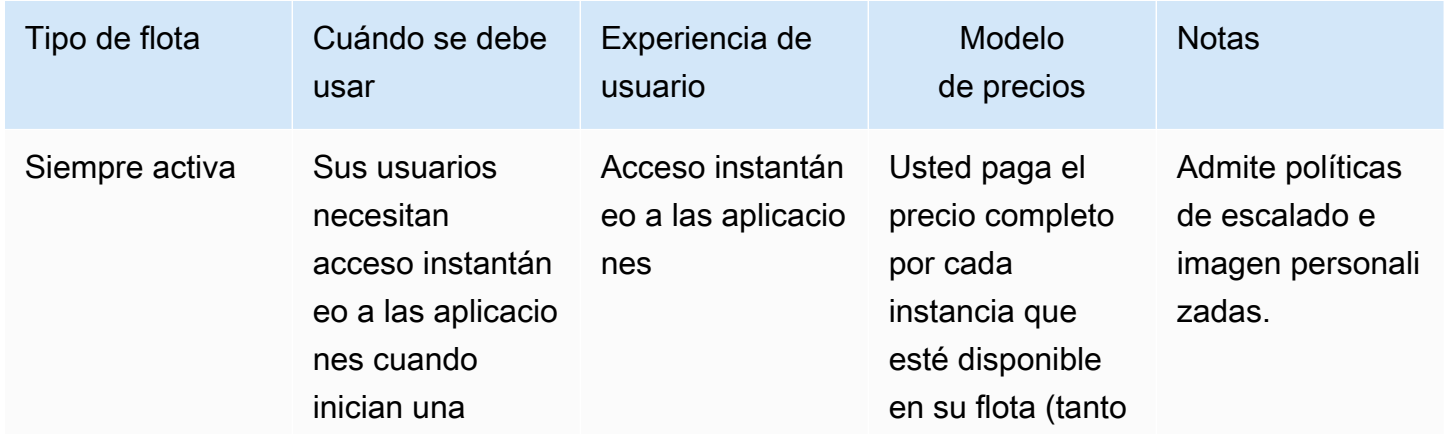

Tabla 2: Tipos de flota de Amazon AppStream 2.0

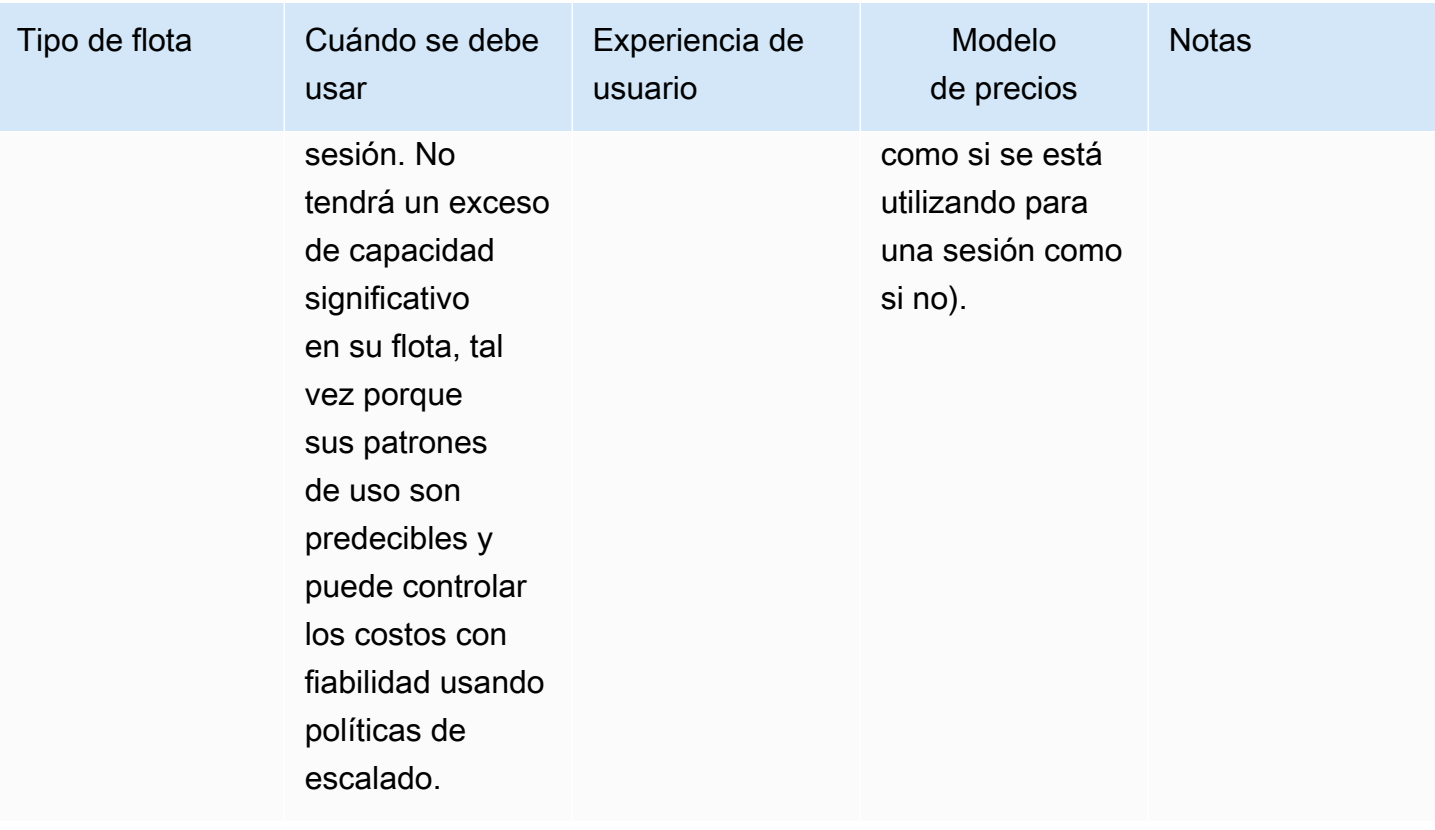

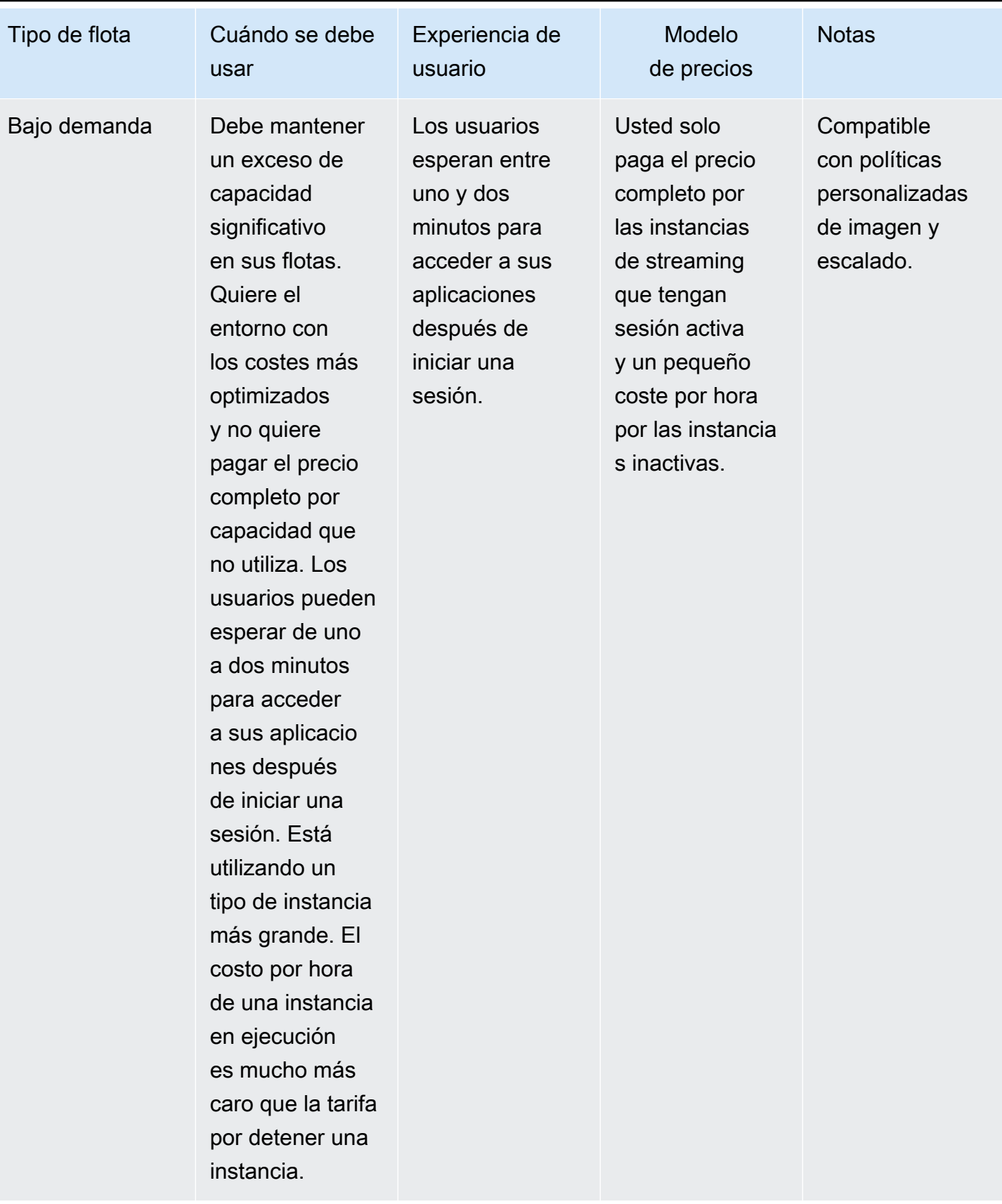

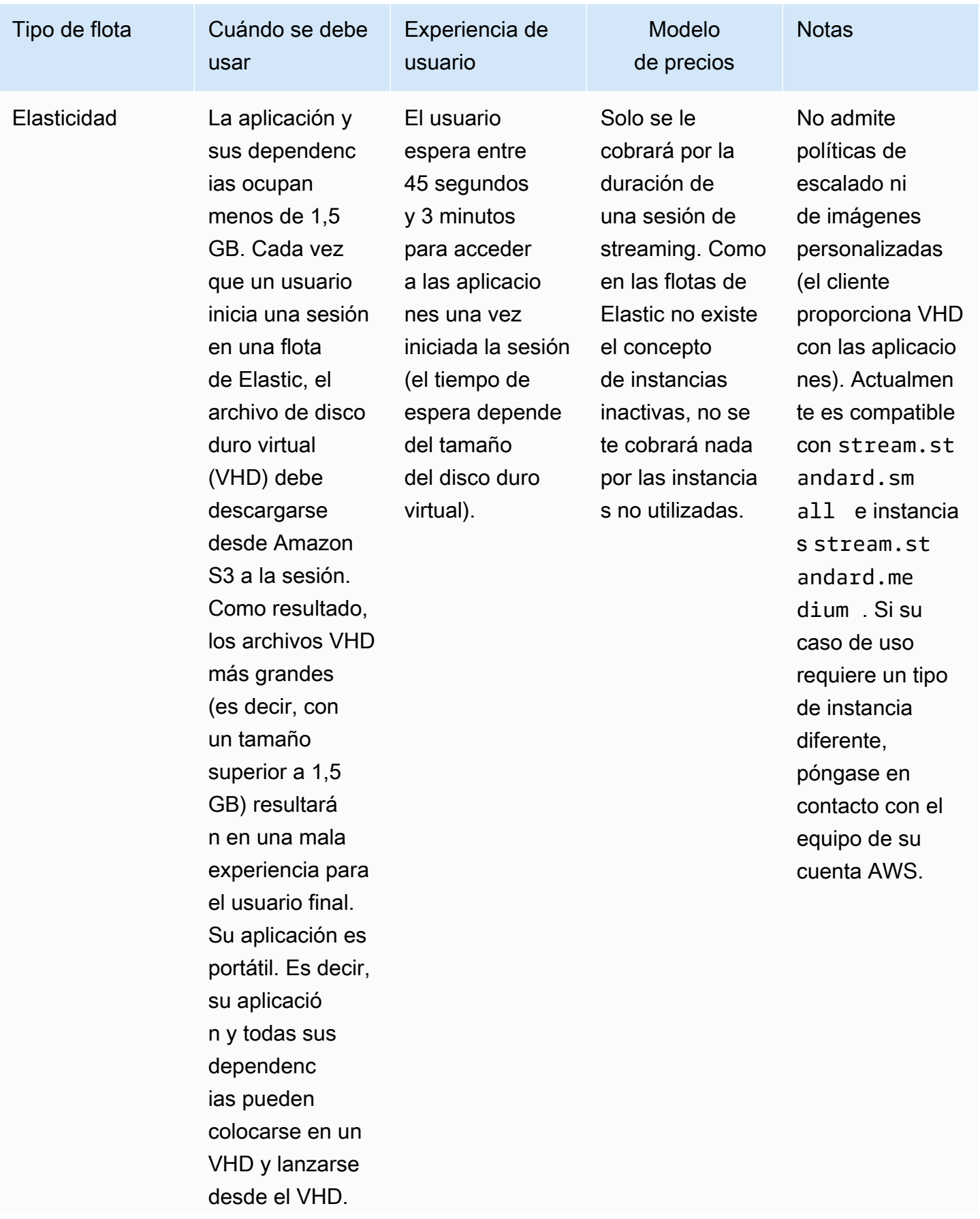

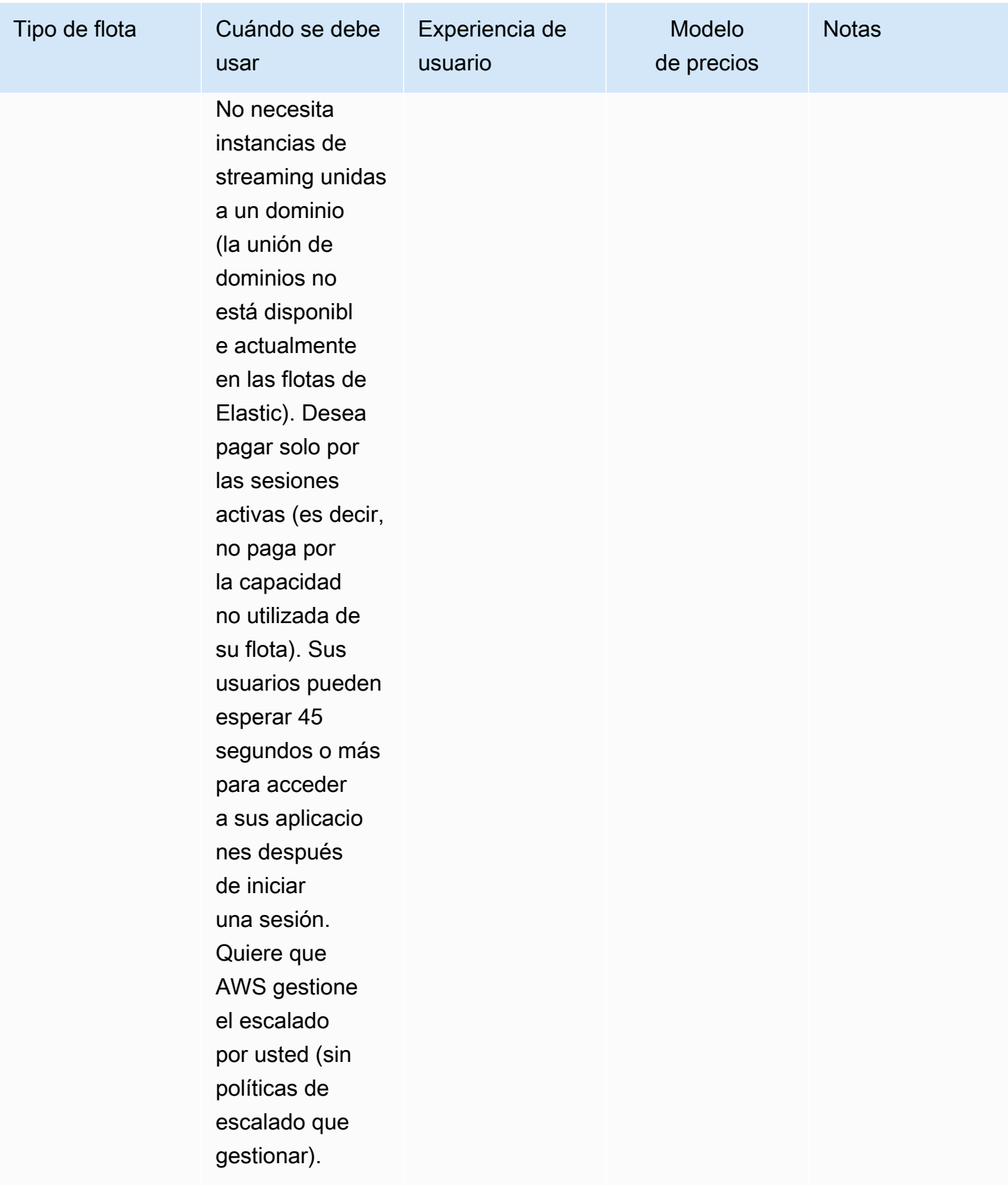

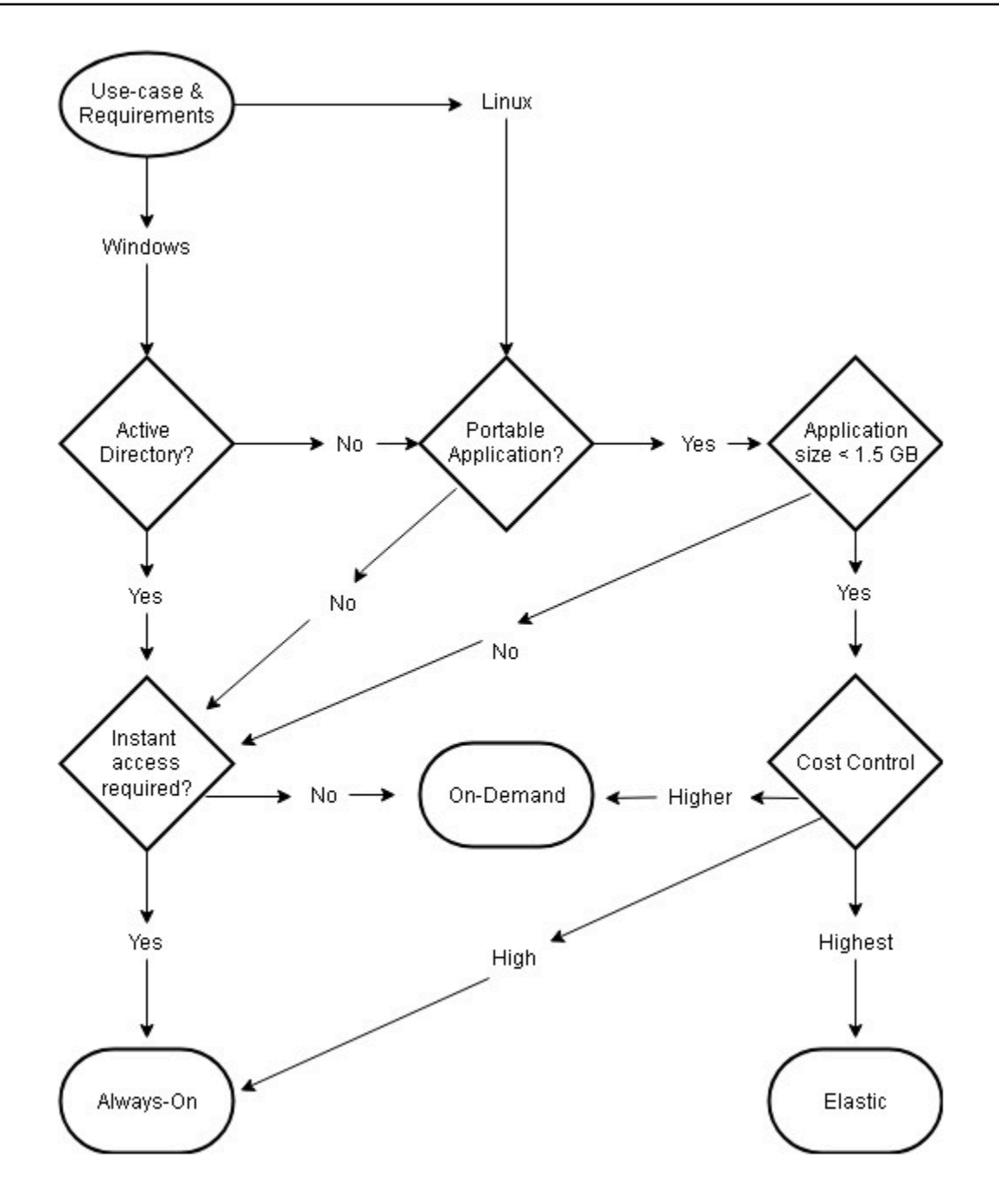

<span id="page-30-0"></span>Casos de uso y requisitos según el tipo de flota

### Dimensionamiento de la flota

#### <span id="page-30-1"></span>Capacidad mínima y escalado programado

A la hora de dimensionar su flota de AppStream 2.0, hay varias cuestiones que repercuten directamente en la experiencia del usuario y en el coste. El valor introducido en Capacidad mínima garantiza que el número de instancias de AppStream 2.0 rara vez sea inferior a este valor. Una vez finalizada una sesión de AppStream 2.0, si el total de instancias de AppStream 2.0 es inferior al valor de capacidad mínima, se inicia una nueva instancia de flota. Como siempre, es importante recordar que una instancia de AppStream 2.0 se asigna directamente a una sesión de usuario, lo que influye directamente en el valor de la capacidad mínima.

Si se introduce un valor de capacidad mínima superior a la simultaneidad prevista, se incrementa el coste, pero la experiencia del usuario no se ve afectada. Un valor demasiado bajo se traduce en costes bajos, pero repercutirá en la experiencia del usuario si el total de solicitudes supera la capacidad disponible. Los administradores advertirán errores de «capacidad insuficiente» en este tipo de situaciones. Por ejemplo, esperar que PendingCapacity se convierta en AvailableCapacity es un uso ineficiente del tiempo del usuario cuando el número de conexiones previstas al principio del día es un valor constante y predecible.

Comience con una capacidad mínima que se adapte a las horas de menor actividad habituales y, a continuación, utilice una [política de escalado programado](https://docs.aws.amazon.com/autoscaling/application/userguide/application-auto-scaling-scheduled-scaling.html) para restablecer de forma efectiva la capacidad mínima antes de que comience la jornada laboral. No olvide crear otra política de escalado programada para reducir la capacidad mínima durante las horas de menor actividad. Para obtener más información sobre las políticas de escalado y cómo implementarlas, consulta la sección [estrategias de escalado automático de flotas](#page-35-0) en este documento.

#### <span id="page-31-0"></span>Capacidad máxima y service quotas

Establecer la capacidad máxima puede parecer un valor arbitrario, pero si se prevé y establece correctamente, optimiza el consumo y el coste totales de los recursos. Un valor introducido superior a la [Service Quota de la flota de AppStream 2.0](https://docs.aws.amazon.com/appstream2/latest/developerguide/limits.html) en su Cuenta de AWS puede parecer válido; pero cuando los eventos de escalado automático intentan escalar los recursos hasta la capacidad máxima, van a fallar porque el valor de capacidad máxima supera el service quota disponible. Asegúrese de solicitar una cuota de servicio para la capacidad máxima deseada, para así garantizar que el escalado automático funcione según lo previsto por su organización.

Otra consideración importante a la hora de establecer un valor de capacidad máxima es el coste. Para obtener más información, consulte la sección [Optimización de los costos mediante la elección](#page-77-1) [del tipo de flota](#page-77-1) en este documento.

# <span id="page-32-0"></span>Elegir la vista de escritorio o la vista de aplicaciones

La decisión de elegir entre una vista de aplicación o una vista de escritorio no afecta al rendimiento ni al coste. Se puede acceder a solo una vista en cada momento por flota de AppStream 2.0. Puede cambiar la opción de Vista de transmisión. Planifique este cambio durante las horas de menor actividad, ya que para cambiar la vista de la transmisión es necesario reiniciar la flota.

No existe una práctica recomendada para la vista de transmisiones. El impacto de las opciones de vista de transmisión se resume a través de:

- Informes detallados sobre el uso de las aplicaciones mediante la función informes de uso para administradores
- Experiencia y flujo de trabajo generales para los usuarios finales (por ejemplo, ¿un escritorio completo cubre las necesidades del caso de uso o bastará solo con ver las aplicaciones?).

### <span id="page-32-1"></span>Vista de escritorio

Para los casos de uso en los que todo el flujo de trabajo del usuario se realiza en una sesión, Vista de escritorio simplifica la experiencia del usuario al mantener todas las aplicaciones centradas en un entorno. Vista de escritorio puede ofrecer una experiencia de usuario más uniforme para las implementaciones de más de 3 a 5 aplicaciones que requieren la integración con el sistema operativo (SO). Vista de escritorio es eficaz cuando se mantienen dos entornos separados y distintos. Por ejemplo, un usuario puede tener acceso simultáneo a un entorno de escritorio de producción y a otro de pre-producción para validar los cambios en el diseño, la configuración y el acceso a las aplicaciones.

Los informes de uso de AppStream 2.0 crean un informe diario de aplicaciones por vista de escritorio. El resultado de la aplicación es simplemente «escritorio» y se asigna directamente a la sesión de AppStream 2.0. Para obtener más información, consulte la sección [Supervisión del uso de](#page-74-0)  [los usuarios](#page-74-0) en este documento.

## <span id="page-32-2"></span>Vista Solo aplicaciones

La vista Solo aplicaciones también es efectiva cuando la pila AppStream 2.0 está destinada a entregar algunas aplicaciones que se requieren de forma intermitente. En los entornos de quiosco, las aplicaciones se distribuyen de forma segura mediante la vista de la aplicación. Con Vista de la aplicación, AppStream 2.0 reemplaza el intérprete de comandos predeterminado de Windows por

uno personalizado. Este intérprete de comandos personalizado presenta solo las aplicaciones en ejecución, lo que minimiza la superficie expuesta a ataques del sistema operativo.

Para los casos de uso en los que AppStream 2.0 se utiliza para mejorar el entorno de escritorio de una organización existente, es preferible la vista Solo aplicaciones. Implemente el cliente Windows de AppStream 2.0 en el [modo de aplicación nativa](https://docs.aws.amazon.com/appstream2/latest/developerguide/client-system-requirements-feature-support.html#feature-support-native-application-mode) para minimizar la confusión de los usuarios al permitir el uso completo de los atajos de teclado.

Los informes de uso de Amazon 2.0 crean un informe diario por Vista de aplicación. Para obtener informes más detallados sobre el uso de las aplicaciones y las ejecuciones, valore el uso de una solución de terceros para informar a nivel del sistema operativo. Puede usar Microsoft AppLocker en el modo de informes o considerar soluciones que estén disponibles en el AWS Marketplace, como [Stratusphere UX de Liquidware.](https://aws.amazon.com/marketplace/pp/prodview-ghxb36werkone)

### <span id="page-33-0"></span>Configuración de roles de AWS Identity and Access Management

Si una carga de trabajo requiere que los usuarios finales de AppStream 2.0 accedan a otros servicios AWS desde su sesión, se recomienda delegar el acceso mediante el uso [de funciones AWS Identity](https://docs.aws.amazon.com/IAM/latest/UserGuide/id_roles.html)  [and Access Management \(IAM\)](https://docs.aws.amazon.com/IAM/latest/UserGuide/id_roles.html). Las funciones de IAM se pueden asociar directamente a la sesión del usuario final mediante la [asignación a nivel de flota.](https://docs.aws.amazon.com/appstream2/latest/developerguide/using-iam-roles-to-grant-permissions-to-applications-scripts-streaming-instances.html#how-to-use-iam-role-with-streaming-instances) Para obtener más información sobre las prácticas recomendadas a la hora de utilizar funciones de IAM con AppStream 2.0, consulte [esta](https://docs.aws.amazon.com/appstream2/latest/developerguide/using-iam-roles-to-grant-permissions-to-applications-scripts-streaming-instances.html#best-practices-for-using-iam-role-with-streaming-instances)  [sección de la guía del administrador](https://docs.aws.amazon.com/appstream2/latest/developerguide/using-iam-roles-to-grant-permissions-to-applications-scripts-streaming-instances.html#best-practices-for-using-iam-role-with-streaming-instances).

#### <span id="page-33-1"></span>Uso de credenciales estáticas

Algunas cargas de trabajo pueden requerir entradas estáticas para las claves de acceso de IAM, en lugar de heredarlas del rol asociado. Existen dos métodos para la recepción de estas credenciales. El primer método consiste en almacenar las claves de acceso en un servicio AWS y, a continuación, dar a los usuarios finales un acceso de IAM explícito a fin de extraer ese valor específico del servicio. Dos ejemplos de mecanismos de almacenamiento de claves de acceso son el uso de [AWS Secrets](https://docs.aws.amazon.com/secretsmanager/latest/userguide/tutorials_basic.html) [Manager](https://docs.aws.amazon.com/secretsmanager/latest/userguide/tutorials_basic.html) o de [Almancén de parámetros SSM AWS](https://docs.aws.amazon.com/systems-manager/latest/userguide/sysman-paramstore-su-create.html). El segundo método consiste en utilizar el proveedor de credenciales AppStream 2.0 para acceder a las claves de acceso del rol adjunto. Esto se puede hacer invocando al proveedor de credenciales y analizando el resultado de la clave de acceso y la clave secreta. A continuación, se muestra un ejemplo de cómo realizar esta acción en PowerShell.

```
$CMD = 'C:\Program Files\Amazon\Photon\PhotonRoleCredentialProvider
\PhotonRoleCredentialProvider.exe'
$role = 'Machine'
```

```
$output = & $CMD --role=$role
$parsed = $output | ConvertFrom-Json
$access_key = $parsed.AccessKeyId
$secret_key = $parsed.SecretAccessKey
$session_token = $parsed.SessionToken
```
#### <span id="page-34-0"></span>Proteger el bucket de AppStream 2.0 S3

Si su carga de trabajo de AppStream 2.0 está configurada con la carpeta de inicio y/o con la persistencia de aplicaciones, es recomendable proteger el bucket de Amazon S3 en el que se almacenan los datos persistentes contra el acceso no autorizado o la eliminación accidental. El primer nivel de protección consiste en añadir una política de bucket de Amazon S3 para [evitar la](https://docs.aws.amazon.com/appstream2/latest/developerguide/s3-iam-policy.html#s3-iam-policy-delete)  [eliminación accidental del bucket](https://docs.aws.amazon.com/appstream2/latest/developerguide/s3-iam-policy.html#s3-iam-policy-delete). El segundo nivel de protección consiste en añadir una política de bucket que se ajuste al principio de privilegio mínimo. Para cumplir con el principio, solo se [permite el](https://docs.aws.amazon.com/appstream2/latest/developerguide/s3-iam-policy.html#s3-iam-policy-restricted-access)  [acceso al bucket a las partes necesarias](https://docs.aws.amazon.com/appstream2/latest/developerguide/s3-iam-policy.html#s3-iam-policy-restricted-access).

# <span id="page-35-0"></span>Estrategias de escalado automático de la flota

## <span id="page-35-1"></span>Información general sobre las instancias de AppStream 2.0

Las instancias de flota de AppStream 2.0 tienen un ratio de 1:1 de usuario por instancia de flota. Esto significa que cada usuario tiene su propia instancia de streaming. La cantidad de usuarios a los que conectes simultáneamente determinará el tamaño de la flota.

## <span id="page-35-2"></span>Políticas de escalado

Las flotas de AppStream 2.0 se lanzan en un grupo de escalado automático de aplicaciones. Esto permite que la flota se ajuste en función del uso para satisfacer la demanda. A medida que aumenta el uso, la flota se amplía y, a medida que los usuarios se desconectan, la flota vuelve a reducirse. Esto se controla mediante el establecimiento de políticas de escalado. Puede establecer políticas de escalado programado, escalado por pasos y escalado de seguimiento de objetivos. Para obtener más información sobre estas políticas de escalado, consulte [Escalado automático de flota para](https://docs.aws.amazon.com/appstream2/latest/developerguide/autoscaling.html)  [Amazon AppStream 2.0](https://docs.aws.amazon.com/appstream2/latest/developerguide/autoscaling.html).

#### <span id="page-35-3"></span>Escalado por pasos

Estas políticas aumentan o disminuyen la capacidad de la flota en un porcentaje de su tamaño actual de o en un número específico de instancias. Las políticas de escalado por pasos se activan mediante métricas de [CloudWatch de AppStream 2.0](https://docs.aws.amazon.com/appstream2/latest/developerguide/monitoring.html#monitoring-with-cloudwatch) de Capacity Utilization, Available Capacity, o Insufficient Capacity Errors.

Cuando utilice políticas de escalado por pasos, AWS recomienda añadir un porcentaje de capacidad y no un número fijo de instancias. Esto garantiza que sus acciones de escalado sean proporcionales al tamaño de su flota. Te ayudará a evitar situaciones en las que la escalada horizontal sea demasiado lenta (porque has añadido un número reducido de instancias en relación con el tamaño de la flota) o demasiadas instancias en las que la flota sea pequeña.

#### <span id="page-35-4"></span>Seguimiento de destino

Con esta política, especifica un nivel de utilización de la capacidad de la flota. La escalada automática de aplicaciones crea y administra las alarmas de CloudWatch que desencadenan la política de escalado. Esto amplía o reduce la capacidad para mantener la flota en el valor objetivo
especificado o en un valor próximo. Para garantizar la disponibilidad de la aplicación, su flota se escala de forma ascendente de un modo proporcional a la métrica tan rápido como puede, pero escala de forma descendente de un modo más gradual. Al configurar el seguimiento de objetivos, tenga en cuenta el tiempo de [recuperación](https://docs.aws.amazon.com/autoscaling/application/userguide/application-auto-scaling-target-tracking.html#target-tracking-cooldown) para garantizar que la escalada ascendente y descendente se produzcan en los intervalos deseados.

El seguimiento de objetivos es eficaz en situaciones de alta rotación. La rotación se produce cuando un gran número de usuarios inician o finalizan sesiones en un corto período de tiempo. Para identificar la pérdida de clientes, examine las métricas de CloudWatch de su flota. Los períodos en los que su flota tiene una capacidad pendiente distinta de cero sin cambios (o con muy pocos cambios) en la capacidad deseada indican que es probable que se produzca una alta rotación. En situaciones de alta rotación, configure políticas de seguimiento de objetivos en las que (el 100 por ciento de utilización objetivo) sea superior a la tasa de abandono en un período de 15 minutos. Por ejemplo, si el 10% de su flota se cerrara en 15 minutos debido a la rotación de usuarios, establezca un objetivo de utilización de la capacidad del 90% o menos para compensar la alta rotación.

#### Escalado programado

Estas políticas le permiten establecer la capacidad de flota deseada en función de un cronograma basado en el tiempo. Esta política entra en vigor cuando se comprende el comportamiento de inicio de sesión y se pueden predecir los cambios en la demanda.

Por ejemplo, al inicio de un día laborable, es posible que espere que 100 usuarios soliciten conexiones de streaming a las 9 de la mañana. Puede configurar una política de escalado programado para establecer el tamaño mínimo de la flota en 100 a las 8:40 a.m. Esto permite que las instancias de la flota se creen y estén disponibles al comienzo de la jornada laboral, y permite que 100 usuarios se conecten al mismo tiempo. A continuación, puede establecer otra política programada para reducir horizontalmente la flota hasta un mínimo de diez a las 17:00. Esto le permite ahorrar costes, ya que la demanda de sesiones fuera del horario laboral es menor que durante la jornada laboral.

#### Políticas de escalado en la producción

Puede optar por combinar diferentes tipos de políticas de escalado en una sola flota para ayudar a definir políticas de escalado precisas para el comportamiento de sus usuarios. En el ejemplo anterior, puede combinar la política de escalado programado con políticas de seguimiento de objetivos o escalado por pasos para mantener un nivel de utilización específico. La combinación de escalado programado y escalado de seguimiento de destino puede contribuir a reducir el impacto de un fuerte aumento de los niveles de utilización cuando se necesita capacidad inmediatamente.

Los usuarios que se conectan a las sesiones de streaming cuando una política de escalado cambia el número deseado de instancias no se ven afectados por el escalado ascendete o descendente. Las políticas de escalado no finalizarán las sesiones de streaming existentes. Las sesiones existentes continuarán ininterrumpidamente hasta que el usuario finalice la sesión o se aplique una política de tiempo de espera de la flota.

Supervisar el uso de AppStream 2.0 con métricas de CloudWatch puede ayudarle a optimizar sus políticas de escalado a lo largo del tiempo. Por ejemplo, es habitual aprovisionar recursos en exceso durante la configuración inicial y es posible que se produzcan períodos prolongados de baja utilización. Como alternativa, si la flota tiene un aprovisionamiento insuficiente, es posible que aparezcan los errores de uso elevado de la capacidad y de «capacidad insuficiente». La revisión de las métricas de CloudWatch puede ayudar a impulsar ajustes en sus políticas de escalado para ayudar a mitigar estos errores. Para obtener más información y ejemplos de políticas de escalado de AppStream 2.0 que puede utilizar, consulte [Escalar sus flotas de Amazon AppStream 2.0.](https://aws.amazon.com/blogs/desktop-and-application-streaming/scale-your-amazon-appstream-2-0-fleets/)

# Prácticas recomendadas para el diseño de las políticas de escalado

## Combinar políticas de escalado

Muchos clientes optan por combinar diferentes tipos de políticas de escalado en una sola flota para así aumentar la potencia y la flexibilidad del escalado automático en AppStream 2.0. Por ejemplo, puede configurar una política de escalado programado para aumentar el mínimo de la flota a las 6:00 a.m. antes de que los usuarios comiencen su jornada laboral, y para reducir el mínimo de la flota a las 4:00 p.m., antes de que los usuarios dejen de trabajar. Puede combinar esta política de escalado programado con políticas de seguimiento de objetivos o escalonamiento gradual para mantener un nivel de utilización específico y reducir o aumentar horizontalmente durante el día para hacer frente a los picos de uso. La combinación de escalado programado y escalado de seguimiento de destino puede contribuir a reducir el impacto de un fuerte aumento de los niveles de utilización cuando se necesita capacidad inmediatamente.

## Evite la reducción del escalado

Considere si su flota podría sufrir un alto grado de abandono debido a su caso de uso. La reducción de usuarios se produce cuando un gran número de usuarios inician y, después, finalizan las sesiones en un período corto de tiempo. Esto puede ocurrir cuando muchos usuarios acceden a un aplicación simultáneamente de su flota durante solo unos minutos antes de cerrar sesión.

En estas situaciones, el tamaño de la flota puede quedar muy por debajo de la capacidad deseada, ya que las instancias finalizan cuando los usuarios cierran sus sesiones. Es posible que las políticas de escalonamiento gradual no agreguen instancias con la suficiente rapidez como para compensar la pérdida de clientes y, como resultado, su flota se quede atascada en un tamaño determinado.

Puede identificar la pérdida de clientes a través de las métricas de CloudWatch de su flota. Los períodos en los que su flota tiene una capacidad pendiente distinta de cero sin cambios (o con muy pocos cambios) en la capacidad deseada indican que es probable que se produzca una alta pérdida de clientes. Para tener en cuenta las situaciones de altas pérdidas, utilice políticas de seguimiento y escalamiento de los objetivos y elija un objetivo de utilización que el (100 por ciento de utilización objetivo) supere la tasa de abandono en un período de 15 minutos. Por ejemplo, si el 10% de su flota se va a cerrar en un período de 15 minutos debido a la rotación de usuarios, establezca un objetivo de utilización de la capacidad del 90% o menos para compensar la alta rotación.

### Comprenda la tasa máxima de aprovisionamiento

Los clientes que gestionan flotas de AppStream 2.0 para un gran número de usuarios deberían tener en cuenta los límites de velocidad de aprovisionamiento. Este límite afectará a la rapidez con la que se pueden añadir instancias a una flota o a todas las flotas dentro de una Cuenta de AWS.

Hay dos límites a tener en cuenta:

- Para una sola flota, AppStream 2.0 aprovisiona a una velocidad máxima de 20 instancias por minuto.
- En el caso de una sola instancia Cuenta de AWS, AppStream 2.0 aprovisiona a una velocidad de 60 instancias por minuto (con una ráfaga de 100 instancias por minuto).

Si se escalan más de tres flotas en paralelo, el límite de velocidad de aprovisionamiento de cuentas se comparte entre estas flotas (por ejemplo, seis flotas que escalen en paralelo podrían aprovisionar hasta 10 instancias por minuto cada una). Además, ten en cuenta el tiempo que tarda una determinada instancia de streaming en finalizar el aprovisionamiento en respuesta a un evento de escalado. En el caso de las flotas que no están unidas a un dominio de Active Directory, suele tardar 15 minutos. En el caso de las flotas unidas a un dominio de Active Directory, esto puede tardar hasta 25 minutos.

Teniendo en cuenta estas restricciones, fíjese en los siguientes ejemplos:

- Si desea escalar una sola flota de 0 a 1000 instancias, se necesitarán 50 minutos (1000 instancias/20 instancias por minuto) para completar el aprovisionamiento y, después, entre 15 y 25 minutos adicionales para que todas las instancias estén disponibles para los usuarios finales, lo que supone un total de 65 a 75 minutos.
- Si desea escalar tres flotas de 0 a 333 instancias de forma simultánea (para un total de 999 instancias en el Cuenta de AWS), todas las flotas tardarán aproximadamente 17 minutos (999/60 instancias por minuto) en completar el aprovisionamiento y, después, 15 minutos adicionales para que esas instancias estén disponibles para los usuarios finales, lo que supone un total de 32 a 42 minutos.

### Utilice varias zonas de disponibilidad

Elija varias zonas de disponibilidad en la región para la implementación de su flota. Al seleccionar varias zonas de disponibilidad para su flota, aumenta la probabilidad de que su flota pueda añadir instancias en respuesta a un evento de escalamiento. La métrica PendingCapacity de CloudWatch es un punto de partida para evaluar el nivel de optimización del diseño de las zonas de disponibilidad de la flota en las implementaciones de flotas grandes. Un valor alto y sostenido de PendingCapacity puede indicar la necesidad de ampliar el escalado horizontal (en todas las zonas de disponibilidad). Para obtener más información, consulte [Supervisión de los recursos de Amazon AppStream 2.0.](https://docs.aws.amazon.com/appstream2/latest/developerguide/monitoring.html)

Por ejemplo, si el escalado automático intenta aprovisionar instancias para aumentar el tamaño de la flota y la zona de disponibilidad seleccionada no tiene suficiente capacidad, el autoescalado añadirá instancias en las otras zonas de disponibilidad que haya especificado para su flota. Para obtener más información sobre las zonas de disponibilidad y el diseño de AppStream 2.0, consulte las [zonas](#page-8-0)  [de disponibilidad](#page-8-0) en este documento.

### Supervise las métricas del error de capacidad insuficiente

El «error de capacidad insuficiente» es una métrica de CloudWatch para las flotas de AppStream 2.0. Esta métrica especifica el número de solicitudes de sesión que se han rechazado por falta de capacidad.

Al realizar cambios en las políticas de escalado, es útil crear una alarma de CloudWatch que le notifique cuando se produzca algún error de capacidad insuficiente. Esto le permite ajustar sus políticas de escalado rápidamente para optimizar la disponibilidad para los usuarios. La guía de administración proporciona pasos detallados para [supervisar los recursos de AppStream 2.0](https://docs.aws.amazon.com/appstream2/latest/developerguide/monitoring.html).

# Métodos de conexión

A la hora de transmitir sesiones en AppStream 2.0, los usuarios disponen de dos métodos de conexión:

- Acceso mediante navegador web: se admite cualquier navegador compatible con HTML5. No se requieren complementos ni descargas.
- Cliente AppStream 2.0 para Windows

Como práctica recomendada, tenga en cuenta los requisitos de la funciones y dispositivos para el caso de uso de su usuario con el fin de determinar qué navegador o dispositivo se adapta mejor a sus necesidades.

**a** Note

AppStream 2.0 no es compatible con dispositivos que tienen resoluciones de pantalla inferiores a 1024 x 768 píxeles.

### Función de resumen y compatibilidad de dispositivos

Tabla 3: Función de resumen y compatibilidad de dispositivos

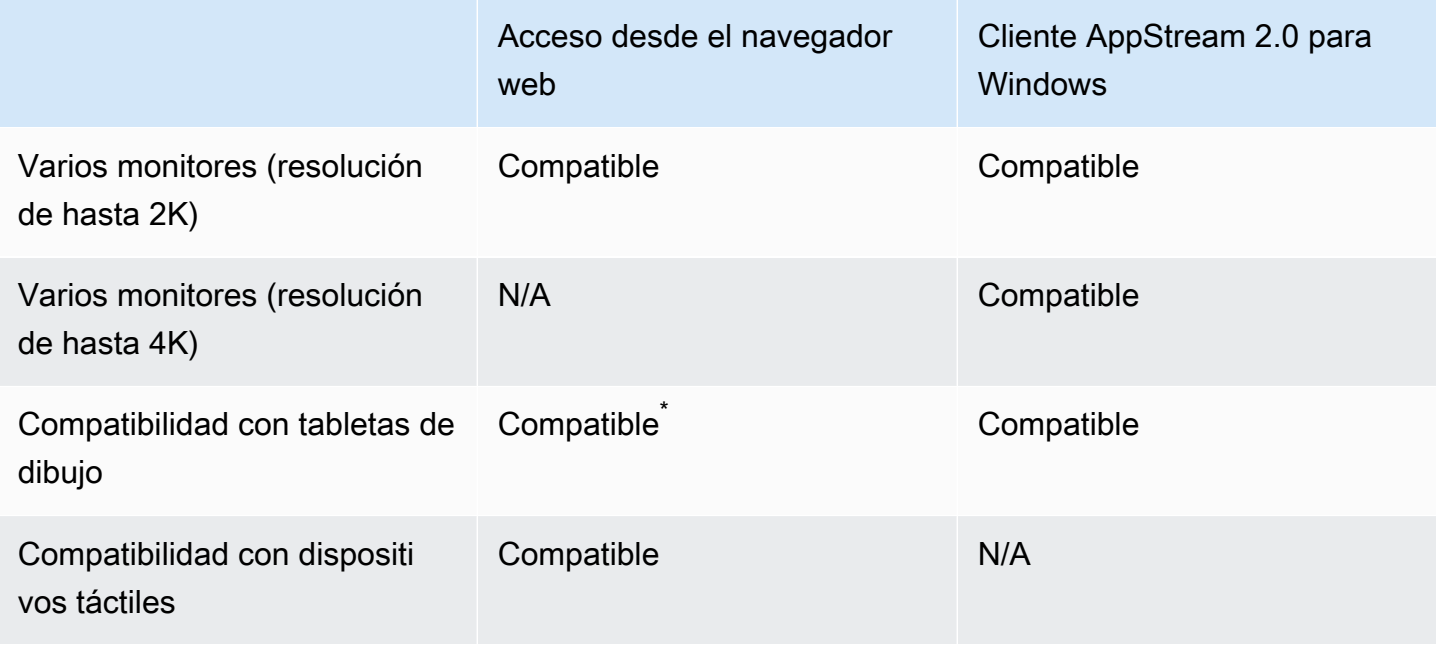

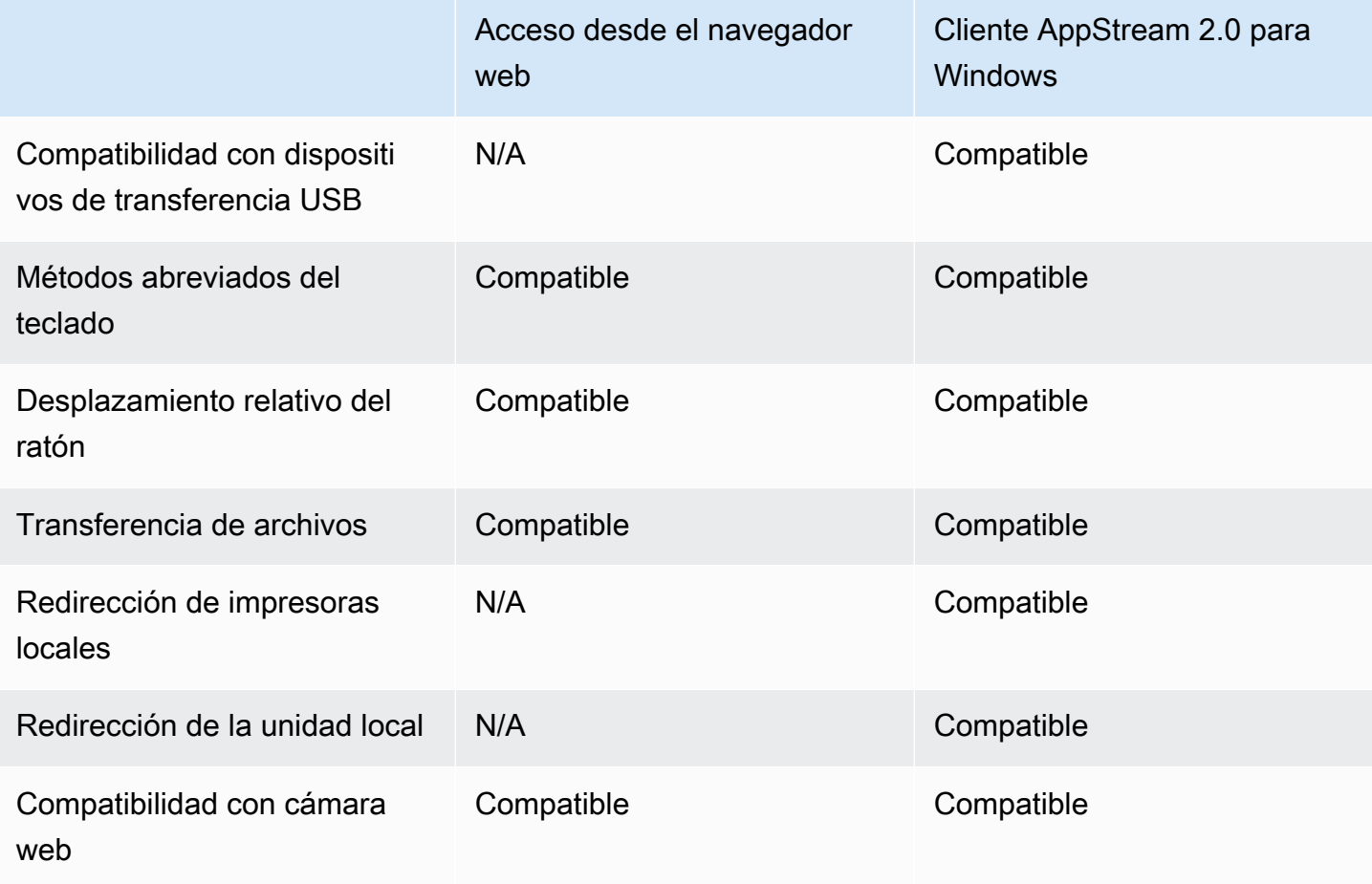

\*Solo para Google Chrome y Mozilla Firefox

## Acceso desde el navegador web

El [acceso al navegador web](https://docs.aws.amazon.com/appstream2/latest/developerguide/access-through-web-browser-admin.html) AppStream 2.0 permite el acceso a las aplicaciones sin necesidad de instalar un cliente dedicado. Los usuarios pueden conectarse mediante un navegador compatible con HTML5. No se requiere ningún complemento o extensión del navegador.

El acceso mediante un navegador web ofrece una amplia variedad de sistemas operativos y tipos de dispositivos finales.

## Cliente AppStream 2.0 para Windows

El [cliente de AppStream 2.0 para Windows](https://clients.amazonappstream.com/) es una aplicación que se instala en su equipo con Windows. Esta aplicación proporciona capacidades adicionales que no están disponibles cuando se accede a AppStream 2.0 al usar un explorador Web. Por ejemplo, el cliente de AppStream le permite hacer lo siguiente:

- Utilizar más de dos monitores o resolución 4K
- Utilizar los dispositivos USB para el streaming de aplicaciones a través de AppStream 2.0
- Acceder a sus unidades y carpetas locales durante las sesiones de streaming
- Redirigir los trabajos de impresión desde la aplicación de streaming a una impresora que esté conectada a su ordenador local
- Utilizar su cámara web local para realizar videoconferencias y audioconferencias dentro de sus sesiones de streaming
- Utilizar atajos de teclado en las aplicaciones a las que accede durante sus sesiones de streaming
- Interactuar con las aplicaciones de streaming remoto de la misma manera que interactúa con las aplicaciones instaladas localmente

#### Modos de conexión de cliente de AppStream 2.0

El cliente de AppStream 2.0 proporciona dos modos de conexión: modo de aplicación nativa y modo clásico. El modo de conexión que elija determina las opciones disponibles durante el streaming de aplicaciones y cómo funciona y se muestra el streaming de aplicaciones. Los administradores pueden controlar la capacidad de los usuarios para cambiar entre el modo de aplicación nativa y el modo clásico.

- El modo clásico transmite las aplicaciones en la ventana de sesión de AppStream 2.0. Esto es similar a la forma en la que los usuarios finales transmiten las aplicaciones en un navegador web. Utilice el modo clásico si los usuarios finales prefieren transmitir las aplicaciones de la misma forma que los navegadores y, al tiempo que utiliza funciones adicionales, como la conexión para la redirección de archivos locales y la impresora. El modo clásico es el modo de conexión predeterminado recomendado. El modo clásico es el único modo compatible con la vista de escritorio.
- El modo de aplicación nativo permite a los usuarios finales trabajar con aplicaciones de streaming remoto de forma similar a como lo hacen con otras aplicaciones instaladas localmente. Si los usuarios finales están acostumbrados a trabajar con aplicaciones instaladas localmente, el modo de aplicación nativa proporciona una experiencia fluida. La aplicación de streaming remota funciona de la misma manera que una aplicación instalada localmente. El icono de la aplicación se muestra en la barra de tareas del equipo local, del mismo modo que los iconos de las aplicaciones locales. A diferencia de los iconos de las aplicaciones locales, los iconos de las aplicaciones de streaming en modo de aplicación nativa incluyen el logotipo de AppStream 2.0. El modo de aplicación nativo es el modo de conexión recomendado cuando los usuarios desean utilizar los

atajos de teclado de las aplicaciones y cambiar fácilmente entre aplicaciones locales individuales y remotas individuales usando los atajos de teclado.

#### Implementación de cliente y administración

Los usuarios pueden instalar el cliente AppStream 2.0 ellos mismos, o bien los administradores pueden hacerlo por ellos ejecutando scripts de PowerShell de forma remota o reempaquetando el cliente de AppStream 2.0 con una configuración personalizada.

Debe cualificar los dispositivos USB que desea habilitar para que los usuarios utilicen con su sesión de streaming. Si el dispositivo USB no está cualificado, AppStream 2.0 no lo detectará y no podrá compartirse con la sesión. Una vez que sus dispositivos estén cualificados, los usuarios deben compartir los dispositivos con AppStream 2.0 cada vez que inicien una nueva sesión de streaming.

Al implementar el cliente AppStream 2.0 a escala, AWS recomienda utilizar la [herramienta de](https://docs.aws.amazon.com/appstream2/latest/developerguide/install-client-configure-settings.html#install-client-use-remote-deployment-tool)  [implementación empresarial](https://docs.aws.amazon.com/appstream2/latest/developerguide/install-client-configure-settings.html#install-client-use-remote-deployment-tool). La herramienta de implementación empresarial incluye los archivos de instalación del cliente de AppStream y una plantilla administrativa de la política de grupo.

## Dominios personalizados

Al implementar AppStream 2.0 mediante programación, es posible crear [un dominio personalizado](https://aws.amazon.com/blogs/desktop-and-application-streaming/using-custom-domains-with-amazon-appstream-2-0/) que pueda ofrecer a los usuarios una experiencia que les resulte conocida en las sesiones de streaming. Es importante destacar que el acceso de los usuarios en las implementaciones de IdP de AppStream 2.0 con SAML 2.0 comienza en el IdP, no en AppStream 2.0. Los usuarios no necesitan las URL de AppStream 2.0, ya que las proporciona el IdP después de la autenticación. Por lo tanto, no se requieren nombres de dominio personalizados para las implementaciones de IdP de SAML 2.0.

## Autenticación

Con la AppStream versión 2.0, la autenticación puede realizarse fuera de Amazon AppStream 2.0 o como parte del servicio AppStream 2.0. Seleccionar cómo se realizará la autenticación para la implementación de la AppStream versión 2.0 es una consideración fundamental de su diseño. No es raro que una organización tenga varias implementaciones de la AppStream versión 2.0 para diferentes casos de uso. Cada caso de uso puede tener un método de autenticación diferente.

Existen tres tipos de métodos de autenticación para la versión 2.0: AppStream

- [SAML 2.0](https://en.wikipedia.org/wiki/SAML_2.0)
- [Grupo de usuarios](https://docs.aws.amazon.com/cognito/latest/developerguide/authentication.html)
- Programática

### Determinar el método optimizado

Amazon AppStream 2.0 está diseñado para ser flexible y aplicarse a la mayoría de los requisitos de diseño organizativo. A la hora de determinar el método optimizado de autenticación, se recomienda tener en cuenta los objetivos y propósitos de quienes consumen el servicio, así como las políticas y los procedimientos organizacionales.

Estos son algunos ejemplos de cómo combinar casos de uso con objetivos organizacionales.

Tabla 4: Casos de uso con objetivos organizacionales

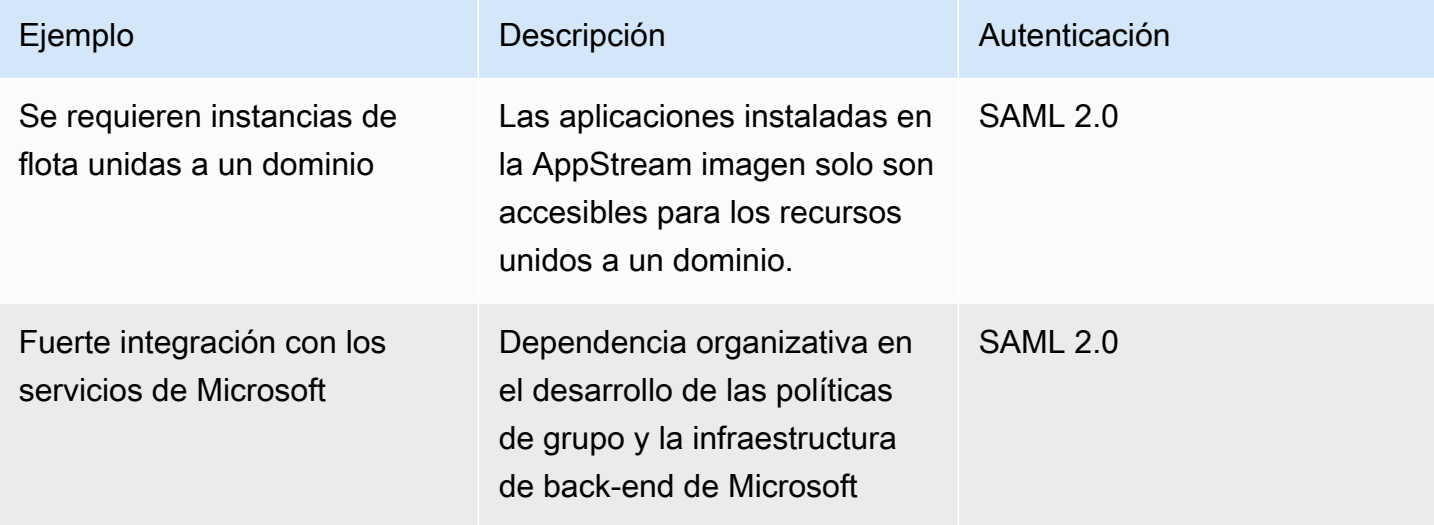

Prácticas recomendadas para la implementación de Amazon AppStream 2.0

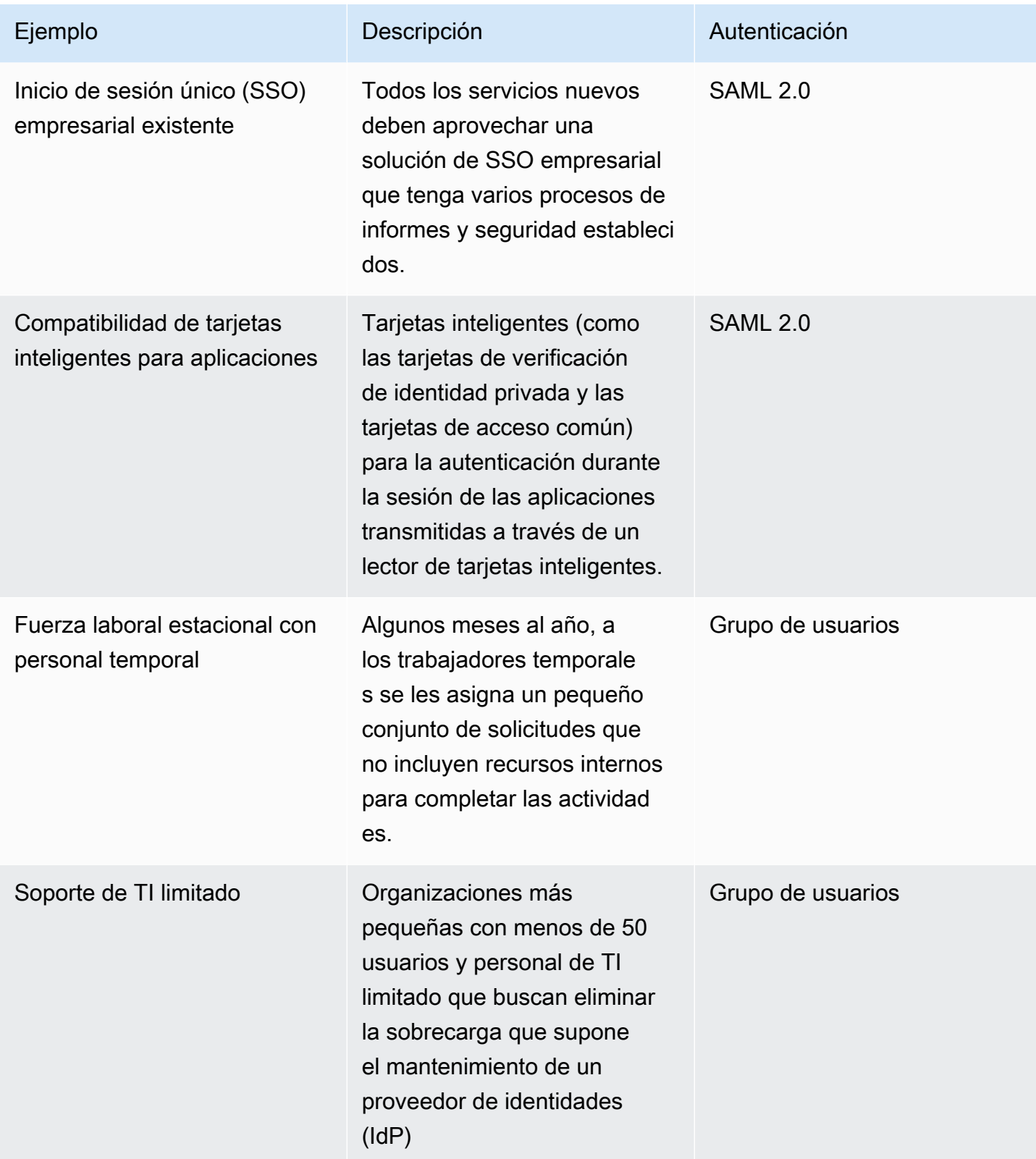

Prácticas recomendadas para la implementación de Amazon AppStream 2.0

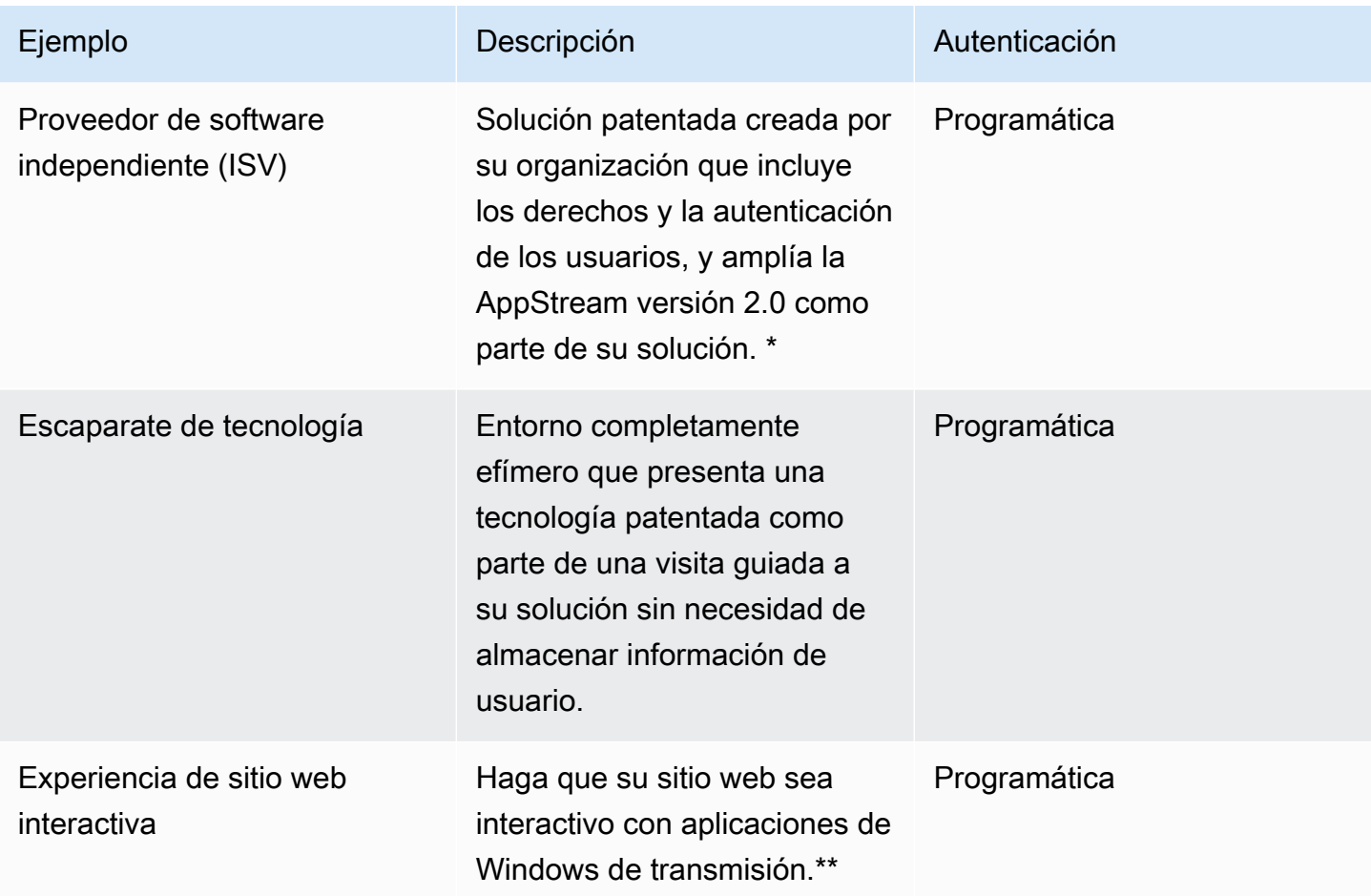

\*Consulte [Proveedores de software: entregue sus aplicaciones a cualquier dispositivo de usuario](https://aws.amazon.com/appstream2/getting-started/isv-workshops/) para obtener más información.

\*\*Consulte [Embed AppStream 2.0 Streaming Sessions](https://docs.aws.amazon.com/appstream2/latest/developerguide/embed-streaming-sessions.html) para obtener más información.

Si su organización tiene un caso de uso o una política que no figuran en los ejemplos anteriores, se recomienda pronosticar el estado final deseado del consumo del flujo de trabajo AppStream 2.0 para garantizar que la solución de autenticación no entre en conflicto con él.

## Configurar su proveedor de identidad

### SAML 2.0

El lenguaje de marcado para afirmaciones de seguridad (SAML) 2.0 es una opción de implementación habitual que [permite a los usuarios utilizar los recursos AWS.](https://aws.amazon.com/identity/saml/) Varios [proveedores](https://docs.aws.amazon.com/appstream2/latest/developerguide/external-identity-providers-further-info.html)  [de identidad de SAML 2.0 de terceros](https://docs.aws.amazon.com/appstream2/latest/developerguide/external-identity-providers-further-info.html) admiten la versión 2.0. AppStream [Tanto si sus recursos](https://aws.amazon.com/iam/)  [AppStream 2.0 están unidos a un dominio como si no, el IdP de SAML 2.0 requiere que utilice IAM.](https://aws.amazon.com/iam/)

Como la mayoría IdPs genera un archivo metadata.xml único con atributos de SAML específicos para cada aplicación de SAML, cada pila AppStream 2.0 requiere un rol que tenga una relación de confianza con el IdP de SAML y una política que tenga un permiso único para AppStream:Stream con condiciones que coincidan con los requisitos del IdP de SAML y el ARN de la pila 2.0. AppStream

La guía de administración de la AppStream versión 2.0 proporciona un ejemplo de configuración para el diseño de una sola pila 2.0. AppStream Para las implementaciones de varias pilas, consulte los pasos opcionales para utilizar el [catálogo de aplicaciones de varias pilas de SAML 2.0.](https://docs.aws.amazon.com/appstream2/latest/developerguide/application-entitlements-saml.html#saml-application-catalog)

#### Grupo de usuarios

La pestaña Grupo de usuarios de la AppStream versión 2.0 es una opción válida para pequeñas pruebas de concepto. Como práctica recomendada, es mejor evitar los grupos de usuarios para cualquier caso de uso y organización que utilice la AppStream versión 2.0 para ofrecer aplicaciones de producción.

Algo importante que debe ser tenido en cuenta con relación a los grupos de usuarios es que las direcciones de correo electrónico de los usuarios distinguen mayúsculas de minúsculas; por lo tanto, se recomienda garantizar que los usuarios sepan cómo introducir correctamente las credenciales de usuario.

#### URL de streaming

En el caso de las implementaciones que AppStream utilizan recursos 2.0 de un servicio centralizado (por lo general, los ISV), la autenticación programática se basa en una aplicación a la que realizar llamadas programáticas AWS para transmitir información de forma dinámica y crear una sesión AppStream 2.0 para sus usuarios. [Utilice el método de autenticación mediante API \(comúnmente](https://docs.aws.amazon.com/appstream2/latest/APIReference/API_CreateStreamingURL.html)  [denominado «programático»\) al crear direcciones URL de streaming mediante la operación URL.](https://docs.aws.amazon.com/appstream2/latest/APIReference/API_CreateStreamingURL.html) [CreateStreaming](https://docs.aws.amazon.com/appstream2/latest/APIReference/API_CreateStreamingURL.html) El usuario que realiza la llamada CreateStreamingURL debe utilizar un usuario o rol válido con permiso para appstream:CreateStreamingURL.

Al crear la política de acceso programático, se recomienda proteger el acceso especificando el ARN exacto de AppStream 2.0 Stack en la sección Recursos en lugar del «\*» predeterminado. Por ejemplo:

#### Example

Prácticas recomendadas para la implementación de Amazon AppStream 2.0

```
 "Version": "2012-10-17", 
     "Statement": [ 
          { 
               "Effect": "Allow", 
               "Action": [ 
                   "appstream:createStreamingURL" 
              ], 
               "Resource": "arn:aws:appstream:us-east-
1:031421429609:stack/BestPracticesStack" 
          } 
     ] 
}
```
#### **a** Note

[Puede recuperar rápidamente los ARN de sus Stacks AppStream 2.0 mediante la API](https://awscli.amazonaws.com/v2/documentation/api/latest/reference/appstream/describe-stacks.html)  [describe stacks o la AWS CLI.](https://awscli.amazonaws.com/v2/documentation/api/latest/reference/appstream/describe-stacks.html)

AppStream Las instancias 2.0 deberían empezar como instancias genéricas. A través de la información que recibe de la aplicación, la instancia AppStream 2.0 establece el entorno utilizando el [contexto de la sesión](https://docs.aws.amazon.com/appstream2/latest/developerguide/managing-stacks-fleets.html#managing-stacks-fleets-parameters) para dinamizar las cosas para el usuario.

Si bien los GPO locales se pueden usar para especificar la configuración al iniciar sesión, se recomienda utilizar el contexto de la sesión y transferir atributos claveCreateStreamingURL, como el identificador de cliente o la configuración de conexión a la base de datos, para utilizarlos en la AppStream sesión.

#### Derechos de las aplicaciones

AppStream La versión 2.0 puede crear dinámicamente el catálogo de aplicaciones que se presenta a los usuarios. Los derechos de las aplicaciones se basan en los atributos de SAML 2.0 o mediante el marco dinámico de aplicaciones AppStream 2.0.

En la mayoría de los casos, es recomendable utilizar SAML 2.0 para las autorizaciones de las aplicaciones basadas en atributos. Para gestionar la entrega de paquetes de aplicaciones, se recomienda utilizar el marco dinámico de aplicaciones.

# Integración con Microsoft Active Directory

Los generadores de imágenes y las flotas de Amazon AppStream 2.0 se pueden integrar con Microsoft Active Directory. Esto le permite proporcionar un método centralizado para la autenticación y autorización de los usuarios y aplicar políticas de grupo de Active Directory a las instancias de AppStream 2.0 unidas a un dominio. El uso de flotas de AppStream unidas a un dominio proporciona las mismas ventajas administrativas que un entorno en las instalaciones. Esto incluye la administración centralizada de los recursos compartidos de archivos de red, los derechos de las aplicaciones de usuario, los perfiles móviles, el acceso a las impresoras y otros ajustes basados en políticas.

Al integrar un entorno de AppStream 2.0 con Active Directory, es importante tener en cuenta que la autenticación inicial de la pila de AppStream 2.0 sigue siendo gestionada por un IdP de SAML2.0. Una vez que el usuario se haya autenticado correctamente en el IdP, al iniciar una sesión, debe introducir su contraseña de dominio o una autenticación con tarjeta inteligente para el dominio de Active Directory.

Para el diseño del entorno de Servicios de dominio de Active Directory (ADDS) que se utilizará con AppStream 2.0, hay dos opciones de servicio y muchos escenarios de implementación disponibles. Además, asegúrese de revisar la red de AppStream 2.0 con el propietario de la topología del sitio de Active Directory.

## Opciones de servicio

Active Directory también puede implementarse a través de [Microsoft Active Directory \(AD\) AWS](https://docs.aws.amazon.com/directoryservice/latest/admin-guide/directory_microsoft_ad.html) [administrado.](https://docs.aws.amazon.com/directoryservice/latest/admin-guide/directory_microsoft_ad.html) AWS Microsoft AD administrado es un servicio totalmente gestionado que le permite ejecutar Microsoft Active Directory. Microsoft Active Directory también se puede utilizar en un entorno autohospedado, que se ejecute en EC2 o en las instalaciones.

## Escenarios de implementación

Los siguientes escenarios de implementación que se enumeran son las opciones de integración más utilizadas y recomendadas para AppStream 2.0 con Microsoft AD administrado o Active Directory autogestionado por un cliente. Todos los diagramas de arquitectura que se muestran a continuación utilizan constructos de Amazon.

• Nube privada virtual (VPC) de Amazon: creación de una Amazon VPC dedicada a los servicios de AppStream 2.0 con al menos cuatro subredes privadas distribuidas en cuatro zonas de

disponibilidad. Dos de las subredes privadas se utilizan para las flotas de AppStream y los generadores de imágenes. Las dos subredes restantes se utilizan para los controladores de dominio de EC2 o Microsoft AD administrado.

- Conjunto de opciones del Protocolo de configuración dinámica de host (DHCP): proporciona un estándar para pasar la información de configuración a la flota de AppStream 2.0 y a los generadores de imágenes que se aprovisionarán en la VPC. El conjunto de opciones de DHCP se define en el nivel de VPC. Permite a los clientes definir un nombre de dominio y una configuración de DNS específicos que se utilizarán con la instancia de AppStream 2.0 cuando se aprovisione.
- Servicios de directorio AWS: Amazon Microsoft AD administrado se puede implementar en dos subredes privadas que se utilizarán junto a las cargas de trabajo de AppStream 2.0.
- Flotas de AppStream 2.0: las flotas o los generadores de imágenes de AppStream 2.0 se alojan en la VPC gestionada de AWS. Cada instancia de AppStream 2.0 tiene dos interfaces de red elásticas (ENI). La interfaz principal (eth0) se usa con fines de administración y para hacer de intermediario entre la conexión del usuario final y la instancia a través de la puerta de enlace de transmisión. La interfaz secundaria (eth1) se inserta en la VPC del cliente y se puede usar para acceder a otros recursos en la VPC personalizada o en las instalaciones.

### Escenario 1: los servicios de dominio de Active Directory (ADDS) se implementan en las instalaciones

Todo el tráfico de autenticación atraviesa la conexión VPN o Direct Connect desde la VPC del cliente hasta la puerta de enlace de cliente. La ventaja de este escenario es la de utilizar un entorno de AD posiblemente ya implementado sin tener que aprovisionar controladores de dominio adicionales en la VPC del cliente. La desventaja es que solo se depende de la VPN o Direct Connect para autenticar y autorizar a los usuarios de la flota de AppStream 2.0. Si hay algún problema de conectividad de red afectará directamente a la flota de AppStream 2.0 o lmage Builders. Proporcionar túneles VPN duales o conexiones Direct Connect con diferentes rutas mitiga este riesgo potencial.

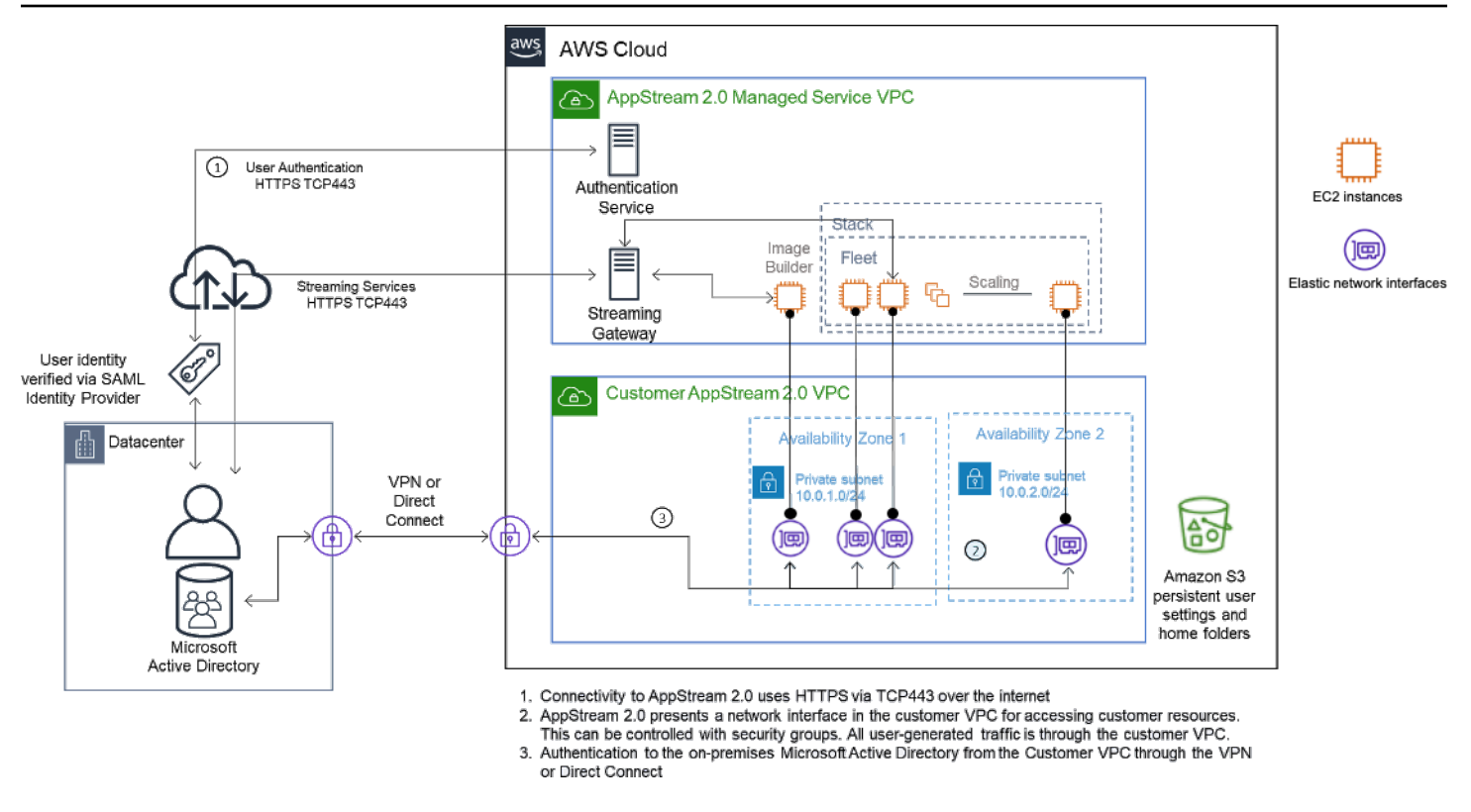

Escenario 1: los servicios de dominio de Active Directory (ADDS) se implementan en las instalaciones

### Escenario 2: Extienda los servicios de dominio activos (ADDS) a la VPC del cliente AWS

El Active Directory se extiende a la VPC de su cliente. Debe crearse un sitio de Active Directory para los nuevos controladores de dominio de la VPC del cliente. El tráfico de autenticación se encamina a los controladores de dominio de la VPC del cliente AWS en lugar de atravesar la conexión VPN o Direct Connect.

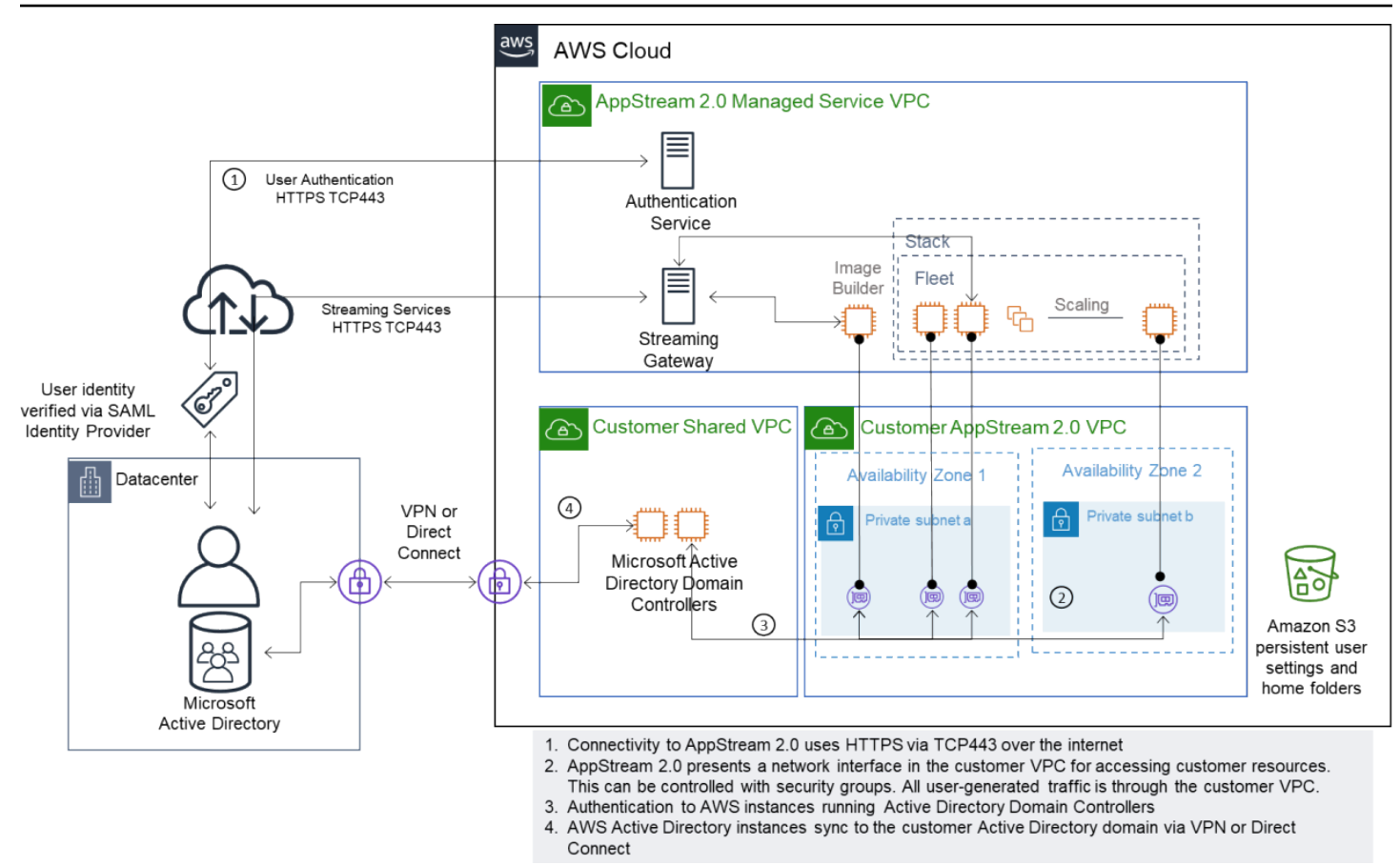

Escenario 2: Amplíe los servicios del dominio Active a la nube privada virtual del cliente AWS

#### Escenario 3: Microsoft Active Directory administrado AWS

Microsoft AD administrado AWS se implementa en el Nube de AWS y se usa como dominio de identidad y recursos para las flotas de AppStream 2.0 y los creadores de imágenes.

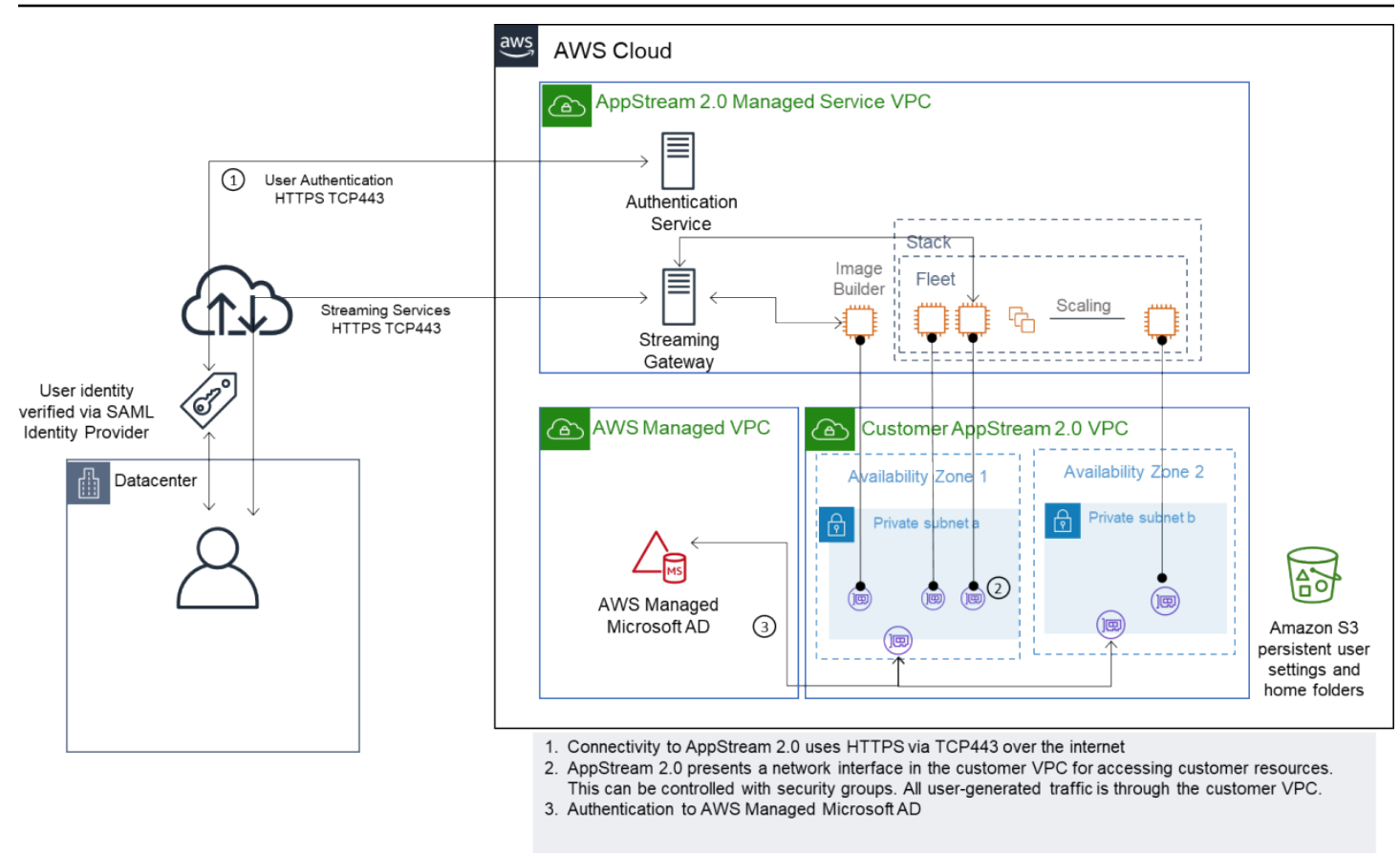

Escenario 3: Active Directory administrado AWS

## Topología del sitio de servicio Active Directory

La topología de un sitio de servicio Active Directory es una representación lógica de la red física.

La topología de un sitio le ayuda a encaminar de manera eficiente las consultas de los clientes y el tráfico de replica de Active Directory. Una topología de sitio bien diseñada y mantenida conforma los siguientes beneficios para su organización:

- Minimiza el costo de replicar los datos de Active Directory a través de la sincronización entre sistemas en las instalaciones y Nube de AWS.
- Optimiza la capacidad de los ordenadores cliente para localizar los recursos más cercanos, tales como los controladores de dominio. Esto ayuda a reducir el tráfico de red a través de enlaces de red de área extendida (WAN) lentos, a mejorar los procesos de inicio y cierre de sesión y a acelerar las operaciones de acceso a los recursos.

Al introducir los servicios de AppStream 2.0, asegúrese de que los rangos de direcciones utilizados para las subredes de las instancias de AppStream 2.0 estén asignados al sitio correcto para su entorno.

En los escenarios 1 y 2, los sitios y los servicios son componentes fundamentales para ofrecer la mejor experiencia de usuario en términos de horas de inicio de sesión y tiempo de acceso a los recursos de Active Directory.

La topología del sitio controla la replicación de Active Directory entre los controladores de dominio dentro del mismo sitio y a través de los límites del sitio.

La definición de la topología de sitio correcta garantiza la afinidad de los clientes, lo que significa que los clientes (en este caso, las instancias de streaming de AppStream 2.0) utilizan su controlador de dominio local preferido.

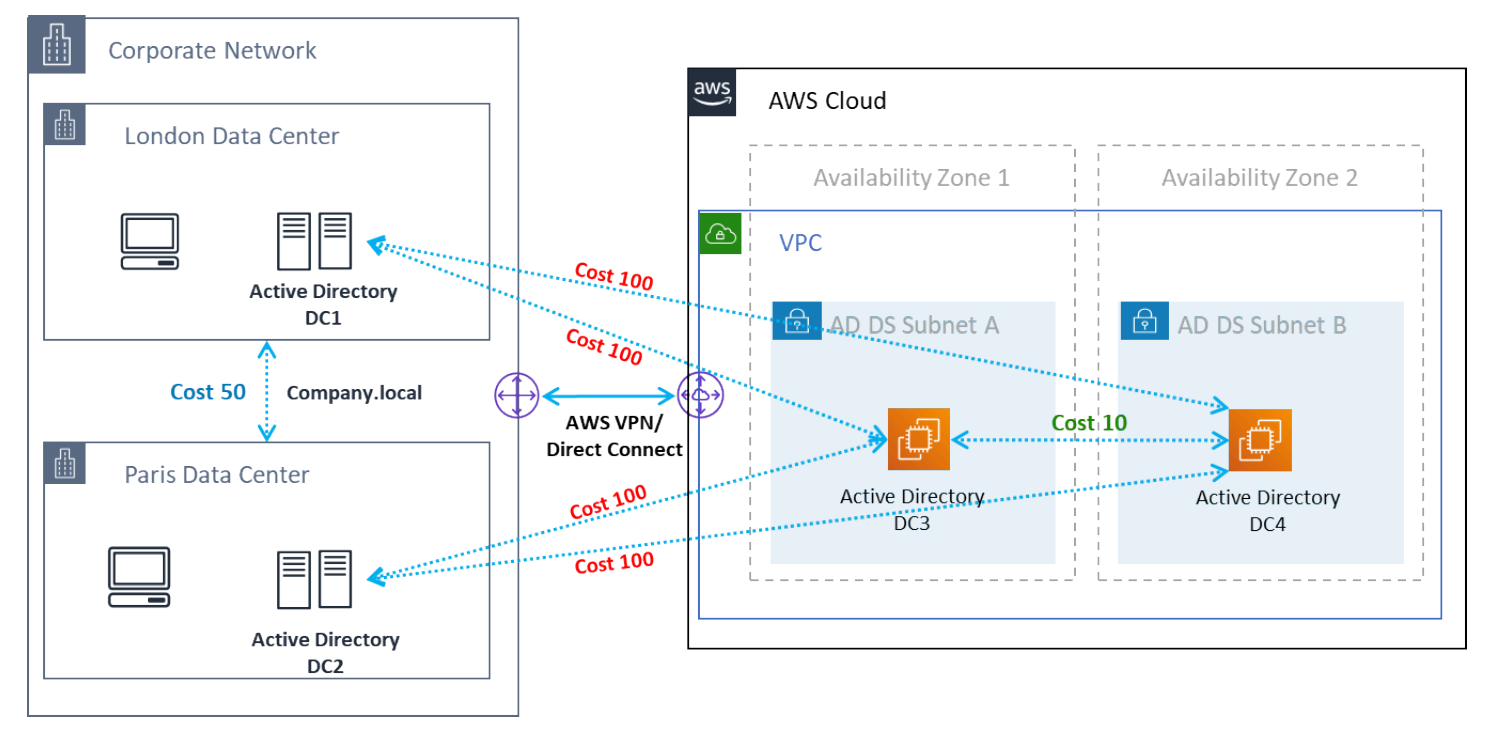

Sitios y servicios de Active Directory: afinidad con los clientes

**G** Tip

Como práctica recomendada, defina el coste elevado de los enlaces de sitios entre AD DS en las instalaciones y la nube de AWS. La figura anterior es un ejemplo de los costes que debe asignarle a los enlaces a sitios (coste de 100€) para garantizar una afinidad con los clientes independiente del sitio.

Para obtener más información sobre la topología del sitio, consulte [Diseño de la topología del sitio](https://docs.microsoft.com/en-us/windows-server/identity/ad-ds/plan/designing-the-site-topology).

### Unidades organizativas de Active Directory

AWS recomienda almacenar las unidades organizativas (OU) configuradas en un único objeto de AppStream 2.0 Directory Config. Se recomienda que cada pila de AppStream 2.0 tenga su propia unidad organizativa. Esto le permite disponer de la flexibilidad necesaria para disponer de GPO específicos por pila. Asegúrese de que las unidades organizativas estén dedicadas a los objetos informáticos de AppStream 2.0 para evitar mezclar políticas específicas de AppStream 2.0 con escritorios en las instalaciones. Valore la posibilidad de utilizar subunidades organizativas para cada Región de AWS en la que implemente AppStream 2.0.

### Limpieza de objetos de ordenador de Active Directory

Las instancias AppStream 2.0 son efímeras. Una flota crea y reutiliza objetos informáticos de Active Directory a medida que las flotas escalan y se reducen horizontalmente.

AWS recomienda crear un proceso de limpieza de AD para eliminar los objetos informáticos obsoletos de Active Directory que puedan existir después de eliminar una flota de AppStream.

# Seguridad

La seguridad en la nube de Amazon Web Services (AWS) es la máxima prioridad. Los asuntos relacionados con la seguridad y la conformidad son una responsabilidad compartida entre AWS y el cliente. Para más información, consulte el [Modelo de responsabilidad compartida](https://aws.amazon.com/compliance/shared-responsibility-model/). Como cliente de AWS y de AppStream 2.0, es importante implementar medidas de seguridad en diferentes capas, como la pila, la flota, la imagen y las redes.

Debido a su naturaleza efímera, AppStream 2.0 suele elegirse como solución segura para la entrega de aplicaciones y escritorios. Considere si las soluciones antivirus habituales en las implementaciones de Windows son relevantes en sus casos de uso para un entorno que está predefinido y se purga al final de la sesión de usuario. El antivirus sobrecarga las instancias virtualizadas, por lo que se recomienda mitigar las actividades innecesarias. Por ejemplo, escanear el volumen del sistema (que es efímero) durante el arranque, por ejemplo, no aumenta la seguridad general de AppStream 2.0.

Las dos preguntas clave para la seguridad de AppStream 2.0 se centran en:

- ¿Es obligatorio conservar el estado del usuario más allá de la sesión?
- ¿Cuánto acceso debe tener un usuario dentro de una sesión?

### Protección de datos persistentes

Es posible que las implementaciones de AppStream 2.0 requieran que el estado del usuario persista de alguna forma. Quizás para conservar los datos de usuarios individuales o para la colaboración mediante una carpeta compartida. El almacenamiento de instancias de AppStream 2.0 es efímero y no tiene opción de cifrado.

AppStream 2.0 proporciona persistencia del estado del usuario a través de las carpetas de inicio y la configuración de las aplicaciones en Amazon S3. Algunos casos de uso requieren un mayor control sobre la persistencia del estado de los usuarios. Para estos casos de uso, AWS recomienda utilizar un recurso compartido de archivos de bloque de mensajes del servidor (SMB).

#### Estado y datos de usuario

Dado que la mayoría de las aplicaciones de Windows funcionan mejor y de forma más segura cuando se ubican junto a los datos de la aplicación creados por el usuario, se recomienda mantener estos datos en la misma Región de AWS que las flotas de AppStream 2.0. Se recomienda cifrar estos datos. El comportamiento predeterminado de la carpeta de inicio del usuario es cifrar los archivos y carpetas en reposo mediante claves de cifrado administradas por Amazon S3 desde los servicios de administración de claves de AWS (AWS KMS). Es importante tener en cuenta que los usuarios administrativos de AWS con acceso a la consola AWS o al bucket de Amazon S3 podrán acceder directamente a esos archivos.

En los diseños que requieren un objetivo de bloque de mensajes de servidor (SMB) de un recurso compartido de archivos de Windows para almacenar los archivos y carpetas de los usuarios, el proceso es automático o requiere una configuración.

Tabla 5: Opciones para proteger los datos de los usuarios

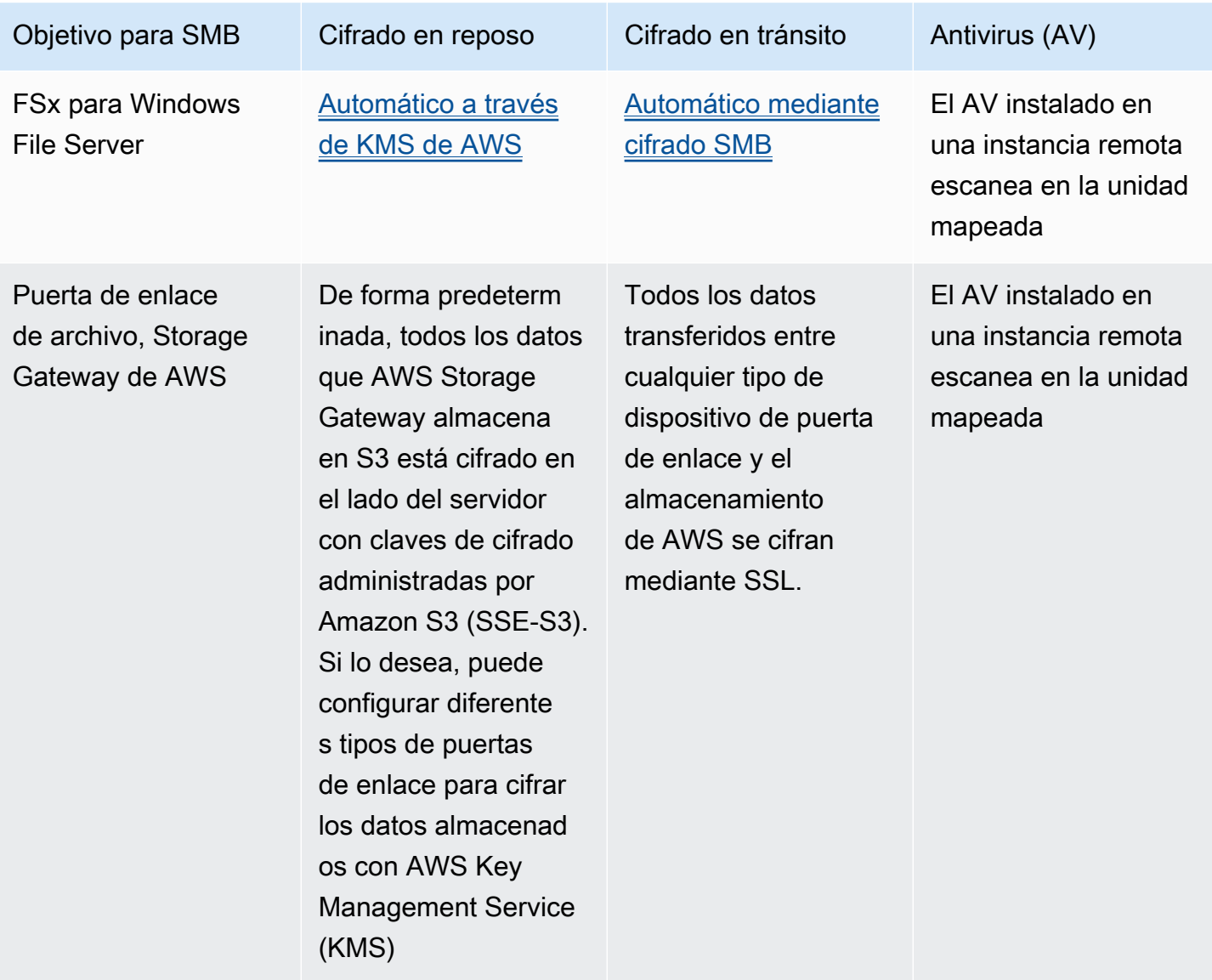

Prácticas recomendadas para la implementación de Amazon AppStream 2.0

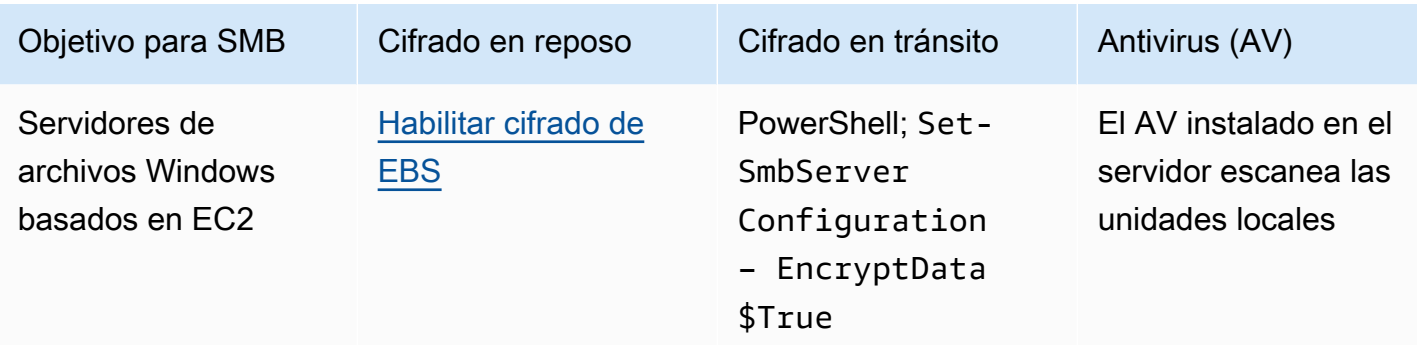

### Seguridad y antivirus para puntos de conexión

La breve y efímera naturaleza de las instancias de Amazon AppStream 2.0 y la falta de persistencia de los datos obligan a adoptar un enfoque diferente para garantizar que la experiencia y el rendimiento del usuario no se vean comprometidos por actividades que serían necesarias en un escritorio persistente. Los agentes de seguridad de los puntos de conexión se instalan en las imágenes de AppStream 2.0 cuando existe una política organizativa o cuando se utilizan con la entrada de datos externos, como el correo electrónico, la entrada de archivos o la navegación web externa.

#### Eliminar identificadores únicos

Los agentes de seguridad de los puntos de conexión pueden tener un identificador global único (GUID) que debe reiniciarse durante el proceso de creación de la instancia de flota. Los proveedores tienen instrucciones sobre cómo instalar sus productos en imágenes, lo que garantizará que se genere un nuevo GUID para cada instancia generada a partir de una imagen.

Para garantizar que no se genere el GUID, instale el agente de seguridad de los puntos de conexión como última acción antes de ejecutar el asistente de AppStream 2.0 para generar la imagen.

#### Optimización del rendimiento

Los proveedores de seguridad para los puntos de conexión proporcionan conmutadores y ajustes que optimizan el rendimiento de AppStream 2.0. La configuración varía de un proveedor a otro y se puede encontrar en su documentación, normalmente en una sección sobre VDI. Algunos de los ajustes más comunes son:

• Desactive los escaneos de arranque para garantizar que se minimicen los tiempos de creación, startup e inicio de sesión de las instancias

- Desactive los escaneos programados para evitar escaneos innecesarios
- Desactive las cachés de firmas para evitar la enumeración de archivos
- Habilite la configuración de IO optimizada para VDI
- Exclusiones requeridas por las aplicaciones para garantizar el rendimiento

Los proveedores de seguridad para los puntos de conexión proporcionan instrucciones de uso para entornos de escritorios virtuales que optimizan el rendimiento.

- [Soporte de Trend Micro Office Scan para infraestructuras de escritorios virtuales Apex One/](https://success.trendmicro.com/solution/1055260-best-practice-for-setting-up-virtual-desktop-infrastructure-vdi-in-officescan) [OfficeScan \(trendmicro.com\)](https://success.trendmicro.com/solution/1055260-best-practice-for-setting-up-virtual-desktop-infrastructure-vdi-in-officescan)
- CrowdStrike y [cómo instalar el CrowdStrike Falconen en el centro de datos](https://www.crowdstrike.com/blog/tech-center/install-falcon-datacenter/)
- Sophos y [Punto de conexión de Sophos Central: cómo instalarlo con una buena imagen para](https://support.sophos.com/support/s/article/KB-000035040?language=en_US) [evitar la duplicación de identidades](https://support.sophos.com/support/s/article/KB-000035040?language=en_US) y [Sophos Central: prácticas recomendadas a la hora de instalar](https://support.sophos.com/support/s/article/KB-000039009?language=en_US)  [puntos de conexión de Windows en entornos de escritorios virtuales](https://support.sophos.com/support/s/article/KB-000039009?language=en_US)
- [Aprovisionamiento e implementación de McAfee Agent en sistemas de infraestructura de](https://kc.mcafee.com/corporate/index?page=content&id=KB87654)  [escritorios virtuales](https://kc.mcafee.com/corporate/index?page=content&id=KB87654)
- Seguridad de puntos de conexión de Microsoft y [configuración del antivirus Microsoft Defender](https://techcommunity.microsoft.com/t5/microsoft-defender-for-endpoint/configuring-microsoft-defender-antivirus-for-non-persistent-vdi/ba-p/1489633) [para máquinas VDI no persistentes - Microsoft Tech Community](https://techcommunity.microsoft.com/t5/microsoft-defender-for-endpoint/configuring-microsoft-defender-antivirus-for-non-persistent-vdi/ba-p/1489633)

#### Exclusiones de análisis

Si hay software de seguridad instalado en las instancias de AppStream 2.0, el software de seguridad no debe interferir con los siguientes procesos.

Tabla 6: El software de seguridad de los procesos AppStream 2.0 no debe interferir con los siguientes procesos.

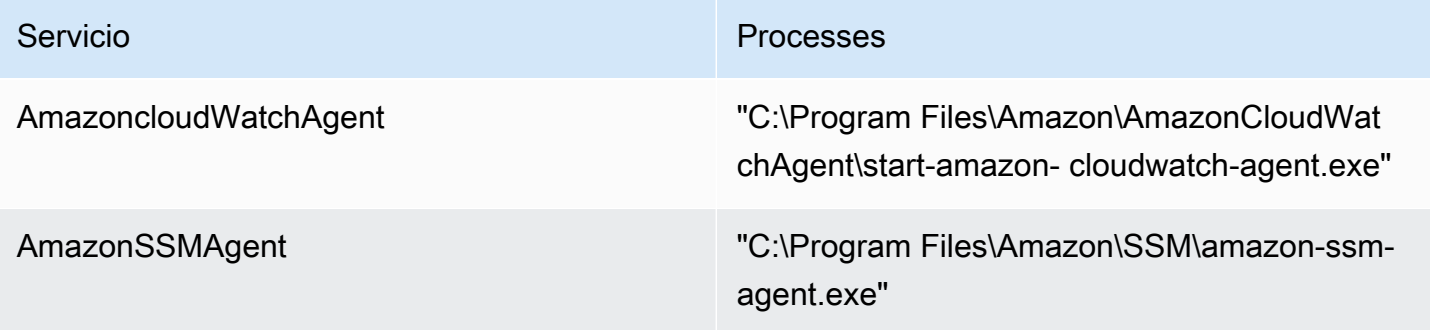

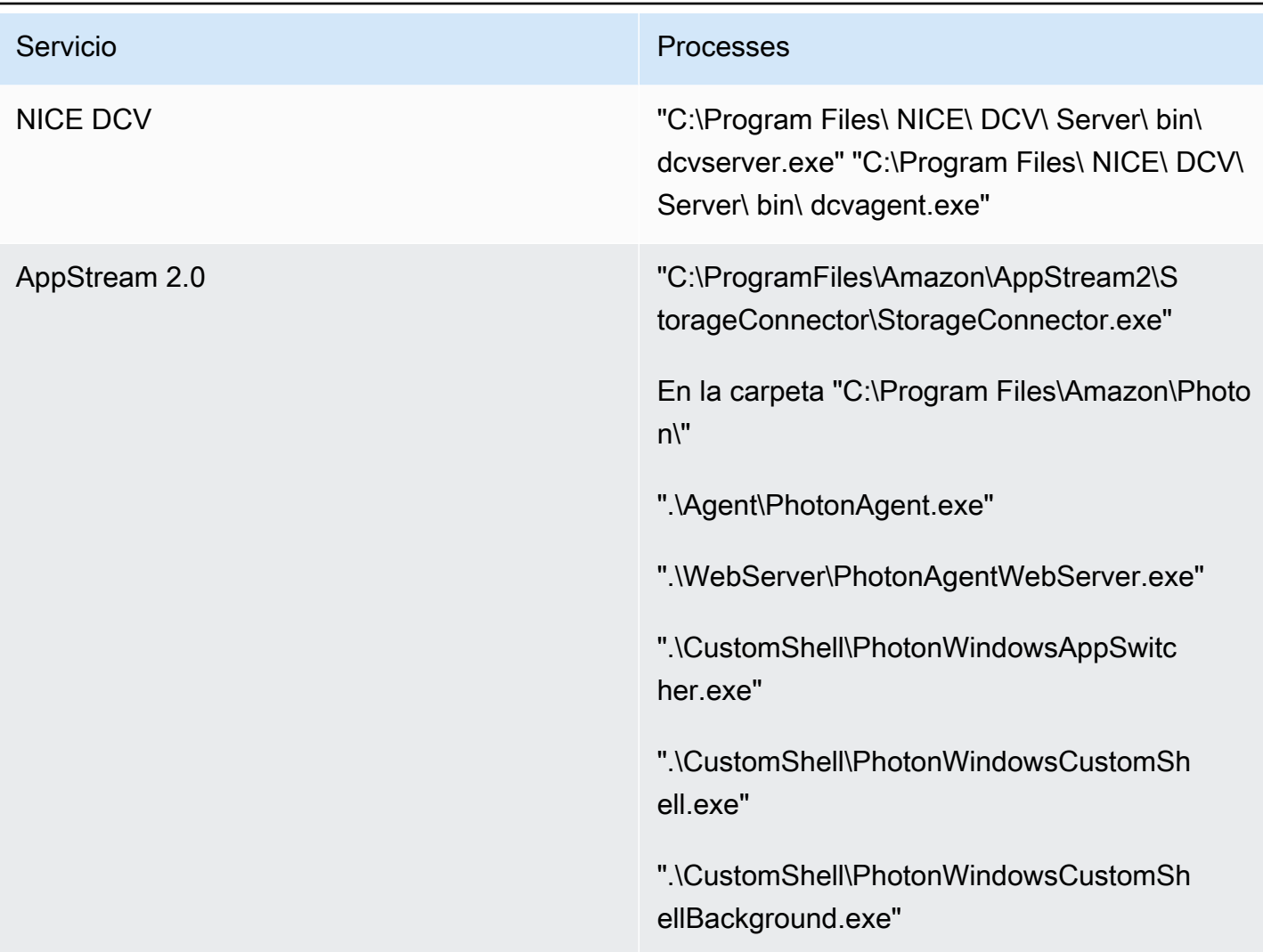

#### **Carpetas**

Si hay software de seguridad instalado en las instancias de AppStream 2.0, el software no debe interferir con las siguientes carpetas:

#### Example

```
 C:\Program Files\Amazon\* 
 C:\ProgramData\Amazon\* 
 C:\Program Files (x86)\AWS Tools\* 
 C:\Program Files (x86)\AWS SDK for .NET\* 
 C:\Program Files\NICE\* 
 C:\ProgramData\NICE\* 
 C:\AppStream\*
```
 C:\Program Files\Internet Explorer\\* C:\Program Files\nodejs\

#### Higiene de la consola de seguridad para puntos de conexión

Amazon AppStream 2.0 creará nuevas instancias únicas cada vez que la conexión de un usuario sea más larga que la de los tiempos de espera de inactividad y desconexión. Las instancias tendrán un nombre único y se acumularán en las consolas de administración de la seguridad de los puntos de conexión. Preparar máquinas antiguas no utilizadas de 4 días o más (o menos, según los tiempos de espera de las sesiones de AppStream 2.0) para ser eliminadas, se minimizará el número de instancias caducadas en la consola.

#### Exclusiones de red

Ninguna solución de seguridad, firewall o antivirus en las instancias de AppStream 2.0 debe bloquear el rango de redes de administración de AppStream 2.0 (198.19.0.0/16) y los siguientes puertos y direcciones.

Tabla 7: puertos con los que las instancias de streaming de AppStream 2.0 no deben interferir

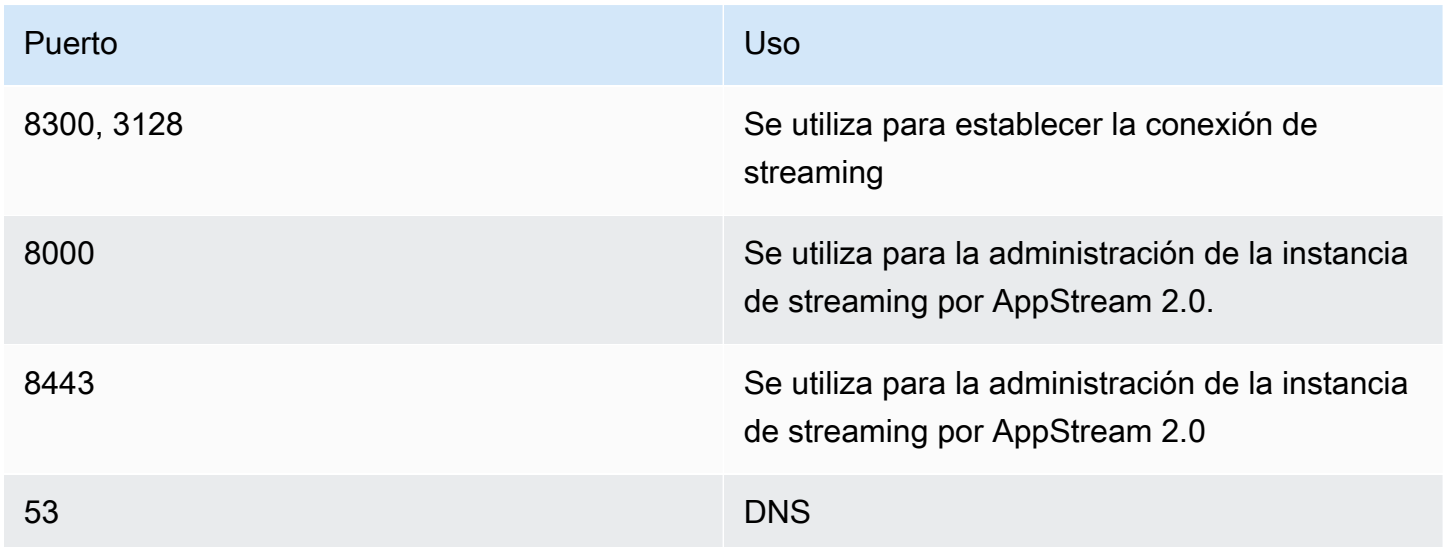

Tabla 8: El servicio gestionado AppStream 2.0 aborda el software de seguridad con el que no debe interferir

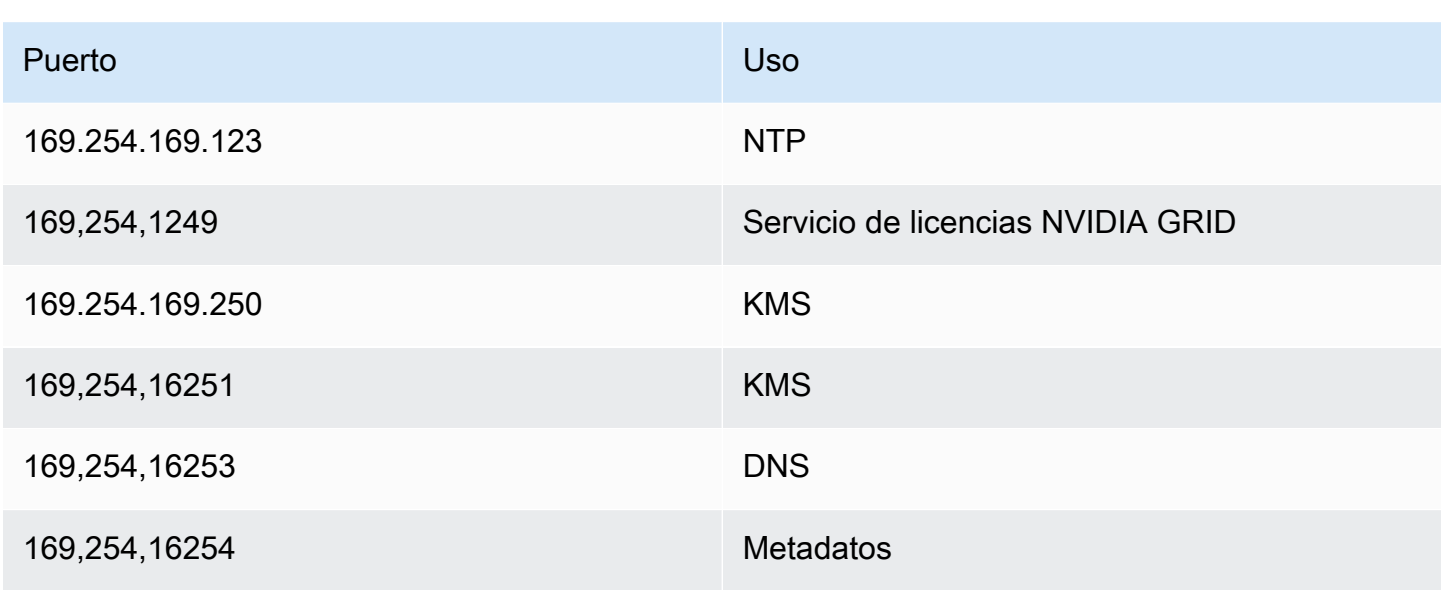

### Proteger una sesión de AppStream

#### Limitar los controles de las aplicaciones y del sistema operativo

AppStream 2.0 permite al administrador especificar exactamente qué aplicaciones se pueden iniciar desde la página web en modo de transmisión de aplicaciones. Sin embargo, esto no garantiza que solo se puedan ejecutar las aplicaciones especificadas.

Las utilidades y aplicaciones de Windows se pueden iniciar a través del sistema operativo mediante los medios adicionales. AWS recomienda utilizar [Microsoft AppLocker](https://aws.amazon.com/blogs/desktop-and-application-streaming/using-microsoft-applocker-to-manage-application-experience-on-amazon-appstream-2-0/) para garantizar que solo se puedan ejecutar las aplicaciones que su organización necesita. Las reglas predeterminadas permiten a todos los usuarios acceder a los directorios críticos del sistema, así que deben modificarse.

#### **a** Note

El servidor Windows 2016 y 2019 requieren que se ejecute el servicio de identidad de aplicaciones de Windows para hacer cumplir las reglas de AppLocker. El acceso a las aplicaciones desde AppStream 2.0 mediante Microsoft AppLocker se detalla en la [Guía de](https://docs.aws.amazon.com/appstream2/latest/developerguide/data-protection.html#application-access)  [administración de AppStream.](https://docs.aws.amazon.com/appstream2/latest/developerguide/data-protection.html#application-access)

En el caso de las instancias de flota unidas a un dominio de Active Directory, utilice los objetos de política de grupo (GPO) para proporcionar la configuración del usuario y del sistema a fin de proteger el acceso de los usuarios a las aplicaciones y los recursos.

### Firewalls y enrutamiento

Al crear una flota de AppStream 2.0, se deben asignar subredes y un grupo de seguridad. Las subredes tienen asignaciones existentes de listas de control de acceso a la red (NACL) y tablas de enrutamiento. Puede asociar [hasta cinco grupos de seguridad](https://docs.aws.amazon.com/appstream2/latest/developerguide/managing-network-security-groups.html) al lanzar un nuevo generador de imágenes o al crear una nueva flota. Los grupos de seguridad pueden tener hasta [cinco](https://docs.aws.amazon.com/appstream2/latest/developerguide/managing-network-security-groups.html) [asignaciones de los grupos de seguridad existentes](https://docs.aws.amazon.com/appstream2/latest/developerguide/managing-network-security-groups.html). En cada grupo de seguridad, es necesario añadir reglas que controlan el tráfico de red entrante y saliente de las instancias

Una ACL de red es una capa de seguridad opcional para la VPC que actúa como un firewall apátrida a fin de controlar el tráfico dentro y fuera de una o más subredes. Puede configurar ACL de red con reglas similares a sus grupos de seguridad para añadir una capa de seguridad adicional a su VPC. Para obtener más información acerca de las diferencias entre los grupos de seguridad y las ACL de red, consulte [Compare la página de grupos de seguridad y ACL de red](https://docs.aws.amazon.com/vpc/latest/userguide/VPC_Security.html#VPC_Security_Comparison).

Al diseñar y aplicar las reglas de Grupo de seguridad y de ACL de red, tenga en cuenta las prácticas recomendadas de AWS Well-Architected en materia de privilegios mínimos. El privilegio mínimo es un principio que consiste en conceder únicamente los permisos necesarios para completar una tarea.

En el caso de los clientes que dispongan de una red privada de alta velocidad que conecte su entorno local a AWS (mediante AWS Direct Connect), valore el uso de los puntos de conexión de VPC para AppStream, lo que significa que el tráfico de streaming se enrutará a través de la conectividad de su red privada en lugar de ir a través de la Internet pública. Para obtener más información sobre este tema, consulte la sección de puntos de conexión de VPC de la interfaz de streaming de AppStream 2.0 en este documento.

## Prevención de pérdida de datos

Analizaremos dos tipos de prevención de pérdida de datos.

#### Controles de transferencia de datos de instancia de cliente a AppStream 2.0

Tabla 9: Guía para controlar la entrada y salida de datos

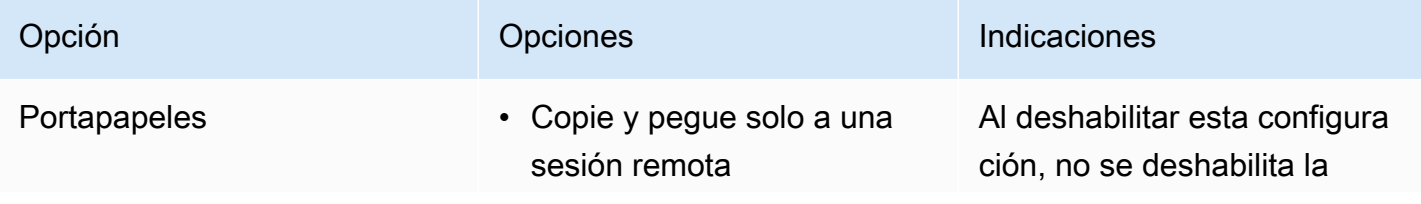

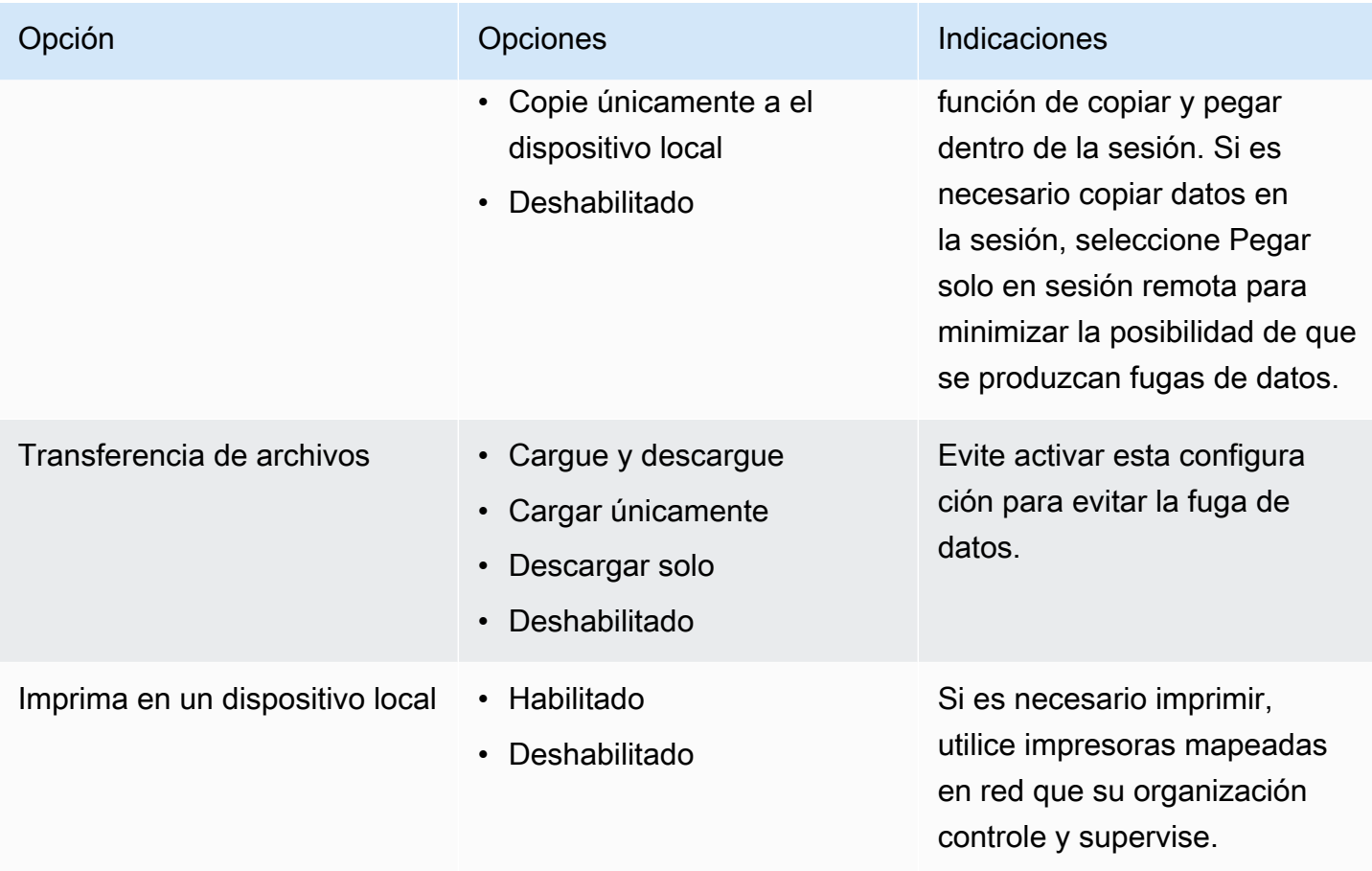

Tenga en cuenta las ventajas de la solución de transferencia de datos organizativa existente en comparación con la configuración de pila. Estas configuraciones no están diseñadas para reemplazar una solución integral de transferencia de datos segura.

## Control del tráfico de salida de la instancia de AppStream 2.0

Cuando la pérdida de datos es un problema, es importante ocultar a qué tiene acceso un usuario una vez que se encuentra dentro de su instancia de AppStream 2.0. ¿Qué aspecto tiene la ruta de salida (o salida) de la red? Es un requisito común tener acceso público a Internet disponible para el usuario final dentro de su instancia de AppStream 2.0, por lo que se debe considerar la posibilidad de colocar un WebProxy o una solución de filtrado de contenido en la ruta de red. Otras consideraciones incluyen una aplicación antivirus local y otras medidas de seguridad de punto de conexión dentro de la instancia de AppStream (consulte la sección «Seguridad de puntos de conexión y antivirus» para obtener más información).

### Uso de servicios de AWS

#### AWS Identity and Access Management

Usar un rol de IAM para acceder a los servicios de AWS y ser específico en la política de IAM asociada a él es una práctica recomendada que permite que solo los usuarios de las sesiones de AppStream 2.0 tengan acceso sin tener que administrar credenciales adicionales. Siga las [prácticas](https://docs.aws.amazon.com/appstream2/latest/developerguide/using-iam-roles-to-grant-permissions-to-applications-scripts-streaming-instances.html#best-practices-for-using-iam-role-with-streaming-instances) [recomendadas para usar los roles de IAM con AppStream 2.0.](https://docs.aws.amazon.com/appstream2/latest/developerguide/using-iam-roles-to-grant-permissions-to-applications-scripts-streaming-instances.html#best-practices-for-using-iam-role-with-streaming-instances)

Cree [políticas de IAM para proteger los buckets de Amazon S3](https://docs.aws.amazon.com/appstream2/latest/developerguide/s3-iam-policy.html) que se crean para conservar los datos de los usuarios tanto en las carpetas de inicio como en la persistencia de la configuración de la aplicación. Esto [impide el acceso a administradores ajenos a AppStream 2.0](https://docs.aws.amazon.com/appstream2/latest/developerguide/s3-iam-policy.html#s3-iam-policy-restricted-access).

#### Puntos de conexión de VPC

Un punto de enlace de la VPC permite conexiones privadas entre la VPC y los servicios AWS admitidos con los servicios de punto de enlace de la VPC habilitados por AWS PrivateLink. AWS PrivateLink es una tecnología que permite acceder de forma privada a los servicios de mediante direcciones IP privadas. El tráfico entre su VPC y el servicio no sale de la red de Amazon. Si el acceso público a Internet solo es necesario para los servicios AWS, los puntos de conexión de VPC eliminan por completo la necesidad de puertas de enlace NAT y puertas de enlace de Internet.

En entornos en los que las rutinas de automatización o los desarrolladores requieran realizar llamadas a la API para AppStream 2.0[, cree un punto de conexión de VPC de interfaz para las](https://docs.aws.amazon.com/appstream2/latest/developerguide/access-api-cli-through-interface-vpc-endpoint.html)  [operaciones de la API de AppStream 2.0](https://docs.aws.amazon.com/appstream2/latest/developerguide/access-api-cli-through-interface-vpc-endpoint.html). Por ejemplo, si hay instancias de EC2 en subredes privadas sin acceso público a Internet, se puede usar un punto de conexión de VPC para la API de AppStream 2.0 para llamar a las operaciones de la API de AppStream 2.0, tales como por ejemplo [CreateStreamingURL.](https://docs.aws.amazon.com/appstream2/latest/APIReference/API_CreateStreamingURL.html) El siguiente diagrama muestra un ejemplo de configuración en el que las funciones Lambda y las instancias EC2 consumen la API de AppStream 2.0 y los puntos de conexión de VPC de streaming.

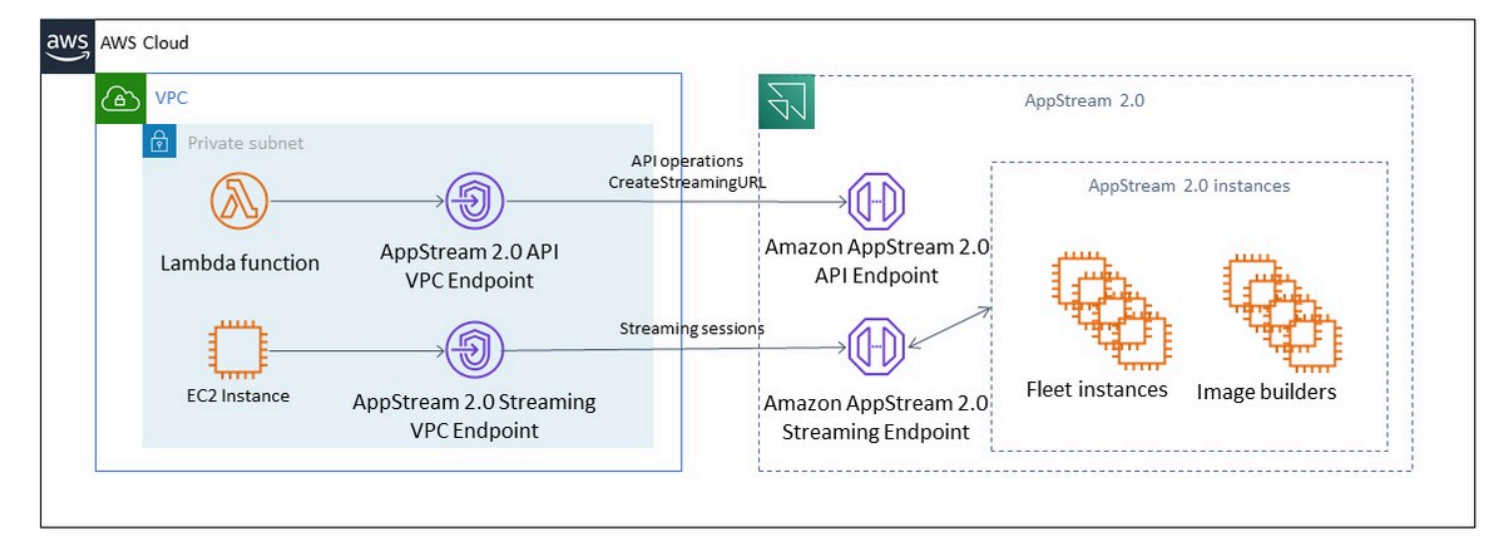

#### Punto de conexión VPC

El punto de conexión de VPC de transmisión le permite transmitir sesiones a través de un punto de conexión de VPC. El punto de enlace de interfaz de streaming mantiene el tráfico de streaming en la VPC. El tráfico de streaming incluye el tráfico de píxeles, USB, entradas de usuario, audio, portapapeles, carga y descarga de archivos e impresoras. Para usar el punto de conexión de VPC, la configuración del punto de conexión de VPC debe estar habilitada en la pila de AppStream 2.0. Esto sirve como alternativa a la transmisión de las sesiones de los usuarios a través de la Internet pública desde ubicaciones que tienen acceso limitado a Internet y que se beneficiarían del acceso a través de una instancia de Direct Connect. La transmisión de sesiones de usuario a través de un punto de conexión de VPC requiere lo siguiente:

- Los grupos de seguridad asociados con el punto de conexión de interfaz deben permitir el acceso de entrada al puerto 443 (TCP) y a los puertos 1400–1499 (TCP) desde el rango de direcciones IP desde el que se conecten los usuarios.
- La lista de control de acceso a la red para las subredes debe permitir el tráfico de salida desde los puertos de red efímeros 1024-65535 (TCP) hasta el rango de direcciones IP desde el que se conecten los usuarios.
- La conectividad a Internet es necesaria para autenticar a los usuarios y entregar los recursos web que AppStream 2.0 necesita para funcionar.

Para obtener más información sobre cómo restringir el tráfico a AWS los servicios con AppStream 2.0, consulte la guía de administración [para crear y transmitir desde puntos de enlace de VPC.](https://docs.aws.amazon.com/appstream2/latest/developerguide/creating-streaming-from-interface-vpc-endpoints.html)

Cuando se requiere acceso público completo a Internet, se recomienda deshabilitar la Configuración de seguridad mejorada (ESC) de Internet Explorer en Image Builder. Para obtener más información,

consulte la guía de administración de AppStream 2.0 para [deshabilitar la configuración de seguridad](https://docs.aws.amazon.com/appstream2/latest/developerguide/customize-fleets.html#customize-fleets-disable-ie-esc) [mejorada de Internet Explorer.](https://docs.aws.amazon.com/appstream2/latest/developerguide/customize-fleets.html#customize-fleets-disable-ie-esc)

# Recuperación de desastres

Amazon AppStream 2.0 contiene redundancia integrada en hasta tres zonas de disponibilidad. Esto quiere decir que si un usuario tiene una sesión activa en una zona de disponibilidad que se reduce, puede simplemente desconectarse y volver a conectarse, y esto le reservará una sesión en una zona de disponibilidad en buen estado, siempre que usted disponga de capacidad. Si bien esto proporciona una alta disponibilidad en la región, no proporciona una solución de recuperación de desastres si el servicio tiene problemas a nivel regional.

Para ofrecer un plan de recuperación de desastres a sus usuarios de AppStream 2.0, primero tendrá que crear un entorno de AppStream 2.0 en su región secundaria. Desde el punto de vista del diseño, este entorno debe tener conexiones redundantes con el entorno local, si procede, y no debe depender de la región principal. Por ejemplo, si su flota de AppStream 2.0 está unida a un dominio, debe tener controladores de dominio adicionales en la región secundaria con los sitios y servicios configurados. Desde la perspectiva de AppStream 2.0, este entorno debe tener la misma configuración de flota y pila que tenga en su región principal. La propia flota debería ejecutar la misma imagen base, que se puede copiar a la región secundaria mediante la consola o mediante programación. Si las aplicaciones que se ejecutan dentro de sus sesiones de AppStream 2.0 tienen una dependencia de backend vinculada a su región principal, dicha sesión debería también tener redundancia regional para garantizar que los usuarios puedan seguir accediendo al backend de la aplicación si la región principal deja de funcionar. Los límites de nivel de servicio en la región de destino deben coincidir con los de la región principal.

## Enrutamiento de identidades

Existen dos métodos distintos para proporcionar acceso a las aplicaciones en un escenario de recuperación de desastres. En términos generales, los dos métodos difieren en la forma en que se dirige a los usuarios a la región de conmutación por error. El primer método se realiza con una única configuración de aplicación AppStream 2.0 en el IdP y el segundo método consiste en tener dos configuraciones de aplicación independientes.

#### Método 1: cambiar el estado de retransmisión de la aplicación

Cuando los usuarios inician sesión en AppStream 2.0 desde un proveedor de identidad (IdP), tras su autenticación, se les retransmite a una URL específica que se alinea con la región y la pila a las que están destinados a tener acceso. Para obtener más información sobre la URL del estado de

retransmisión, consulte la Guía de administración de [Amazon AppStream](https://docs.aws.amazon.com/appstream2/latest/developerguide/external-identity-providers-setting-up-saml.html) 2.0. El administrador puede configurar una pila entre regiones basada en la misma imagen de AppStream 2.0 que la de la región principal para que los usuarios realicen la conmutación por error. El administrador puede controlar esta conmutación por error simplemente actualizando la URL del estado de retransmisión para que apunte a la pila de conmutación por error. Para que este método funcione correctamente, las políticas de IAM asociadas deberán reflejar el acceso a las dos pilas: la principal y la de conmutación por error. Para obtener más información sobre cómo se deben configurar estas políticas de IAM, consulte el siguiente ejemplo de política.

```
{ 
     "Version": "2012-10-17", 
     "Statement": [ 
        \{ "Sid": "VisualEditor0", 
             "Effect": "Allow", 
             "Action": "appstream:Stream", 
             "Resource": [ 
             "arn:aws:appstream:PrimaryRegion:190836837966:stack/StackName", 
             "arn:aws:appstream:FailoverRegion:190836837966:stack/StackName" 
             ], 
             "Condition": { 
                  "StringEquals": { 
                      "appstream:userId": "${saml:sub}" 
 } 
 } 
         } 
    \mathbf{I}}
```
### Método 2: configurar dos aplicaciones AppStream 2.0 en su IdP

Este método requiere que el administrador implemente dos aplicaciones independientes para AppStream 2.0 en el IdP. A continuación, pueden presentar ambas aplicaciones y dejar que el usuario elija dónde ir, o pueden bloquear u ocultar una aplicación hasta que llegue el momento de realizar la conmutación por error. Este método se adapta mejor al caso de uso de usuarios de un perfil global que se desplazan con frecuencia. Estos usuarios deberían realizar la retransmisión desde el punto de conexión más cercano, así que tener ambas aplicaciones asignadas les da la opción de elegir la aplicación que esté configurada para su región más cercana. Esto también se puede automatizar. Puede obtener más información al respecto en la siguiente [entrada de blog](https://aws.amazon.com/blogs/desktop-and-application-streaming/optimize-user-experience-with-latency-based-routing-for-amazon-appstream-2-0/).
#### Persistencia del almacenamiento

Al aprovechar las funciones de persistencia de datos incluidas en AppStream 2.0, como la [persistencia de aplicaciones](https://docs.aws.amazon.com/appstream2/latest/developerguide/app-settings-persistence.html) y la [sincronización de carpetas principales](https://docs.aws.amazon.com/appstream2/latest/developerguide/home-folders.html), tendrá que replicar esos datos en la región de conmutación por error. Estas funciones almacenan los datos persistentes en un bucket de Amazon S3 en la región de AppStream 2.0 determinada. Para que los datos persistan en todas las regiones, tendrá que replicar todos los cambios del bucket de origen en el bucket de AppStream 2.0 de la región de conmutación por error. Esto se puede hacer con las funciones nativas de Amazon S3, como la [replicación entre regiones de Amazon S3.](https://docs.aws.amazon.com/AmazonS3/latest/userguide/replication-walkthrough1.html) Los datos persistentes de cada usuario se almacenarán en una carpeta con su nombre de usuario codificado. Como el nombre de usuario se codificará en la misma región cruzada, con solo replicar los datos se obtendrá una persistencia de los datos en la región secundaria. Para obtener más información sobre los buckets de Amazon S3 que utiliza AppStream 2.0, consulte esta [guía](https://docs.aws.amazon.com/appstream2/latest/developerguide/home-folders.html#home-folders-s3).

# Monitorización

### Uso de paneles

La supervisión de la utilización de la flota es una actividad habitual que se puede realizar mediante CloudWatch métricas y la creación de un panel de control. Como alternativa, desde la consola AppStream 2.0, usa la pestaña Uso de la flota. Supervise periódicamente el uso de su flota, ya que el comportamiento de los usuarios no siempre es predecible y la demanda puede superar incluso una planificación inicial de primer nivel. Encontrará una lista completa de las métricas y dimensiones de la AppStream versión 2.0 en la guía de administración de la AppStream versión 2.0, en la sección [Recursos de monitorización](https://docs.aws.amazon.com/appstream2/latest/developerguide/monitoring.html#monitoring-with-cloudwatch). CloudWatch

### Anticipación del crecimiento

Siempre que hay un salto grande en PendingCapacity, se produce un evento de escalado automático. Es importante confirmarlo AvailableCapacity y PendingCapacity mantener una relación inversa a medida que estén disponibles nuevas instancias de la flota AppStream 2.0 para alojar las sesiones de los usuarios. Cree una CloudWatch alarma InsufficientCapacityError para cada flota AppStream 2.0 a fin de notificar a los administradores y garantizar que el escalado automático no vaya a la zaga de la demanda.

Si la demanda supera la capacidad y los valores métricos InsufficientCapacityError son habituales, valore la posibilidad de aumentar la capacidad mínima mediante una política de escalado programado para el inicio de la jornada laboral. Además, tenga una segunda política de escalado programado para reducir la capacidad mínima una vez que se haya satisfecho la demanda. Tenga en cuenta que reducir el valor de capacidad mínima no afecta a las sesiones existentes. Reducir la capacidad mínima antes del final de la jornada laboral permite que el escalado funcione de manera efectiva según lo previsto, ya que reduce el valor de ActualCapacity. Esto optimiza los costes.

Si la demanda es constantemente impredecible, utilice la política de escalado de Target [Tracking](https://docs.aws.amazon.com/appstream2/latest/developerguide/autoscaling.html#autoscaling-target-tracking) para asegurarse de que la flota AppStream 2.0 cuente con una flota adecuada AvailableCapacity para satisfacer la demanda y, al mismo tiempo, determinar los patrones de uso. No deje de supervisar, ya que el seguimiento de objetivos utiliza un porcentaje del consumo de la flota. A medida que aumenta el número total de instancias de flota, se multiplica el número total de instancias de flota no utilizadas. Esto puede convertirse en un desperdicio a no ser que la capacidad máxima se establezca en un valor conservador. Utilice varios tipos de políticas de escalado (por

ejemplo, el seguimiento programado y el seguimiento objetivo) para equilibrar la fiabilidad con la optimización de los costes.

### Monitorización del uso de los usuarios

Monitorizar a los usuarios únicos, ya que existe un [coste asociado en forma de tarifas de usuario.](https://aws.amazon.com/appstream2/pricing/) El coste de esta cuota de usuario se debe a las licencias de acceso por suscriptor (SAL) de Image Assistant (RDS). La evaluación de los usuarios únicos se puede realizar mediante informes del IdP donde se realiza la autenticación o mediante [informes de uso](https://docs.aws.amazon.com/appstream2/latest/developerguide/enable-usage-reports.html).

Los informes de uso se almacenan como archivos .csv independientes en su bucket de S3, que pueden descargar y analizar mediante herramientas de inteligencia empresarial (BI) de terceros. Puede analizar sus datos de uso AWS sin descargar los informes o crear informes en intervalos de fechas personalizados sin concatenar varios archivos. .csv Por ejemplo, puede [usar Amazon](https://aws.amazon.com/blogs/desktop-and-application-streaming/analyze-your-amazon-appstream-2-0-usage-reports-using-amazon-athena-and-amazon-quicksight/) [Athena y Amazon QuickSight para crear informes y visualizaciones personalizados de sus datos de](https://aws.amazon.com/blogs/desktop-and-application-streaming/analyze-your-amazon-appstream-2-0-usage-reports-using-amazon-athena-and-amazon-quicksight/)  [uso de la AppStream versión 2.0.](https://aws.amazon.com/blogs/desktop-and-application-streaming/analyze-your-amazon-appstream-2-0-usage-reports-using-amazon-athena-and-amazon-quicksight/)

#### Registros de eventos de Windows y aplicaciones persistentes

Cuando se completa una sesión de instancia AppStream 2.0, la instancia finaliza. Esto significa que se pierden todos los registros de aplicaciones y eventos de Windows utilizados en la sesión. Si es necesario conservar estos registros de eventos de Windows y aplicaciones, un método consiste en utilizar [Amazon Data Firehose](https://docs.aws.amazon.com/firehose/latest/dev/what-is-this-service.html) para [entregarlos en tiempo real a S3](https://aws.amazon.com/blogs/desktop-and-application-streaming/monitoring-amazon-appstream-2-0-with-amazon-es-and-amazon-kinesis-data-firehose/) y realizar búsquedas con [Amazon OpenSearch Service \(OpenSearch Servicio](https://aws.amazon.com/opensearch-service/)). Si no se prevé que las consultas sean frecuentes, para optimizar los costes, utilice [Amazon Athena](https://aws.amazon.com/athena/) para realizar búsquedas en lugar de utilizar Amazon OpenSearch Service.

#### Auditoría de la red y de la actividad administrativa

Si aún no está configurado, se recomienda [AWS CloudTrailc](https://aws.amazon.com/cloudtrail/)onfigurarlo Cuenta de AWS con Amazon AppStream 2.0. Para auditar específicamente las llamadas a la API AppStream 2.0, usa la fuente de eventos del filtro con un valor deappstream.amazonaws.com.

Habilite los registros de flujo de VPC para auditar el acceso a los recursos administrados por el cliente. Los registros de flujo de VPC se pueden [publicar en CloudWatch Logs para](https://docs.aws.amazon.com/vpc/latest/userguide/flow-logs-cwl.html) realizar consultas cuando se requiera una auditoría.

Supervisar la asignación de IP de subred es importante a medida que crecen las flotas de AppStream 2.0. Los informes sobre la asignación de IP ejecutando la CLI [describe-subnets](https://awscli.amazonaws.com/v2/documentation/api/latest/reference/ec2/describe-subnets.html) para informar sobre las direcciones IP disponibles en cada subred asignada a las flotas. Asegúrese de que su organización tenga suficiente capacidad de direcciones IP para satisfacer la demanda de todas las flotas que funcionan a máxima capacidad.

# Optimización de costos

La optimización de costos se centra en evitar costos innecesarios. Los temas clave incluyen comprender y controlar dónde se gasta el dinero y elegir el número más apropiado y correcto de tipos de recursos. Analice el gasto a lo largo del tiempo y la escalabilidad para satisfacer las necesidades empresariales. Los siguientes recursos de AppStream 2.0 incurren en tarifas de pago por uso:

- Instancias de flota siempre activas
- Instancias de flota bajo demanda
- Cuota de instancia detenida bajo demanda
- Instancias del generador de imágenes
- Tarifas de usuario

Para obtener información sobre los precios actuales, consulte el sitio web de AWS, donde puede encontrar los [precios de Amazon AppStream 2.0.](https://aws.amazon.com/appstream2/pricing/)

#### Diseño de implementaciones de AppStream 2.0 rentables

El primer paso en la planificación y el diseño de la implementación de AppStream 2.0 consiste en utilizar una [sencilla herramienta de precios](https://aws.amazon.com/blogs/desktop-and-application-streaming/amazon-appstream-2-0-releases-a-simple-pricing-tool/) para calcular la base de las tarifas AWS relacionadas con el uso. Indique el número total de usuarios, el uso simultáneo real por hora, el tipo de instancia y el uso de la flota, y la herramienta de precios calculará el precio por usuario. También muestra el ahorro de precios estimado al utilizar una flota bajo demanda en lugar de una flota siempre activa.

A los clientes les gusta el modelo de precios de AppStream 2.0, que consiste en pagar solo por las instancias que proveen para satisfacer las necesidades de transmisión de sus usuarios. Este modelo es diferente al de sus entornos de transmisión de aplicaciones existentes. Por lo general, se basan en el aprovisionamiento para los picos de capacidad, incluso durante las noches, los fines de semana y los días festivos, cuando la carga es menor. La herramienta de precios de Amazon AppStream 2.0 solo proporciona una estimación de las tarifas de AWS relacionadas con el uso de AppStream 2.0 y no incluye los impuestos que puedan aplicarse. Sus tarifas reales dependen de una serie de factores, tales como el uso que usted hace de los servicios de AWS.

La herramienta de precios de AppStream 2.0 se proporciona en forma de hoja de cálculo de Microsoft Excel o OpenOffice Calc que le permite introducir información básica sobre su flota y, a continuación, proporciona una estimación de los costes del entorno AppStream 2.0 para flotas bajo demanda y siempre activas en función de su patrón de uso. Puede simular los costes en función de las tendencias de uso históricas o previstas. Las flotas de Elastic liberan al administrador de la necesidad de predecir el uso, crear y mantener políticas e imágenes de escalado al incorporar estas funciones. Las flotas e instancias de Elastic que se ejecutan por Amazon Linux 2 (todos los tipos de flotas) se facturan por la duración de la sesión de streaming, en segundos, con un mínimo de 15 minutos.

## Optimización de los costes mediante la elección del tipo de instancia

En el caso de las instancias de creación de imágenes y flotas, hay una variedad de familias y tipos de instancias diferentes disponibles que puede elegir para su aplicación.

Pruebas con usuarios finales: el siguiente paso es implementar la flota de AppStream 2.0 entre un grupo de usuarios piloto para realizar pruebas y validar el tipo de instancia que hemos elegido. Es importante solicitar a los usuarios piloto que prueben todos sus flujos de trabajo habituales y pesados para recopilar métricas relacionadas con la memoria, la CPU y los gráficos, de modo que usted pueda recopilar las métricas de rendimiento de referencia. El grupo piloto debe incluir los distintos roles de usuario que utilizan la aplicación para garantizar que está siendo probado desde varias experiencias de usuario. Las pruebas de aceptación de los usuarios te permiten recopilar comentarios sobre la experiencia de la sesión de streaming. Al crear o actualizar una pila, existe la opción de utilizar una URL de comentarios personalizada. Los usuarios son redirigidos a esta URL al hacer click en el enlace Enviar comentarios para enviar comentarios sobre su experiencia de transmisión de la aplicación. Si hay un obstáculo en el rendimiento, utilice las métricas de rendimiento de Windows para analizar las limitaciones de recursos. Por ejemplo, si el tipo de instancia de flota actual stream.standard.medium muestra restricciones de recursos, actualice el tipo de instancia a stream.standard.large. Por el contrario, si las métricas de rendimiento muestran altos niveles de infrautilización de los recursos, considere la posibilidad de cambiar el tipo de instancia a una versión inferior.

### Optimización de los costos mediante la elección del tipo de flota

Al crear una nueva flota de AppStream 2.0, los desarrolladores deben escoger entre un tipo de flota siempre activa o bajo demanda. Cuando se escoge el tipo de instancia usando el criterio del precio, es importante entender cómo AppStream 2.0 gestiona las instancias de flota. En el caso de las flotas siempre activas, las instancias de flota permanecen en estado de ejecución. Por lo tanto, cuando

los usuarios intentan transmitir sesiones, las instancias de flota siempre están listas para iniciar las sesiones de transmisión.

En el caso de las flotas bajo demanda, una vez lanzadas las instancias de flota, se mantienen detenidas. La tarifa por instancia detenida es inferior a la tarifa por instancia en ejecución, lo que puede ayudar a reducir los costos. Las instancias de la flota bajo demanda deben iniciarse desde un estado detenido. El usuario debe esperar aproximadamente dos minutos para que su sesión de streaming esté disponible.

Las flotas de Elastic son adecuadas para aplicaciones que son independientes y que pueden instalarse en discos duros virtuales guardados en un bucket de Amazon Simple Storage Service (Amazon S3). Las flotas de Elastic pueden reducir aún más los costos en algunos casos de uso, ya que la facturación por segundo solo se cobra por la duración de la transmisión. La tarifa depende del tipo y tamaño de la instancia y del sistema operativo que elijas al crear la flota.

Si los usuarios finales necesitan instancias de flota durante el horario laboral, es mejor mantener las mismas sesiones de streaming. Esto se debe a que las instancias de flota se cobran por hora y, cada vez que se inicia una nueva sesión de streaming, se incurre en otra cuota de instancia de flota.

Tabla 10: Comparación del tipo de flota de AppStream 2.0

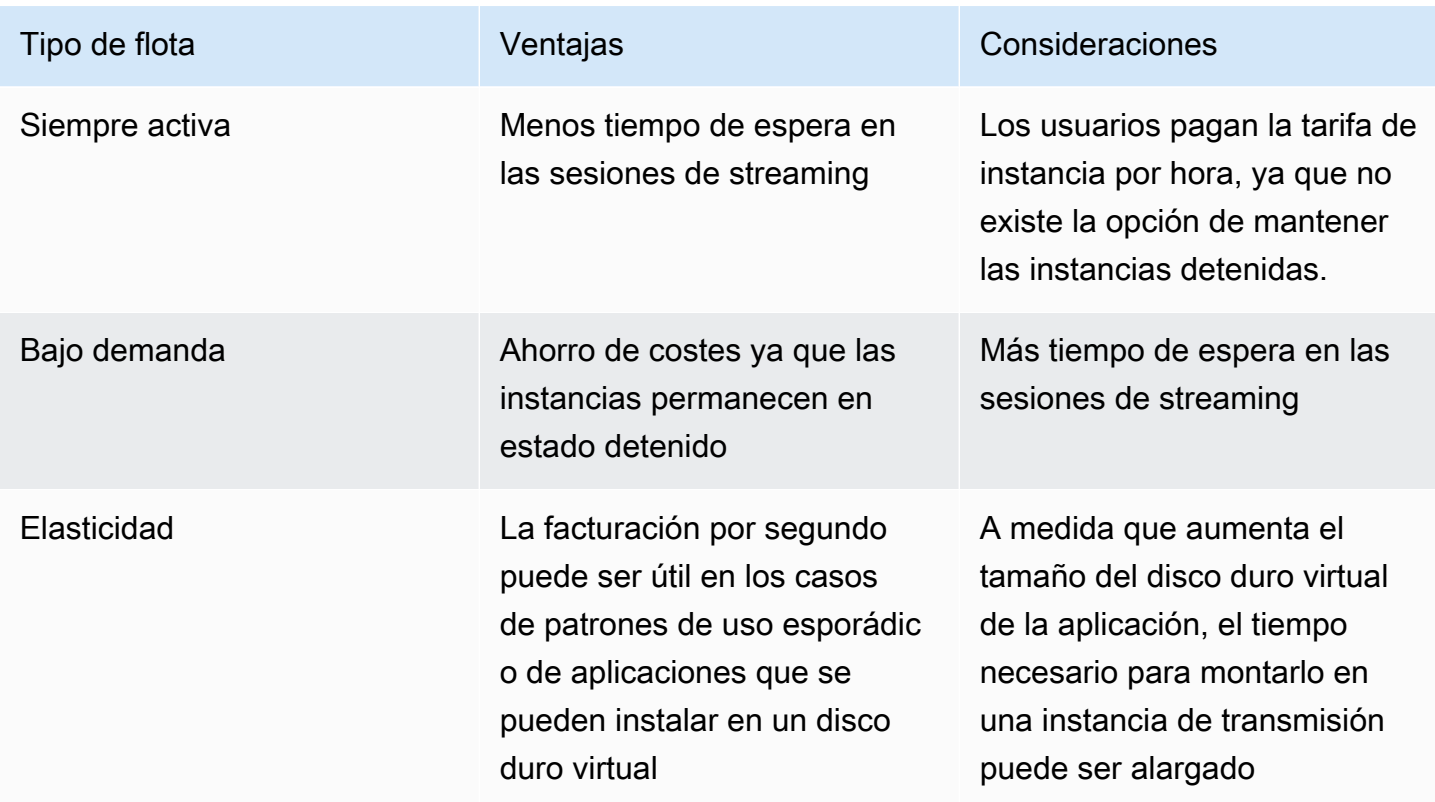

AppStream 2.0 supervisa el uso de la flota y realiza ajustes automáticos en la capacidad de la flota para satisfacer la demanda de los usuarios al menor coste posible. Los ajustes de capacidad se realizan en función de las políticas de escalado que usted defina, en función de la utilización actual o de un cronograma. Revise periódicamente las métricas de uso de la flota para comprobar que las políticas de escalado de la flota no tienen niveles elevados de capacidad sobrante.

### Políticas de escalado

El escalado automático de flota le permite optimizar los recursos de la flota al no tener que comprometer recursos en exceso esperando a que los usuarios inicien sesión. Los administradores pueden ajustar el tamaño de la flota en función de una variedad de usos para adaptarse a la demanda de los usuarios. Utilice las métricas de flota de CloudWatch AppStream 2.0 o herramientas de supervisión de terceros para obtener información sobre la actividad de los usuarios y configurar políticas de escalado para ampliar o reducir las flotas de AppStream 2.0 en función del uso previsto. Los registros de los usuarios son un mecanismo esencial para comprender el uso real. Esta información se puede utilizar para cambiar dinámicamente el tamaño de la flota en función del escalado automático.

En muchos casos, las flotas de AppStream 2.0 se crean en función del número máximo de usuarios y no se ajustan a distintos momentos del día y de la semana, como noches y fines de semana. A menudo, el número de usuarios simultáneos de las aplicaciones transmitidas por streaming es inferior al número total de usuarios, especialmente cuando los usuarios tienen la flexibilidad de trabajar de forma remota. Es importante tener en cuenta estas variables al proyectar los patrones de uso. El cálculo sobrestimado lleva a un aprovisionamiento excesivo de las instancias de AppStream 2.0, lo que genera costes adicionales. Para lograr una configuración óptima, es posible que necesite combinar una o más políticas de escalado programado con programas de escalado horizontal.

Para obtener más información sobre la implementación de políticas de escalado, consulte [Cómo](https://aws.amazon.com/blogs/desktop-and-application-streaming/scale-your-amazon-appstream-2-0-fleets/)  [escalar sus flotas de Amazon AppStream 2.0.](https://aws.amazon.com/blogs/desktop-and-application-streaming/scale-your-amazon-appstream-2-0-fleets/)

### Tarifas de usuario

Las tarifas de usuario se cobran por usuario y mes en cada Región de AWS en los que los usuarios transmiten aplicaciones desde instancias de la flota de AppStream 2.0. En lugar de generar distintos identificadores de usuario, utilice identificadores de usuario estables para los usuarios de AppStream 2.0. No se cobran tarifas a los usuarios cuando se conectan a los creadores de imágenes.

Las escuelas, universidades y determinadas instituciones públicas pueden tener derecho a una tarifa de usuario reducida de Microsoft RDS SAL de 0,44\$ por usuario al mes. Para conocer los requisitos, consulte los [términos y documentos de licencia de Microsoft](https://aka.ms/licensingdocs).

Si tiene Movilidad de licencias de Microsoft, es posible que pueda traer sus propias licencias de acceso de cliente (CAL) de Microsoft RDS y utilizarlas con Amazon AppStream 2.0. Si su propia licencia le cubre, no incurrirá en tarifas de usuario mensuales. Para obtener más información sobre si puede utilizar sus licencias CAL de Microsoft RDS existentes con Amazon AppStream 2.0, consulte la [guía de movilidad de licenciasAWS](https://aws.amazon.com/windows/resources/licensemobility/) o póngase en contacto con su representante de licencias de Microsoft.

#### Uso del generador de imágenes

Las instancias del generador de imágenes de AppStream 2.0 se recaudan por hora. El cargo por la instancia del generador de imágenes incluye el cómputo, el almacenamiento y cualquier tráfico de red utilizado por el protocolo de transmisión. Por todas las instancias del generador de imágenes que se estén ejecutando se cobrará la tarifa de instancia en ejecución correspondiente. Esta tarifa se basa en el tipo y el tamaño de la instancia, incluso cuando no hay ningún administrador conectado.

Como práctica recomendada para optimizar el coste, cierre cualquier instancia del generador de imágenes cuando no se esté utilizando. Las reglas de los eventos de CloudWatch se pueden usar para programar un trabajo diario, como invocar una función de Lambda para detener las instancias del generador de imágenes.

Puede mantener su imagen de AppStream 2.0 actualizada mediante las actualizaciones de imágenes de AppStream 2.0 gestionadas. Este método de actualización proporciona las últimas actualizaciones del sistema operativo Windows y de los controladores, así como el software de agente AppStream 2.0 más reciente. Al utilizar este método para actualizar imágenes, se inicia y detiene automáticamente un generador de imágenes como parte del proceso de servicio gestionado.

# Conclusión

Con AppStream 2.0, puede agregar fácilmente sus aplicaciones de escritorio existentes a AWS y permitir que sus usuarios retransmitan en directo de forma inmediata. Los usuarios de Windows pueden utilizar el cliente de AppStream 2.0 o un navegador web compatible con HTML5 para transmisión de aplicaciones. Puede mantener una única versión de cada una de las aplicaciones, lo que facilita su administración. Los usuarios siempre obtienen acceso a la versión más reciente de las aplicaciones. Las aplicaciones se ejecutan en recursos de computación de AWS y los datos nunca se almacenan en los dispositivos de los usuarios, por lo que estos siempre disfrutan de una experiencia segura y de alto rendimiento.

A diferencia de las soluciones en las instalaciones tradicionales para las transmisiones de aplicaciones de escritorio, AppStream ofrece un sistema de precio de pago por uso, sin inversiones anticipadas ni mantenimiento de infraestructura. Puede escalar de manera instantánea y global para garantizar que sus usuarios siempre tengan una experiencia excepcional.

Amazon AppStream 2.0 está diseñado para integrarse en los sistemas y procesos de TI existentes, y en esta documentación técnica se exponen las prácticas recomendadas para conseguirlo. Si se siguen las directrices incluidas en este documento técnico, se conseguirá una implementación rentable de escritorio en la nube que se pueda escalar de forma segura junto con su empresa en la infraestructura global AWS.

## Colaboradores

Los colaboradores de este documento son:

- Andrew Wood, arquitecto sénior de soluciones, Amazon Web Services
- Andrew Morgan, especialista en EUC SA, Amazon Web Services
- Arun PC, especialista sénior en EUC SA, Amazon Web Services
- Asriel Agronin, arquitecto sénior de soluciones, Amazon Web Services
- Dustin Shelton, especialista sénior en EUC SA, Amazon Web Services
- Jeremy Schiefer, arquitecto sénior de soluciones, Amazon Web Services
- Navi Magee, arquitecto principal de soluciones, Amazon Web Services
- Pete Fergus, ingeniero sénior de soporte en la nube, Amazon Web Services
- Phil Persson, especialista principal en EUC SA, Amazon Web Services
- Richard Spaven, especialista sénior en EUC SA, Amazon Web Services
- Spencer DeBrosse, arquitecto sénior de soluciones, Amazon Web Services
- Stephen Stetler, arquitecto sénior de soluciones, Amazon Web Services
- Taka Matsumoto, ingeniero sénior de soporte en la nube, Amazon Web Services
- Vasant Sirsat, especialista sénior en EUC SA, Amazon Web Services

## Documentación adicional

Para obtener información adicional, consulte:

- [Guía de administración de Amazon AppStream 2.0](https://docs.aws.amazon.com/appstream2/latest/developerguide/what-is-appstream.html)
- [Referencia de AppStream la API de Amazon](https://docs.aws.amazon.com/appstream2/latest/APIReference/Welcome.html)
- [Utilice Amazon FSx for Windows File Server y FSLogix para optimizar la persistencia de la](https://aws.amazon.com/blogs/desktop-and-application-streaming/use-amazon-fsx-and-fslogix-to-optimize-application-settings-persistence-on-amazon-appstream-2-0/) [configuración de las aplicaciones en Amazon 2.0 AppStream](https://aws.amazon.com/blogs/desktop-and-application-streaming/use-amazon-fsx-and-fslogix-to-optimize-application-settings-persistence-on-amazon-appstream-2-0/)
- [Monitorización de Amazon AppStream 2.0 con Amazon ElasticSearch y Amazon Firehose](https://aws.amazon.com/blogs/desktop-and-application-streaming/monitoring-amazon-appstream-2-0-with-amazon-es-and-amazon-kinesis-data-firehose/)
- [Analice sus informes de uso de Amazon AppStream 2.0 con Amazon Athena y Amazon QuickSight](https://aws.amazon.com/blogs/desktop-and-application-streaming/analyze-your-amazon-appstream-2-0-usage-reports-using-amazon-athena-and-amazon-quicksight/)
- [Amplíe sus flotas de Amazon AppStream 2.0](https://aws.amazon.com/blogs/desktop-and-application-streaming/scale-your-amazon-appstream-2-0-fleets)
- [Uso de Microsoft AppLocker para gestionar la experiencia de las aplicaciones en Amazon](https://aws.amazon.com/blogs/desktop-and-application-streaming/using-microsoft-applocker-to-manage-application-experience-on-amazon-appstream-2-0/)  [AppStream 2.0](https://aws.amazon.com/blogs/desktop-and-application-streaming/using-microsoft-applocker-to-manage-application-experience-on-amazon-appstream-2-0/)
- [Uso de un dominio personalizado con Amazon AppStream 2.0](https://aws.amazon.com/blogs/desktop-and-application-streaming/using-custom-domains-with-amazon-appstream-2-0/)
- [¿Cómo uso mis propias CAL de Microsoft RDS con AppStream 2.0?](https://aws.amazon.com/premiumsupport/knowledge-center/appstream2_rds_cal/)
- [Herramienta de precios de Amazon AppStream 2.0](https://aws.amazon.com/blogs/desktop-and-application-streaming/amazon-appstream-2-0-releases-a-simple-pricing-tool/)
- [Cree una versión de prueba de software en línea con AppStream 2.0](https://aws.amazon.com/appstream2/getting-started/isv-workshops/online-trials)
- [Cree un portal de SaaS con Amazon 2.0 AppStream](https://aws.amazon.com/appstream2/getting-started/isv-workshops/saas)

## <span id="page-84-0"></span>Revisiones del documento

Para recibir notificaciones sobre las actualizaciones de este documento técnico, suscríbase a la fuente RSS.

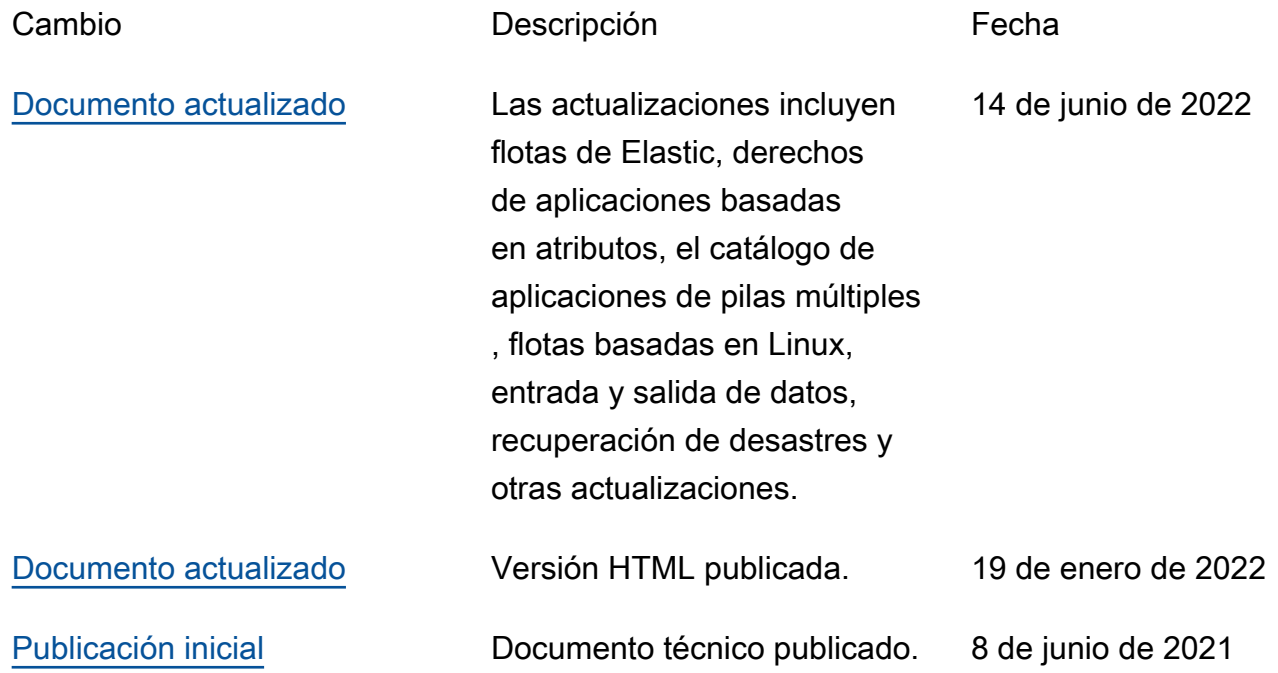

## Avisos

Es responsabilidad de los clientes realizar su propia evaluación independiente de la información que contiene este documento. El presente documento: (a) tiene solo fines informativos, (b) representa las ofertas y prácticas actuales de los productos de AWS, que están sujetas a cambios sin previo aviso, y (c) no supone ningún compromiso ni garantía por parte de AWS y sus filiales, proveedores o licenciantes. Los productos o servicios de AWS se proporcionan "tal cual", sin garantías, afirmaciones ni condiciones de ningún tipo, ya sean expresas o implícitas. Las responsabilidades y obligaciones de AWS con respecto a sus clientes se controlan mediante los acuerdos de AWS y este documento no forma parte ni modifica ningún acuerdo entre AWS y sus clientes.

© 2023 Amazon Web Services, Inc. o sus filiales. Todos los derechos reservados.

Las traducciones son generadas a través de traducción automática. En caso de conflicto entre la traducción y la version original de inglés, prevalecerá la version en inglés.